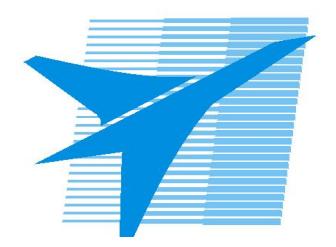

Министерство образования Иркутской области Государственное бюджетное профессиональное образовательное учреждение Иркутской области «Иркутский авиационный техникум»

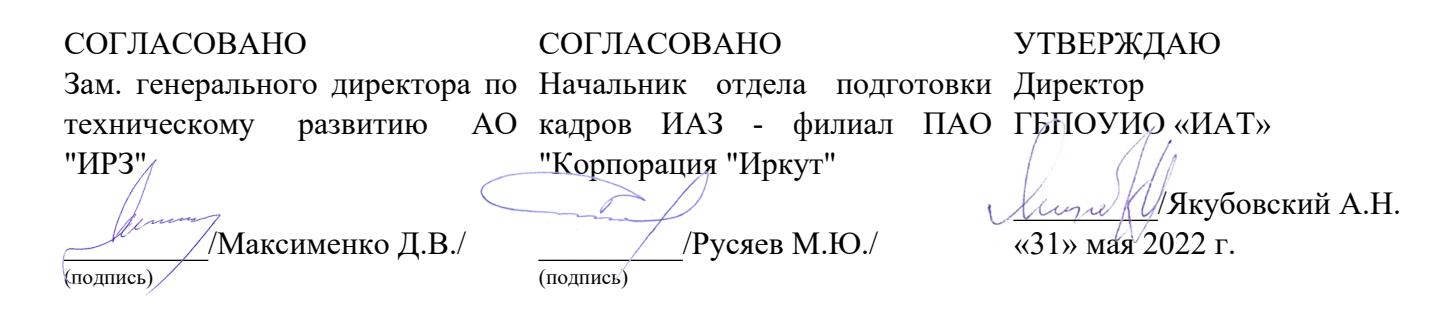

### **РАБОЧАЯ ПРОГРАММА ПРОФЕССИОНАЛЬНОГО МОДУЛЯ**

ПМ.01 Разработка технологических процессов изготовления деталей машин

специальности

15.02.08 Технология машиностроения

Рассмотрена цикловой комиссией ТМ протокол №15 от 25.05.2022 г.

Председатель ЦК /С.Л. Кусакин /

Рабочая программа разработана на основе ФГОС СПО специальности 15.02.08 Технология машиностроения; учебного плана специальности 15.02.08 Технология машиностроения; с учетом примерной программы ПМ.01 Разработка технологических процессов изготовления деталей машин, рекомендованной Центром профессионального образования Федерального государственного автономного учреждения Федерального института развития образования (ФГАУ «ФИРО») (протокол заседания № 4 от 5 сентября 2013 года), на основе рекомендаций работодателя .

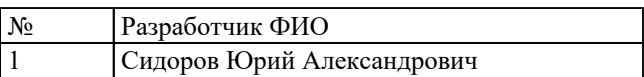

# **СОДЕРЖАНИЕ**

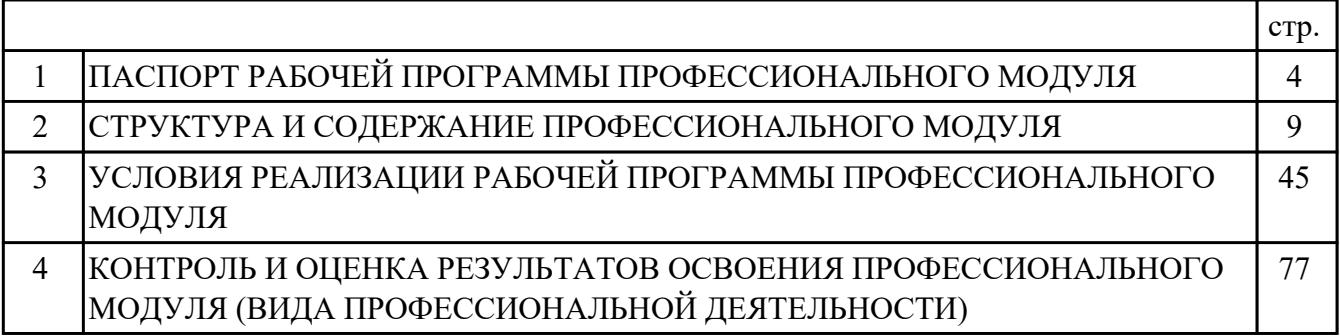

## **1. ПАСПОРТ РАБОЧЕЙ ПРОГРАММЫ ПРОФЕССИОНАЛЬНОГО МОДУЛЯ ПМ.01 РАЗРАБОТКА ТЕХНОЛОГИЧЕСКИХ ПРОЦЕССОВ ИЗГОТОВЛЕНИЯ ДЕТАЛЕЙ МАШИН**

#### **1.1. Область применения рабочей программы**

РП профессионального модуля является частью программы подготовки специалистов среднего звена по специальности 15.02.08 Технология машиностроения в части освоения вида профессиональной деятельности: Разработка технологических процессов изготовления деталей машин и соответствующих профессиональных компетенций (ПК):

ПК.1.1 Использовать конструкторскую документацию при разработке технологических процессов изготовления деталей.

ПК.1.2 Выбирать метод получения заготовок и схемы их базирования. ПК.1.3 Составлять маршруты изготовления деталей и проектировать технологические операции.

ПК.1.4 Разрабатывать и внедрять управляющие программы обработки деталей. ПК.1.5 Использовать системы автоматизированного проектирования технологических процессов обработки деталей.

#### **1.2 Цели и задачи модуля – требования к результатам освоения модуля**

С целью овладения указанным видом профессиональной деятельности и соответствующими профессиональными компетенциями обучающийся в ходе освоения профессионального модуля должен:

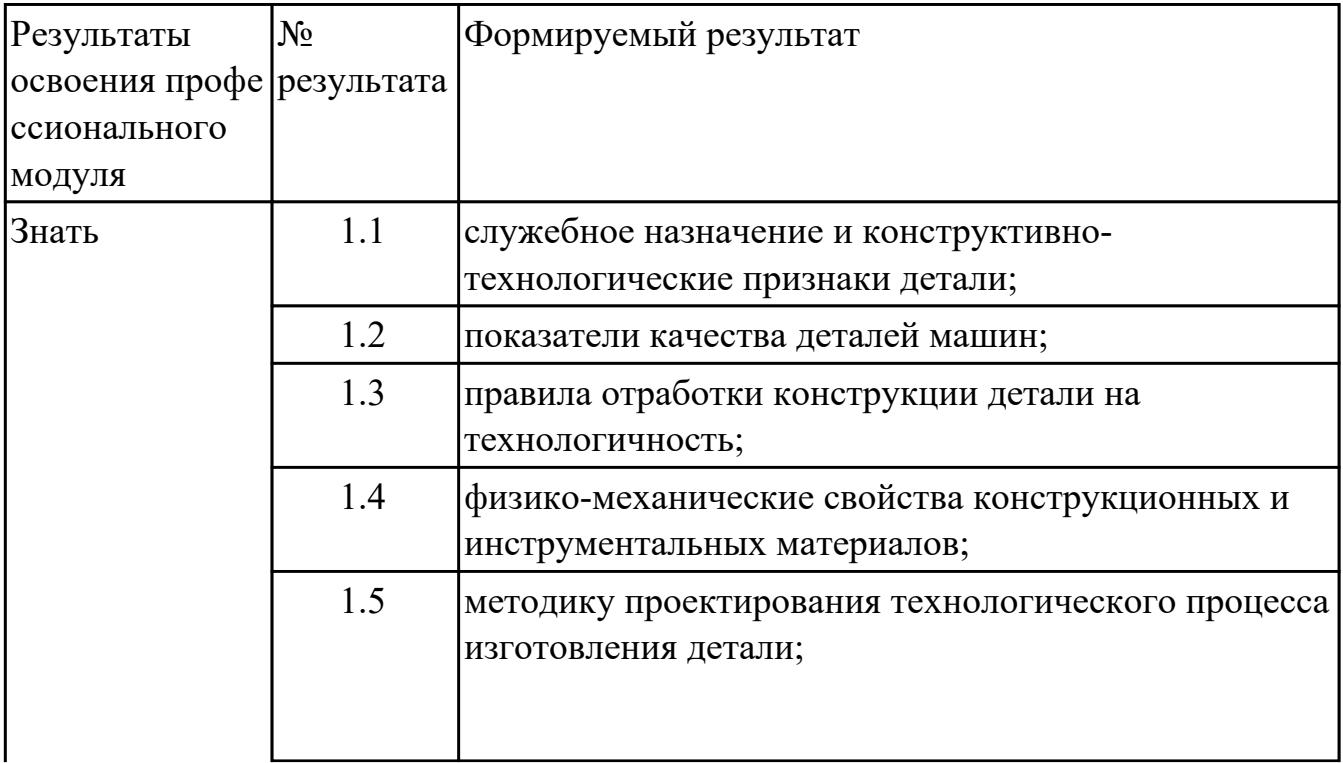

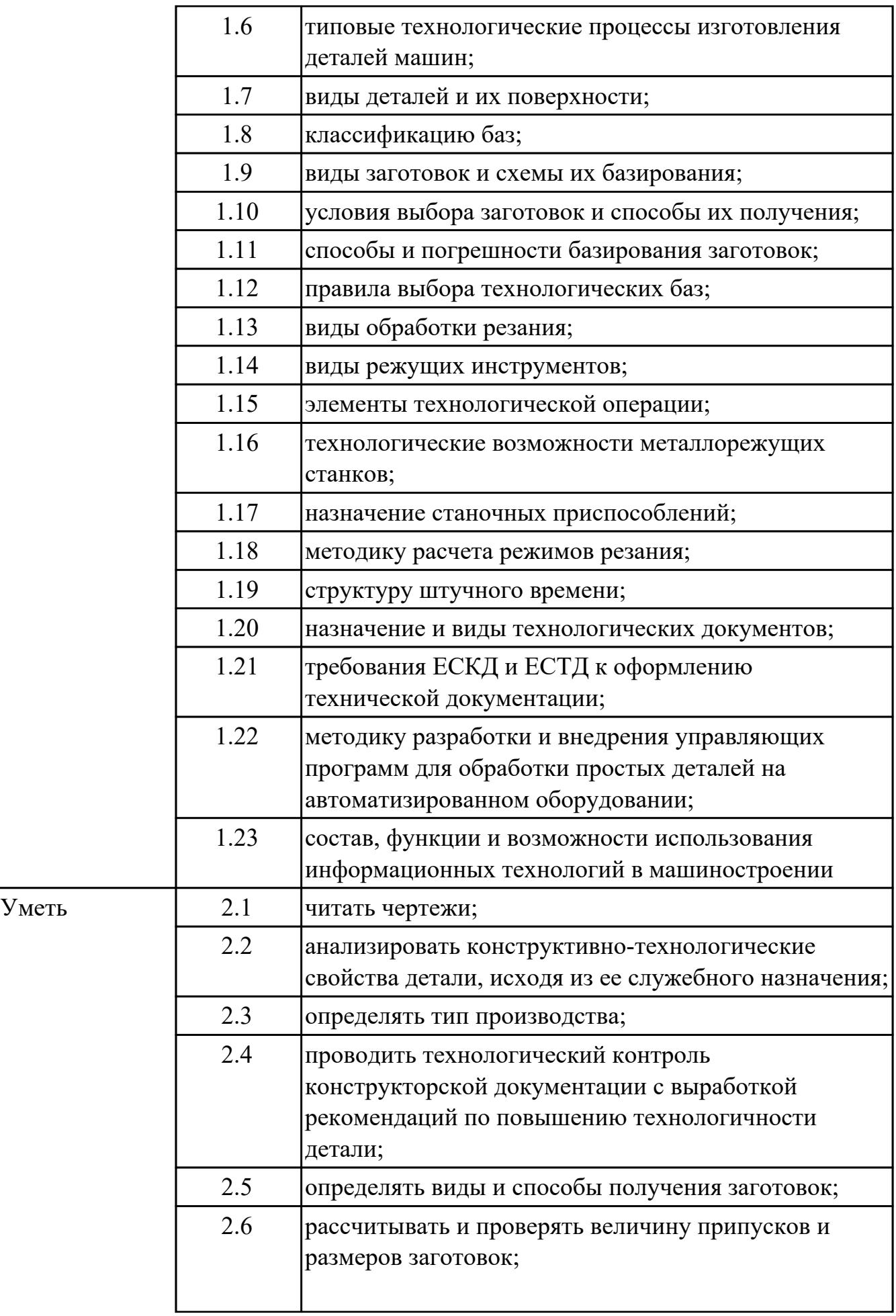

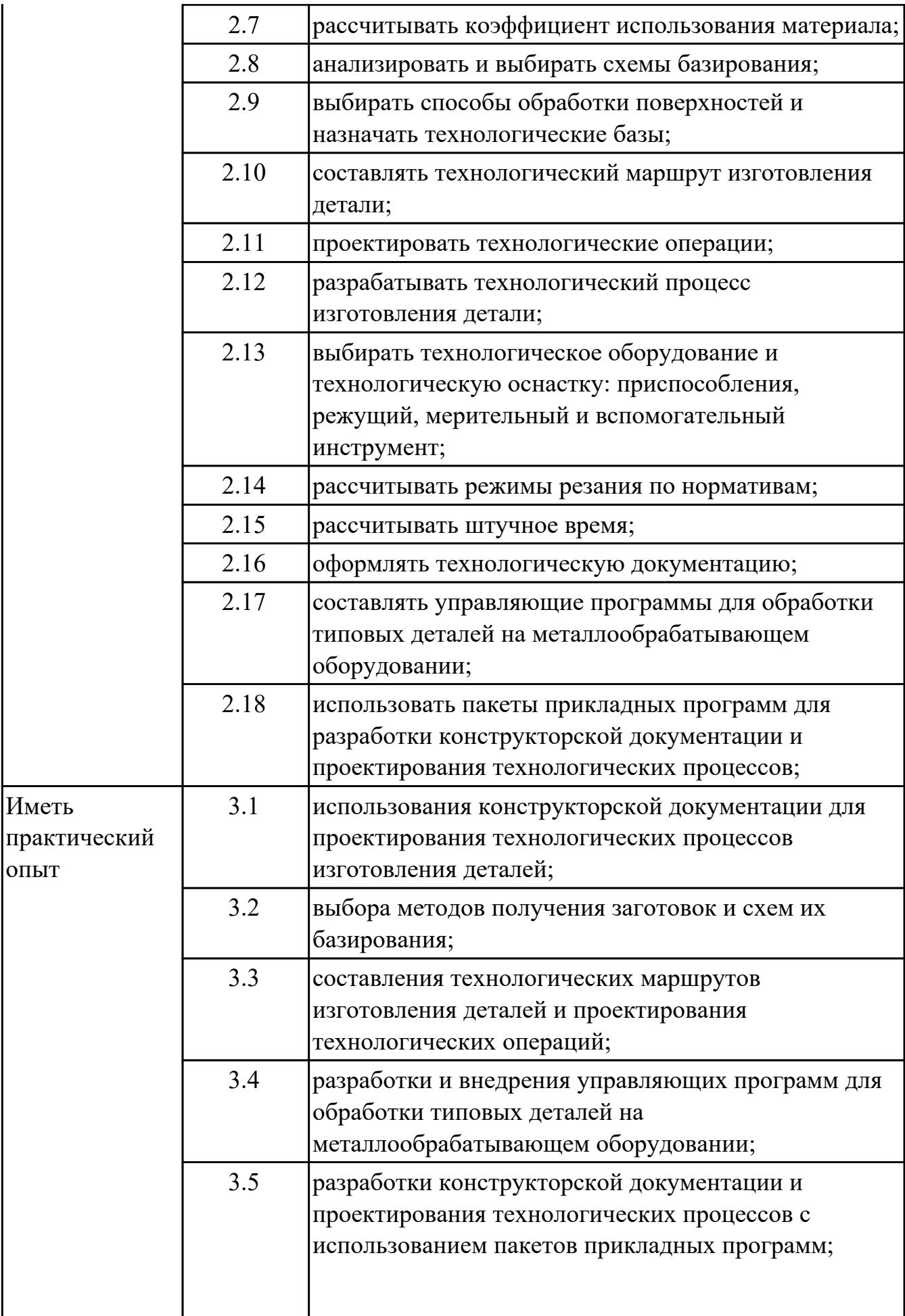

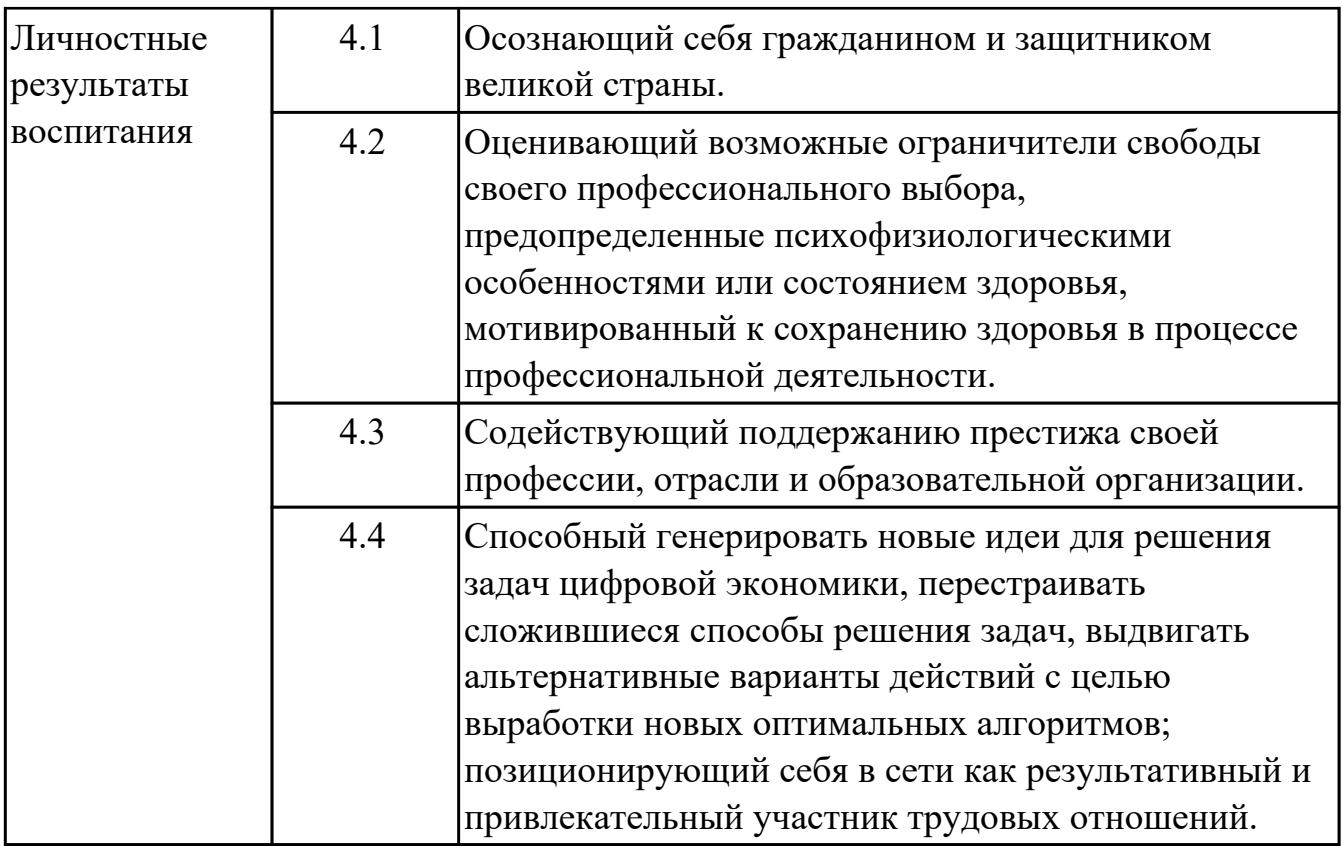

### **1.3. Формируемые общие компетенции:**

ОК.1 Понимать сущность и социальную значимость своей будущей профессии, проявлять к ней устойчивый интерес.

ОК.2 Организовывать собственную деятельность, выбирать типовые методы и способы выполнения профессиональных задач, оценивать их эффективность и качество.

ОК.3 Принимать решения в стандартных и нестандартных ситуациях и нести за них ответственность.

ОК.4 Осуществлять поиск и использование информации, необходимой для эффективного выполнения профессиональных задач, профессионального и личностного развития.

ОК.5 Использовать информационно-коммуникационные технологии в профессиональной деятельности.

ОК.8 Самостоятельно определять задачи профессионального и личностного развития, заниматься самообразованием, осознанно планировать повышение квалификации.

ОК.9 Ориентироваться в условиях частой смены технологий в профессиональной деятельности.

### **1.4. Рекомендуемое количество часов на освоение программы профессионального модуля:**

всего - 783 часа (ов), в том числе: максимальный объем учебной нагрузки обучающегося – 531 часа (ов) включая: объем аудиторной учебной нагрузки обучающегося – 354 часа (ов); объем внеаудиторной работы обучающегося – 177 часа (ов); учебной практики 108 часа (ов), производственной практики по профилю специальности 144 часа (ов).

# **2. СТРУКТУРА И СОДЕРЖАНИЕ ПРОФЕССИОНАЛЬНОГО МОДУЛЯ**

### **2.1. Тематический план профессионального модуля**

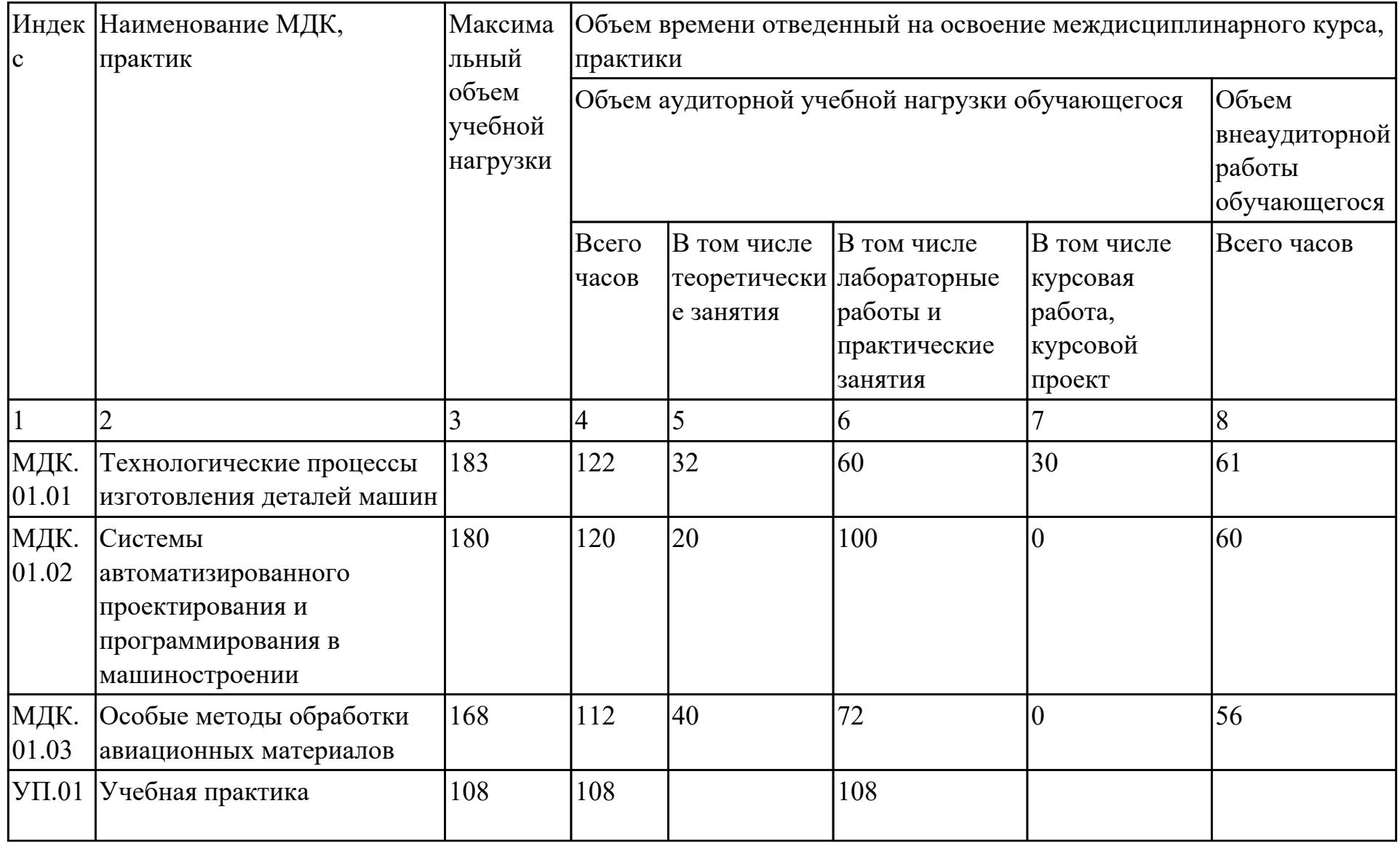

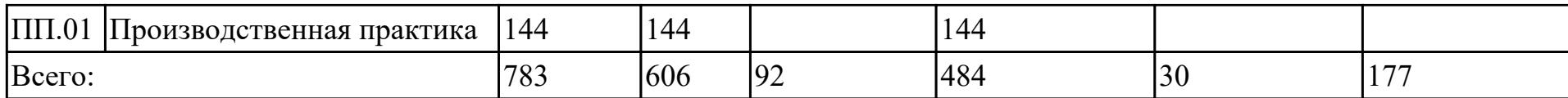

# **2.2. Содержание обучения по профессиональному модулю (ПМ)**

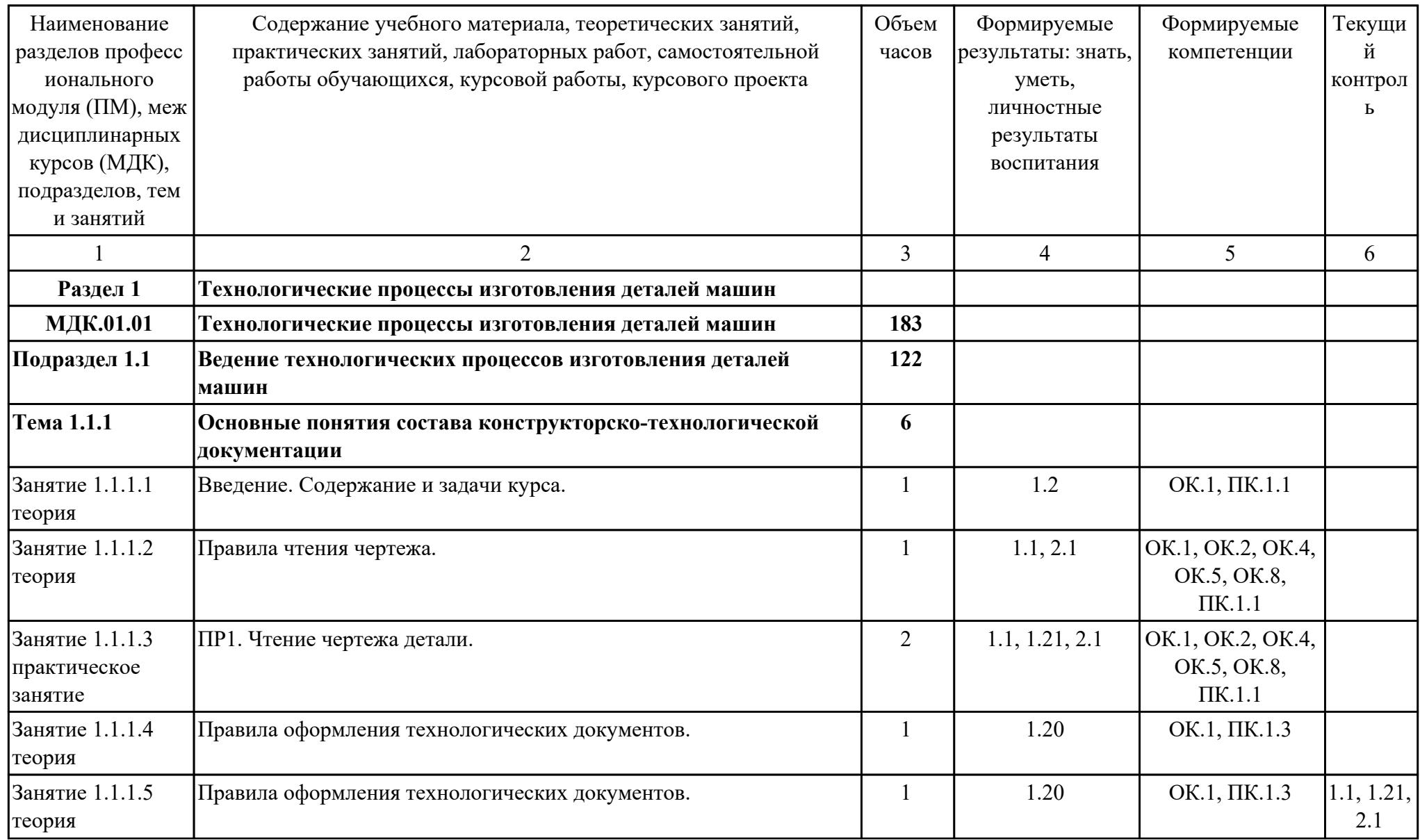

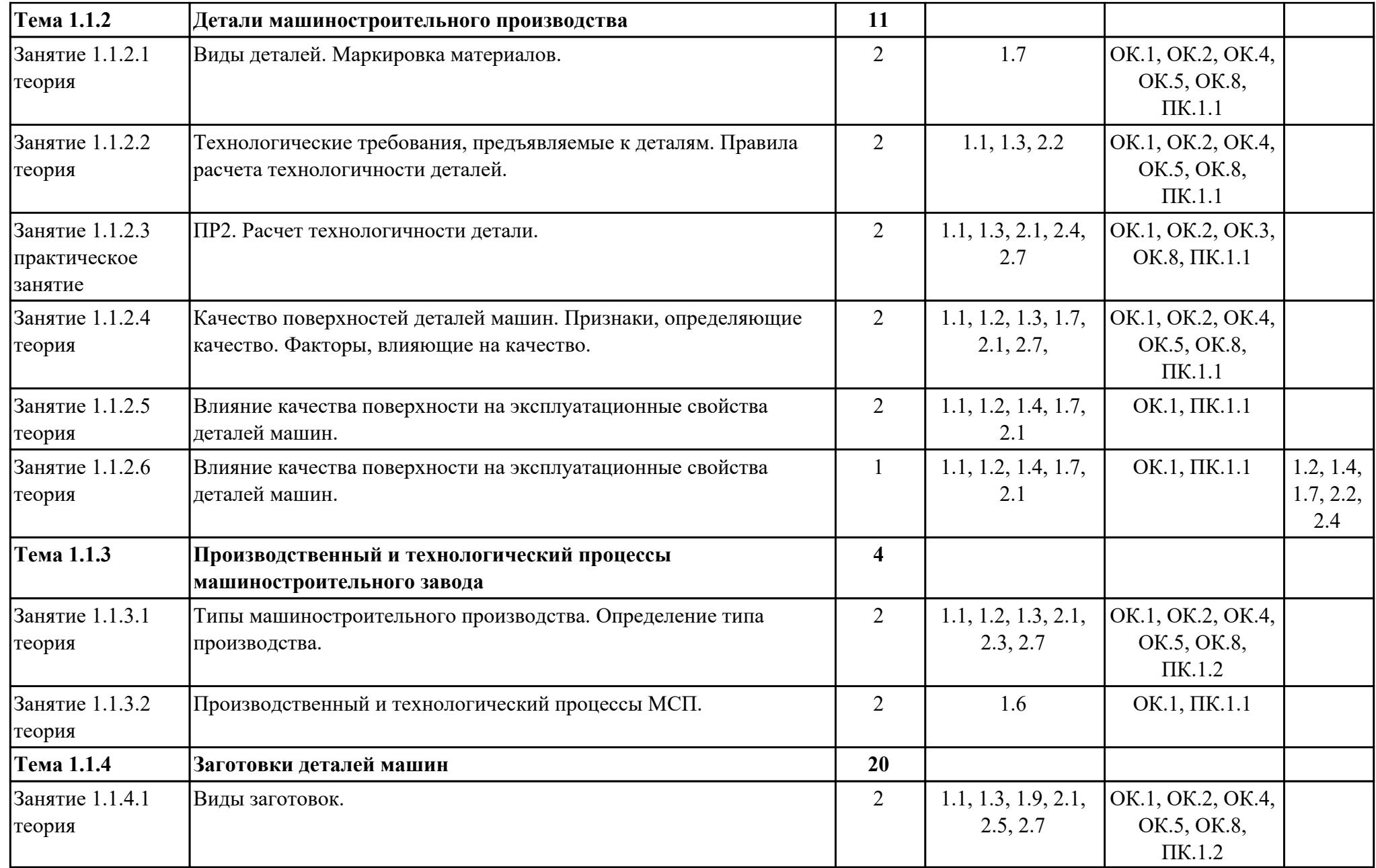

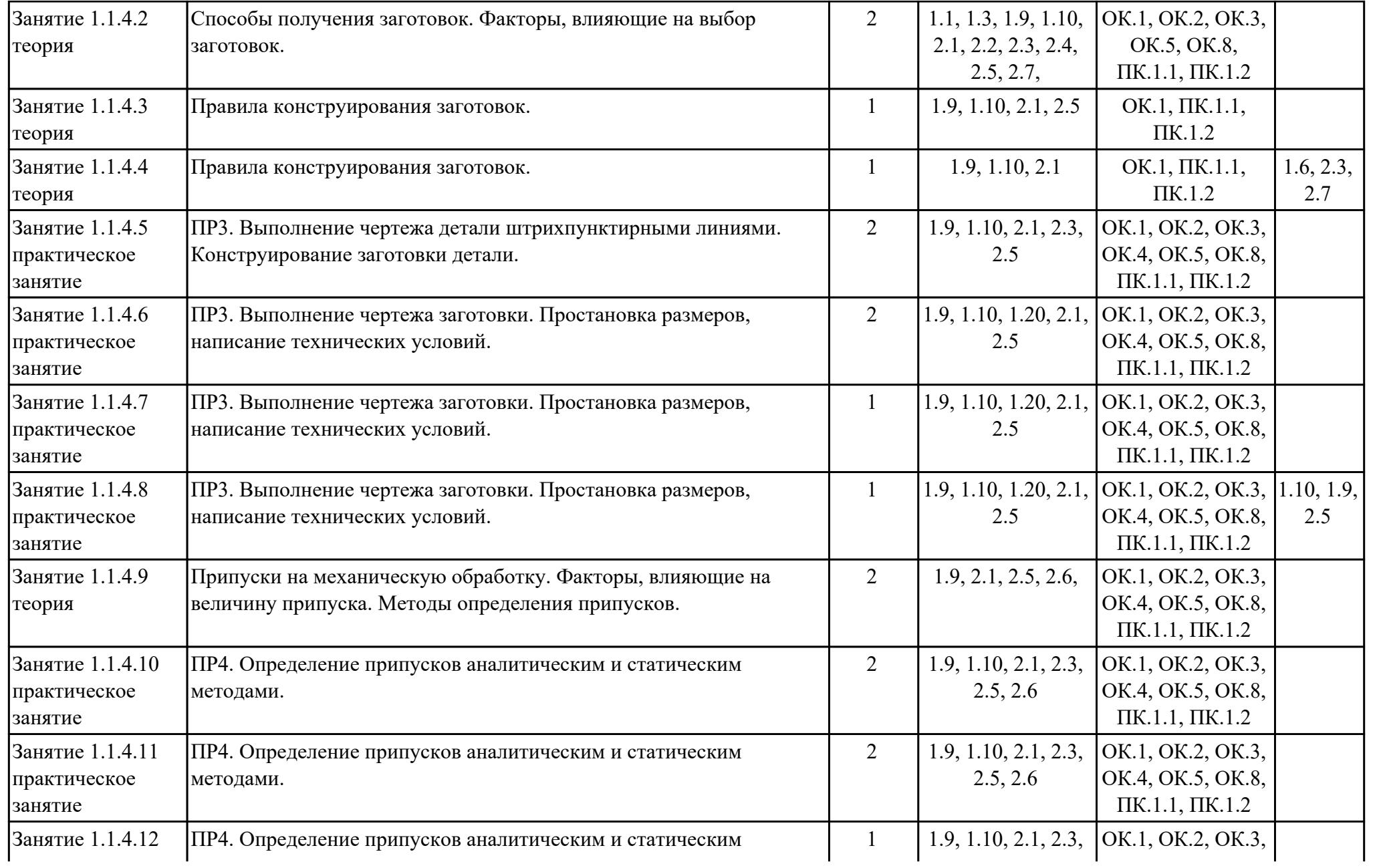

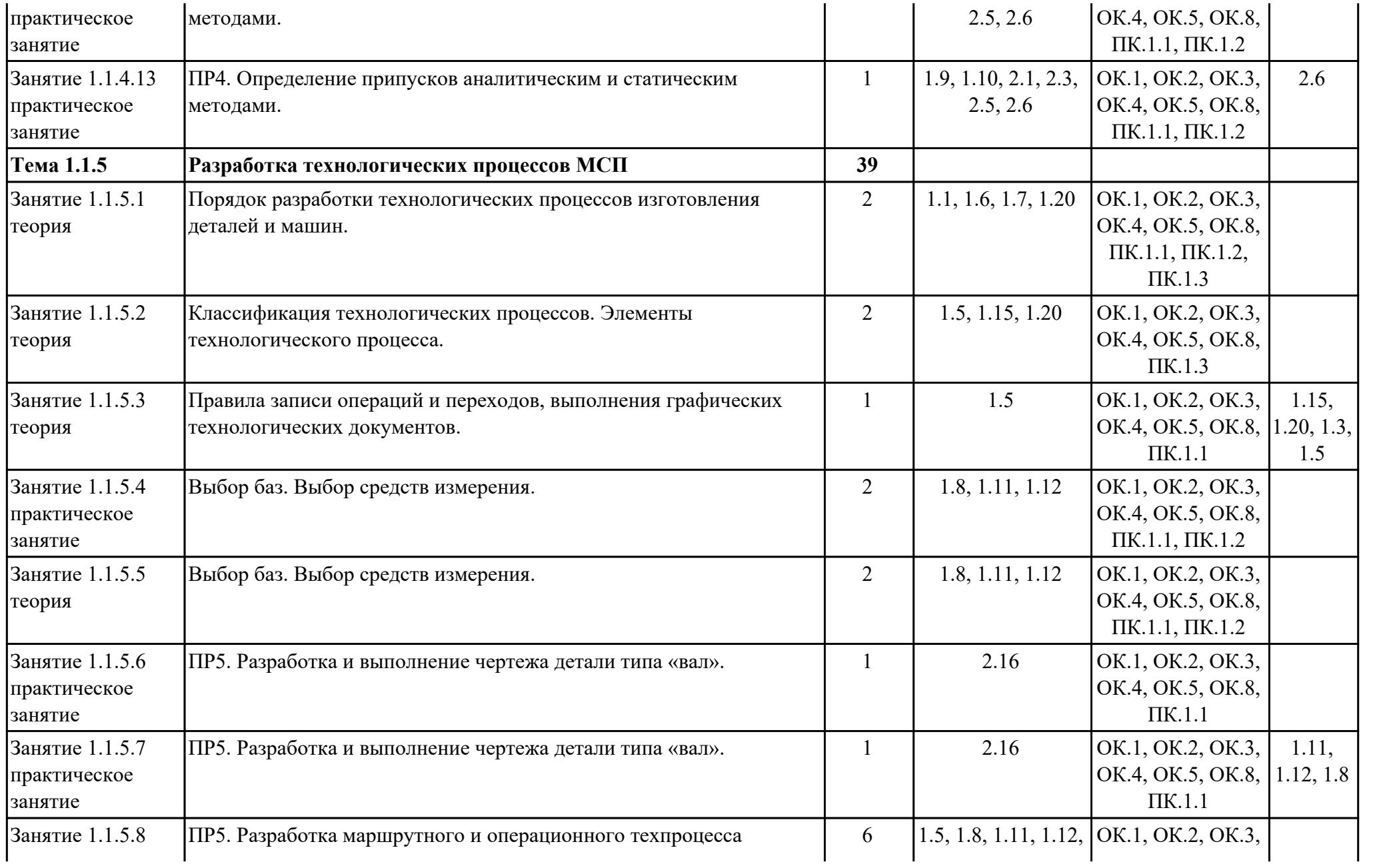

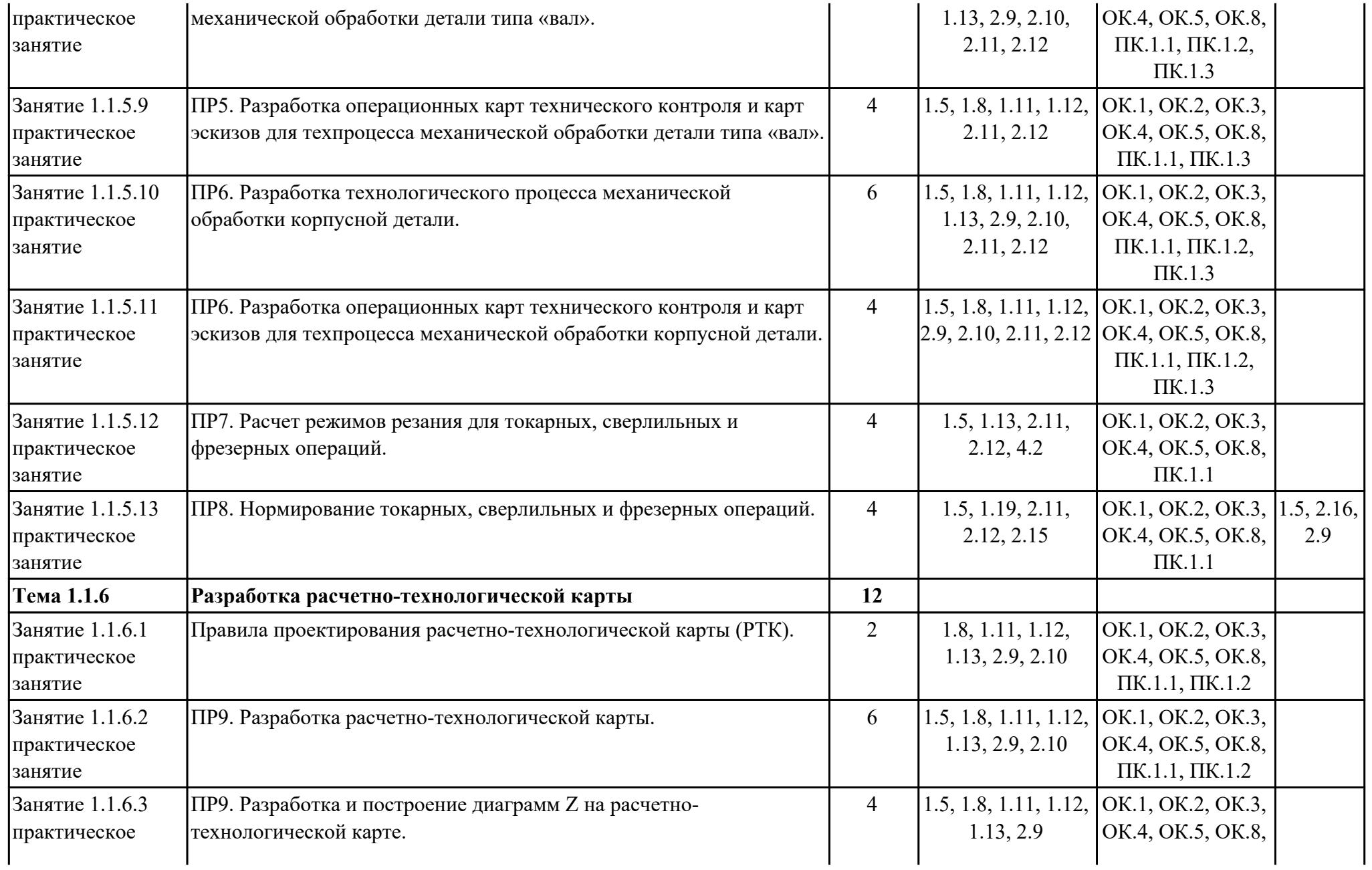

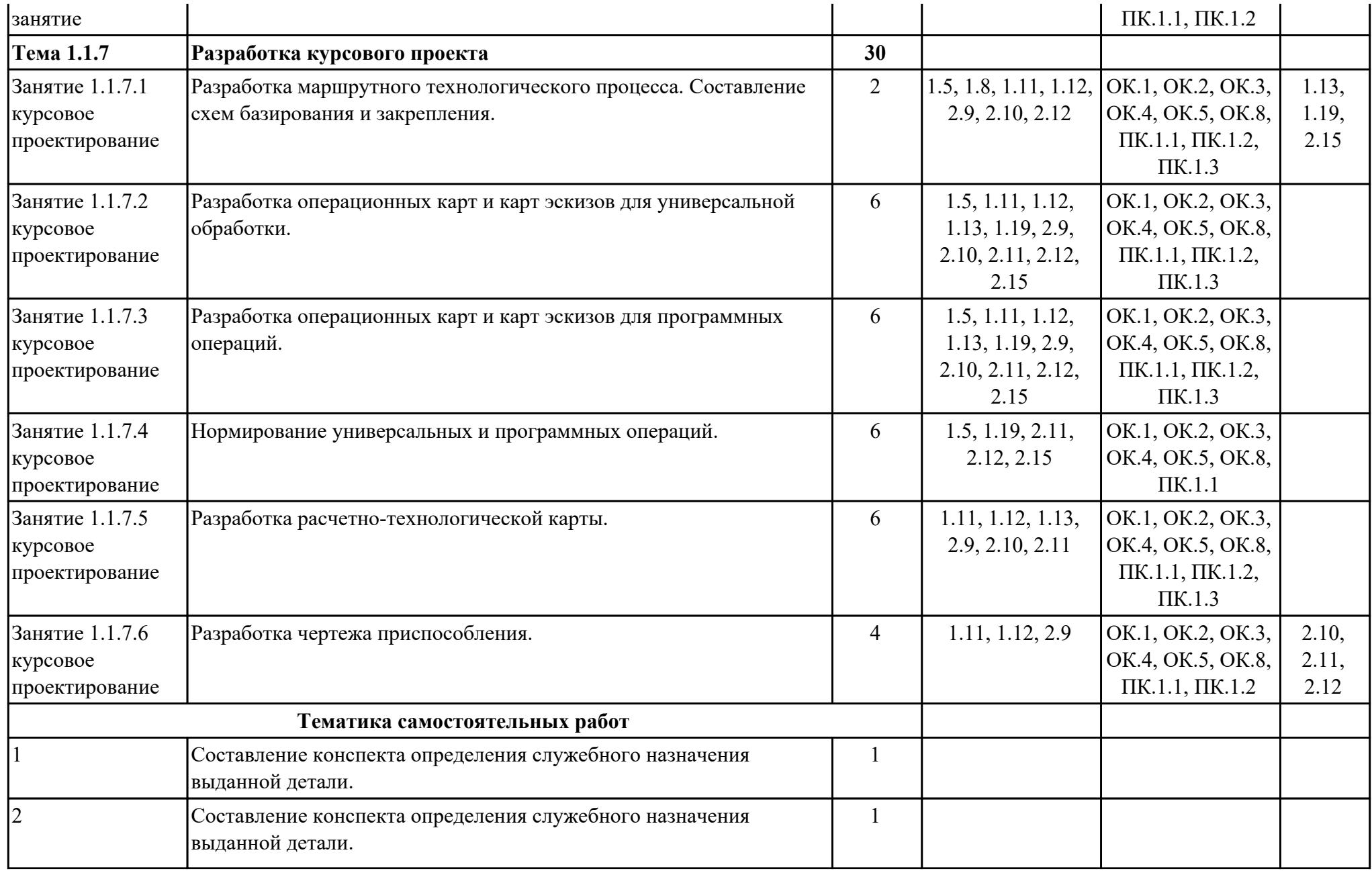

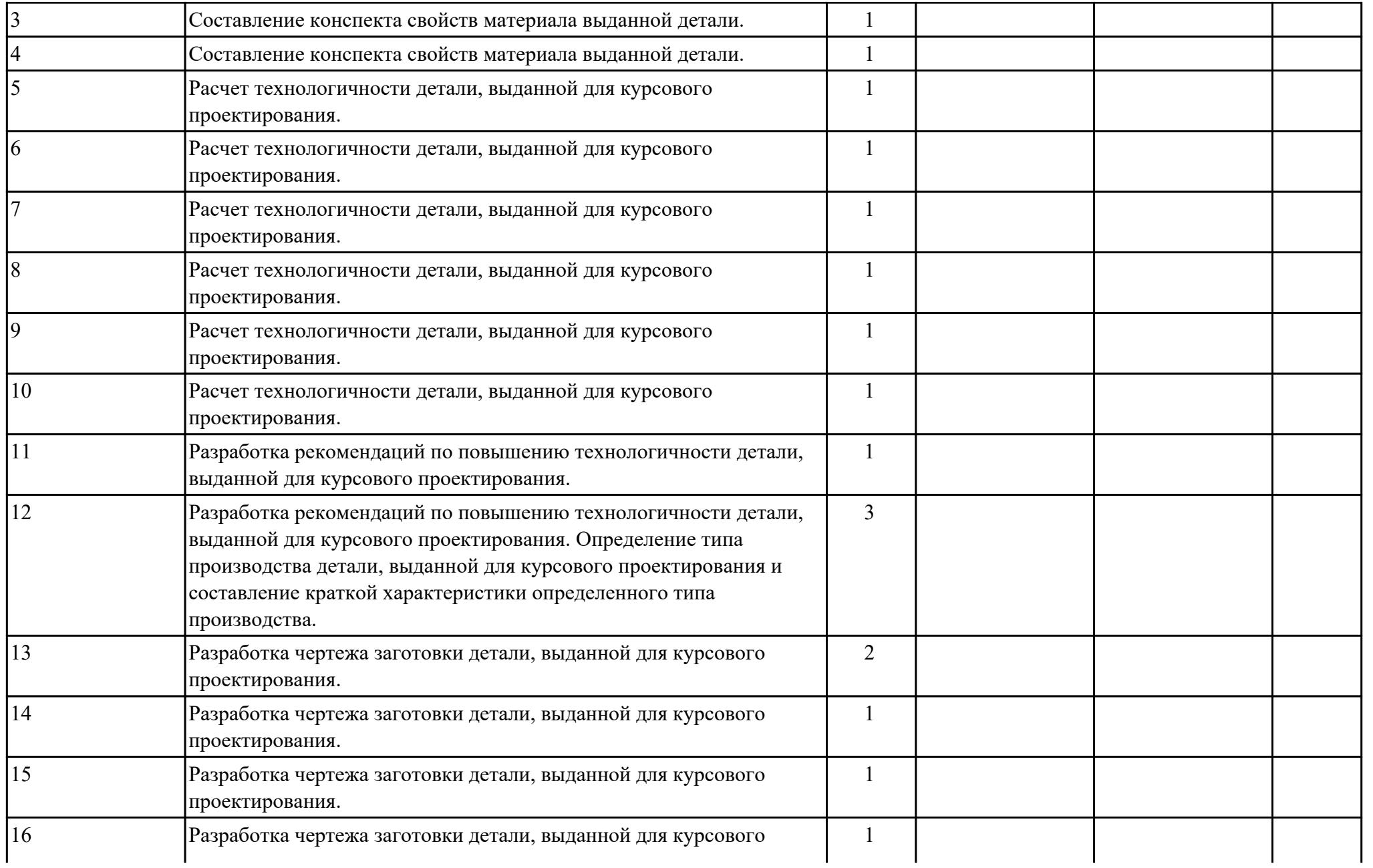

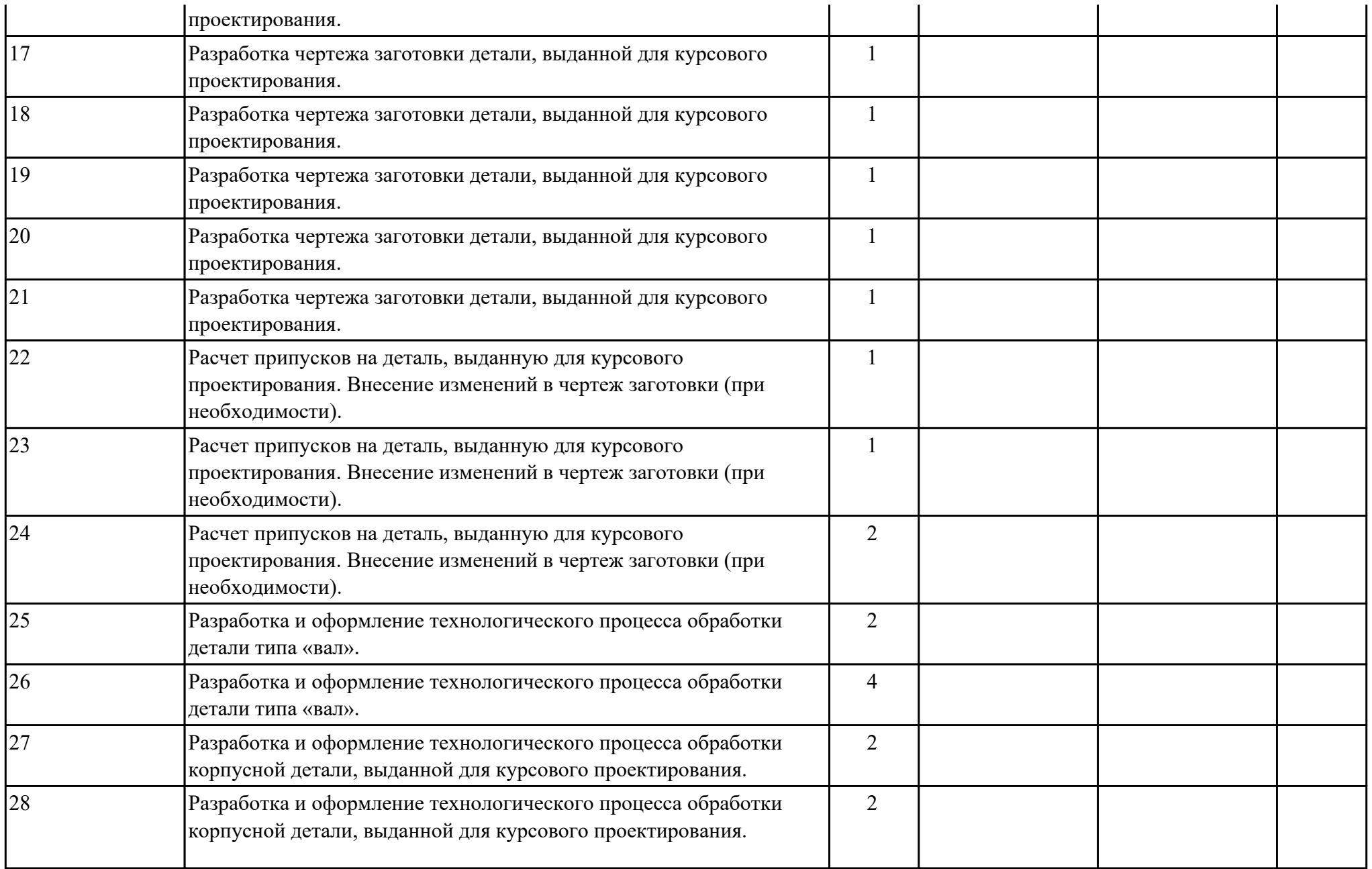

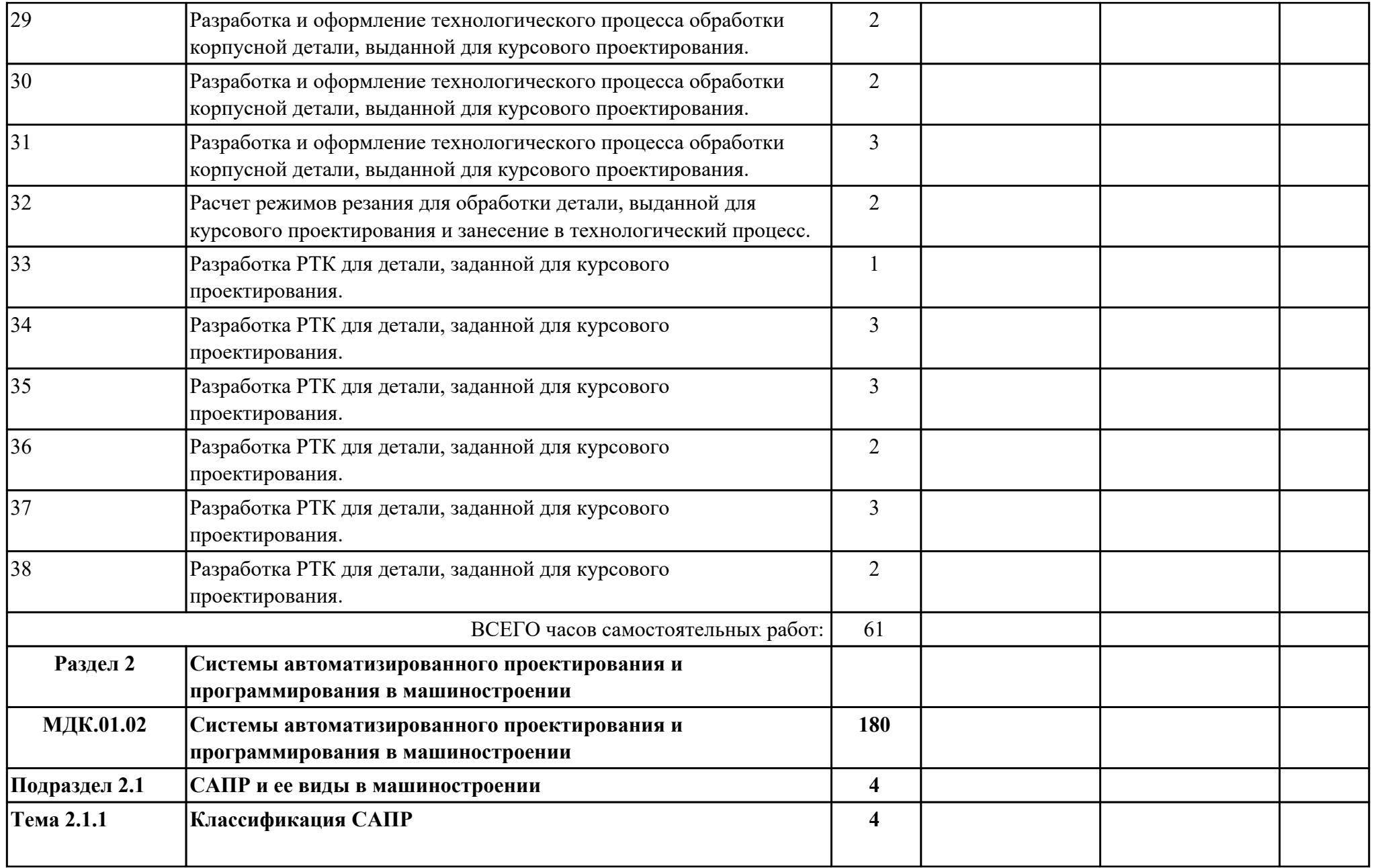

![](_page_19_Picture_267.jpeg)

![](_page_20_Picture_265.jpeg)

![](_page_21_Picture_256.jpeg)

![](_page_22_Picture_254.jpeg)

![](_page_23_Picture_249.jpeg)

![](_page_24_Picture_248.jpeg)

![](_page_25_Picture_230.jpeg)

![](_page_26_Picture_157.jpeg)

![](_page_27_Picture_153.jpeg)

![](_page_28_Picture_189.jpeg)

![](_page_29_Picture_211.jpeg)

![](_page_30_Picture_239.jpeg)

![](_page_31_Picture_229.jpeg)

![](_page_32_Picture_223.jpeg)

![](_page_33_Picture_266.jpeg)

![](_page_34_Picture_272.jpeg)

![](_page_35_Picture_208.jpeg)
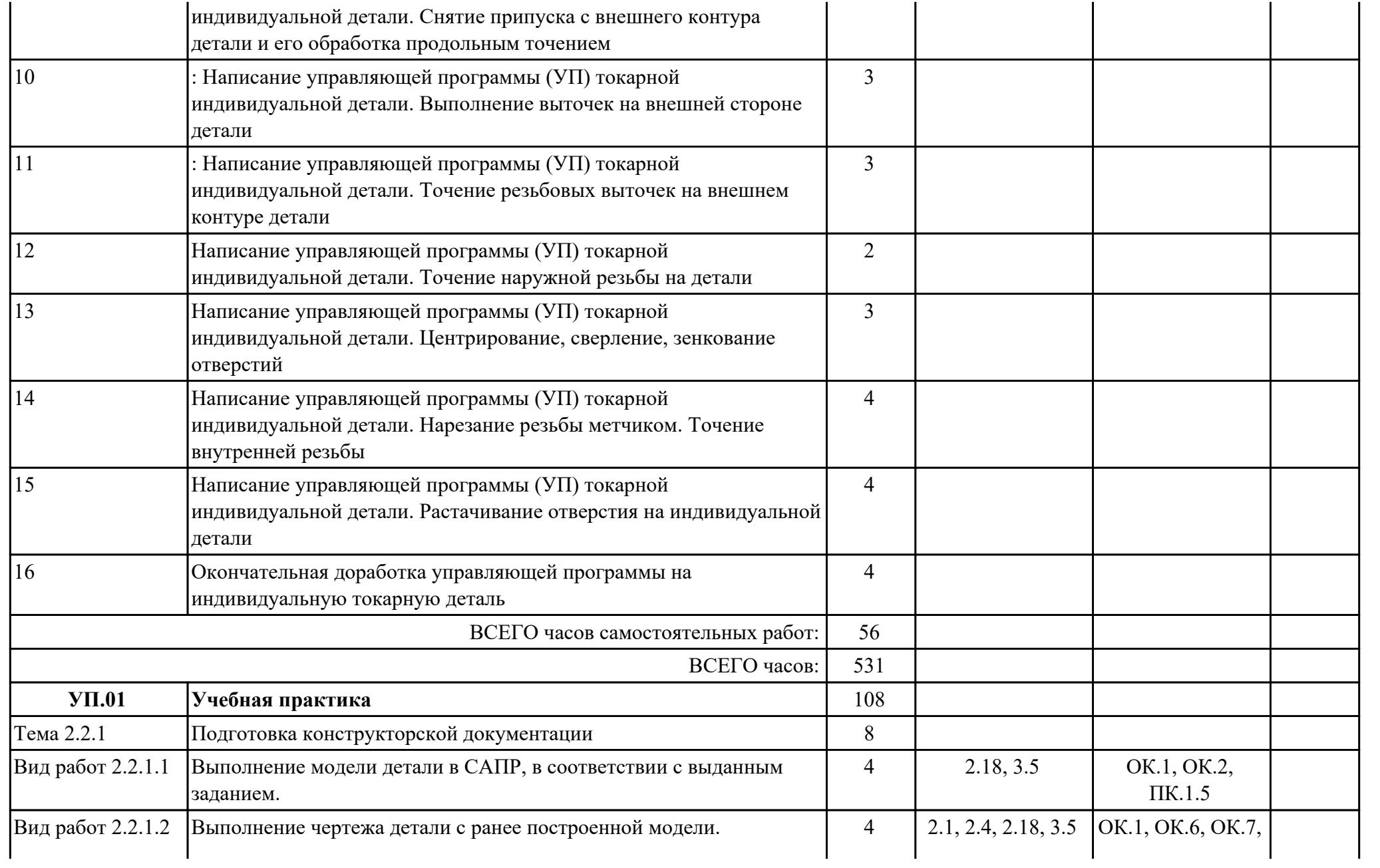

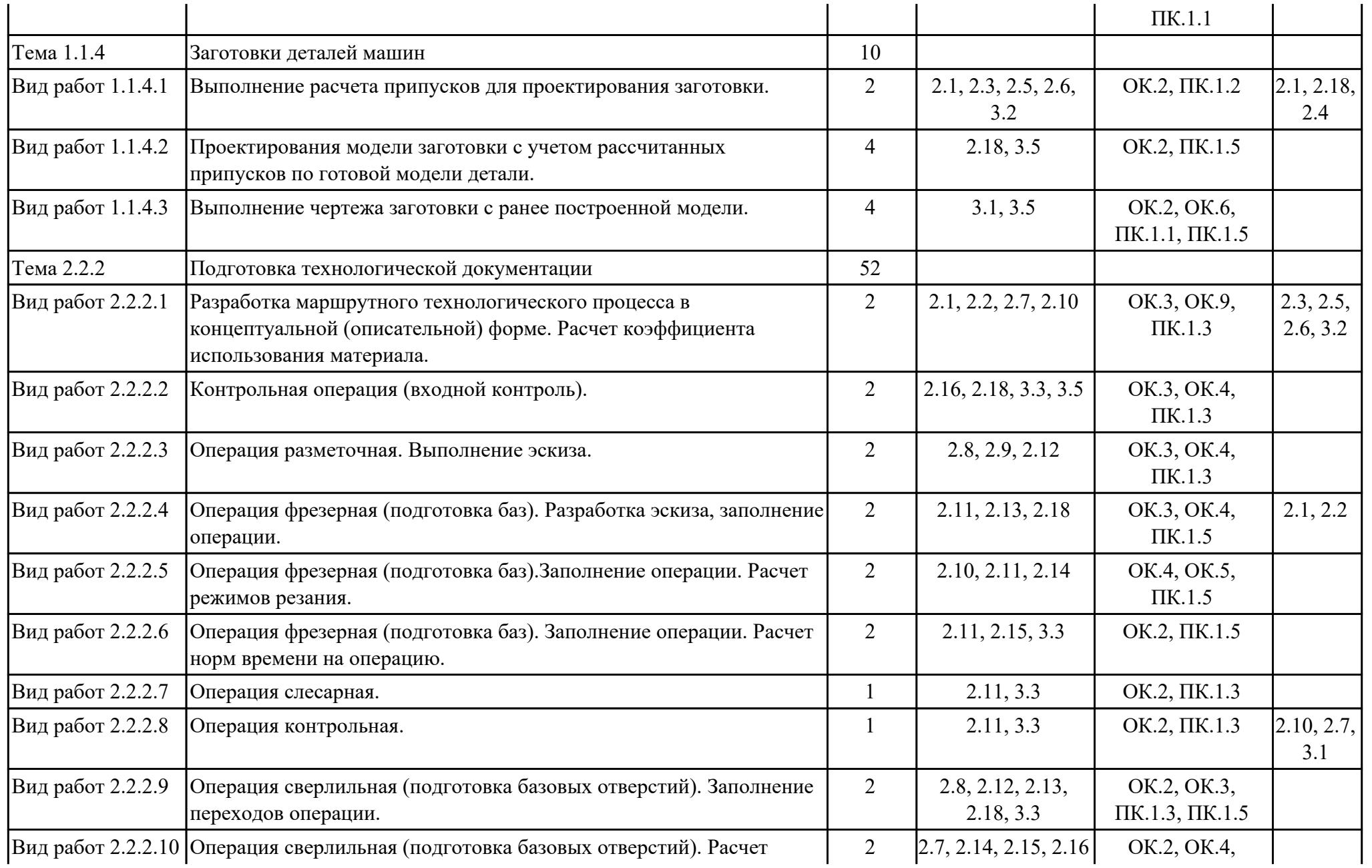

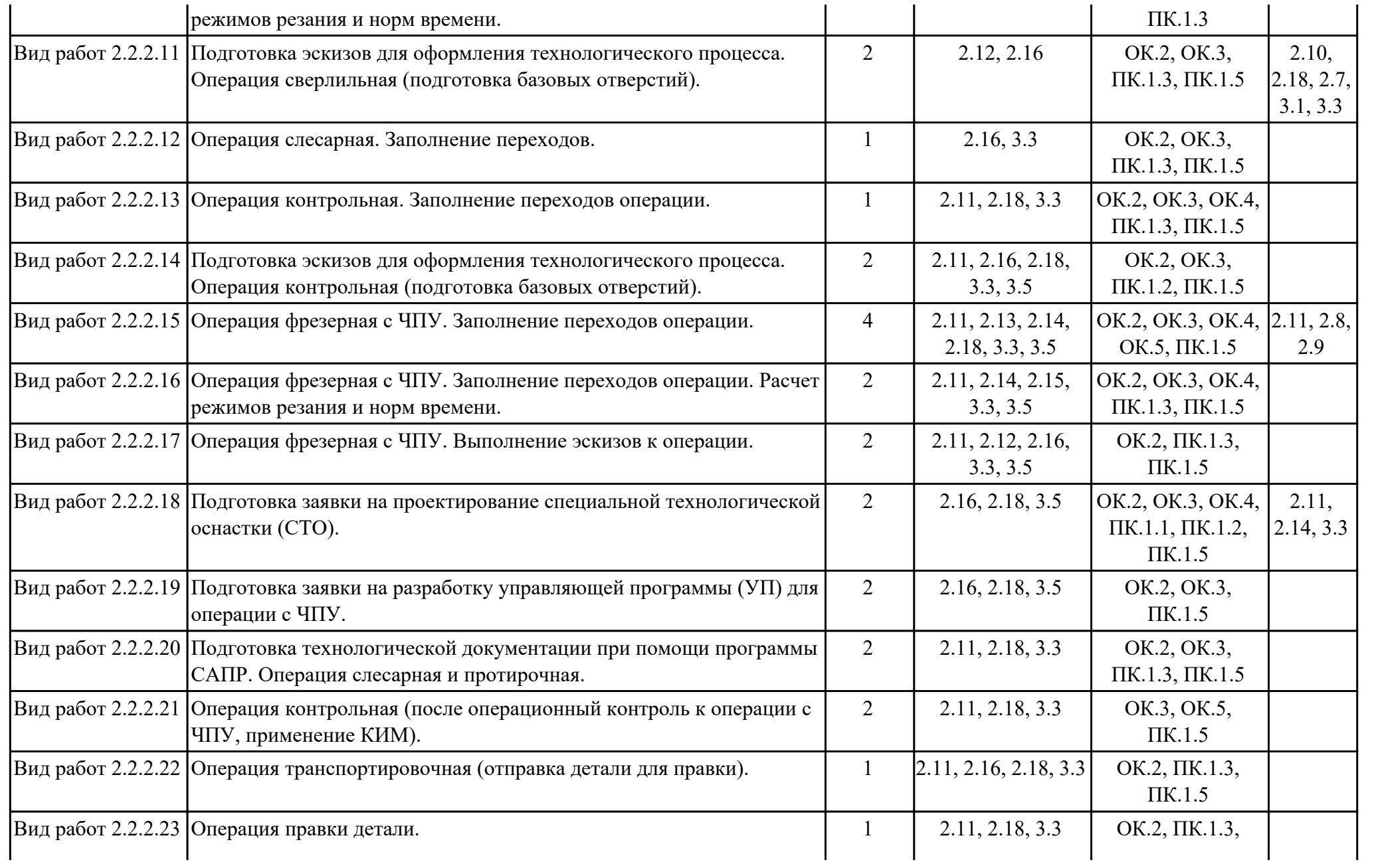

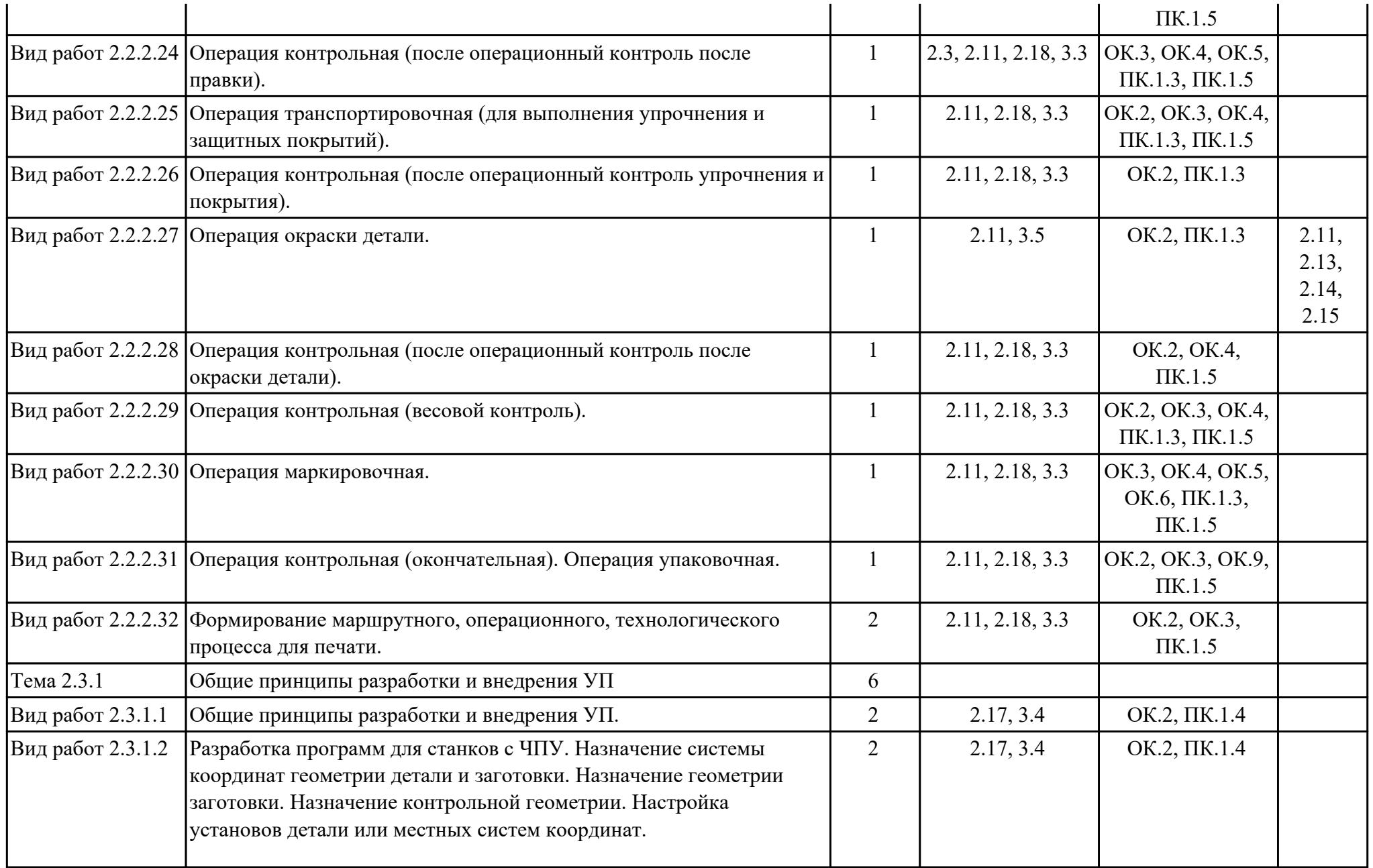

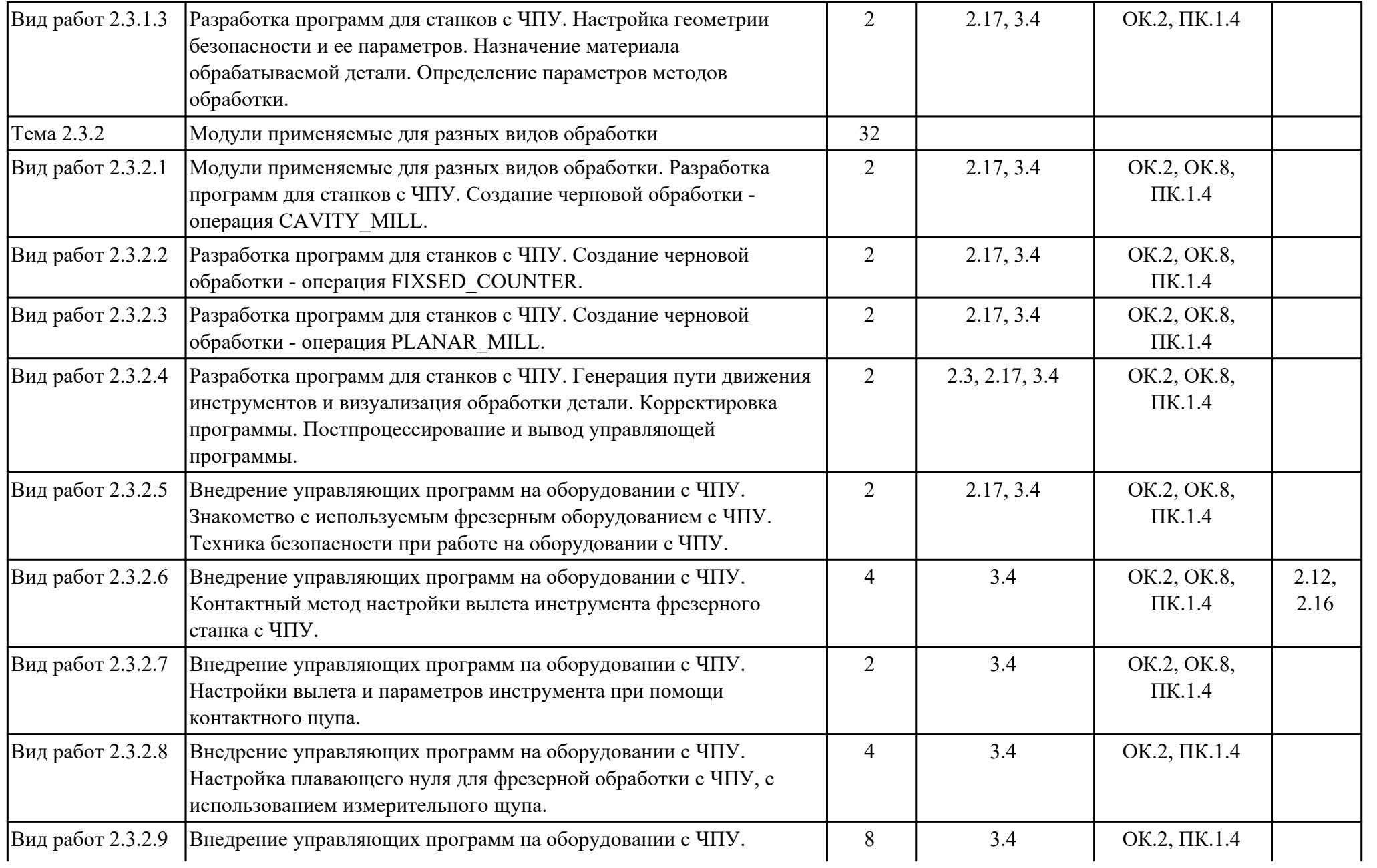

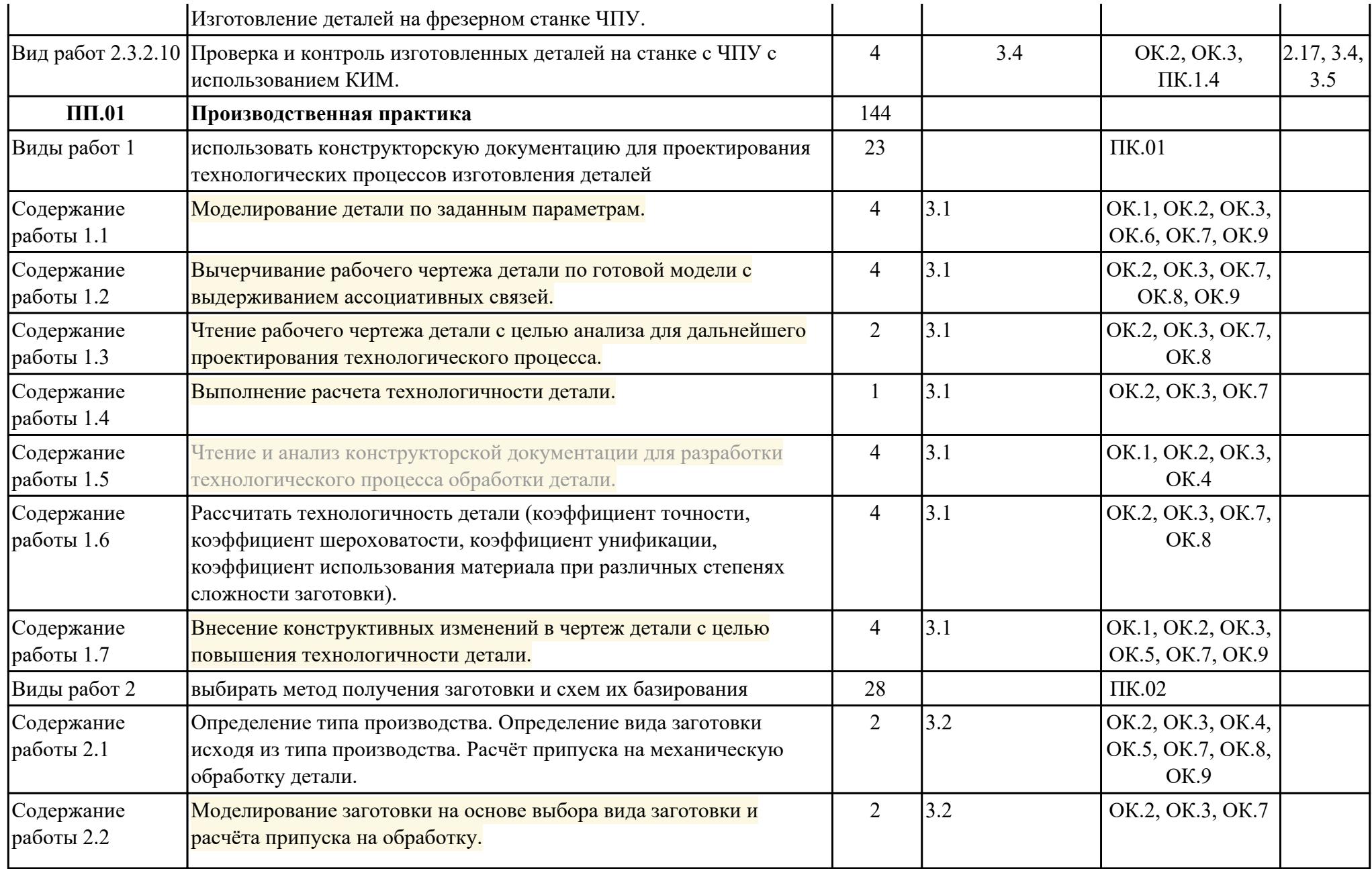

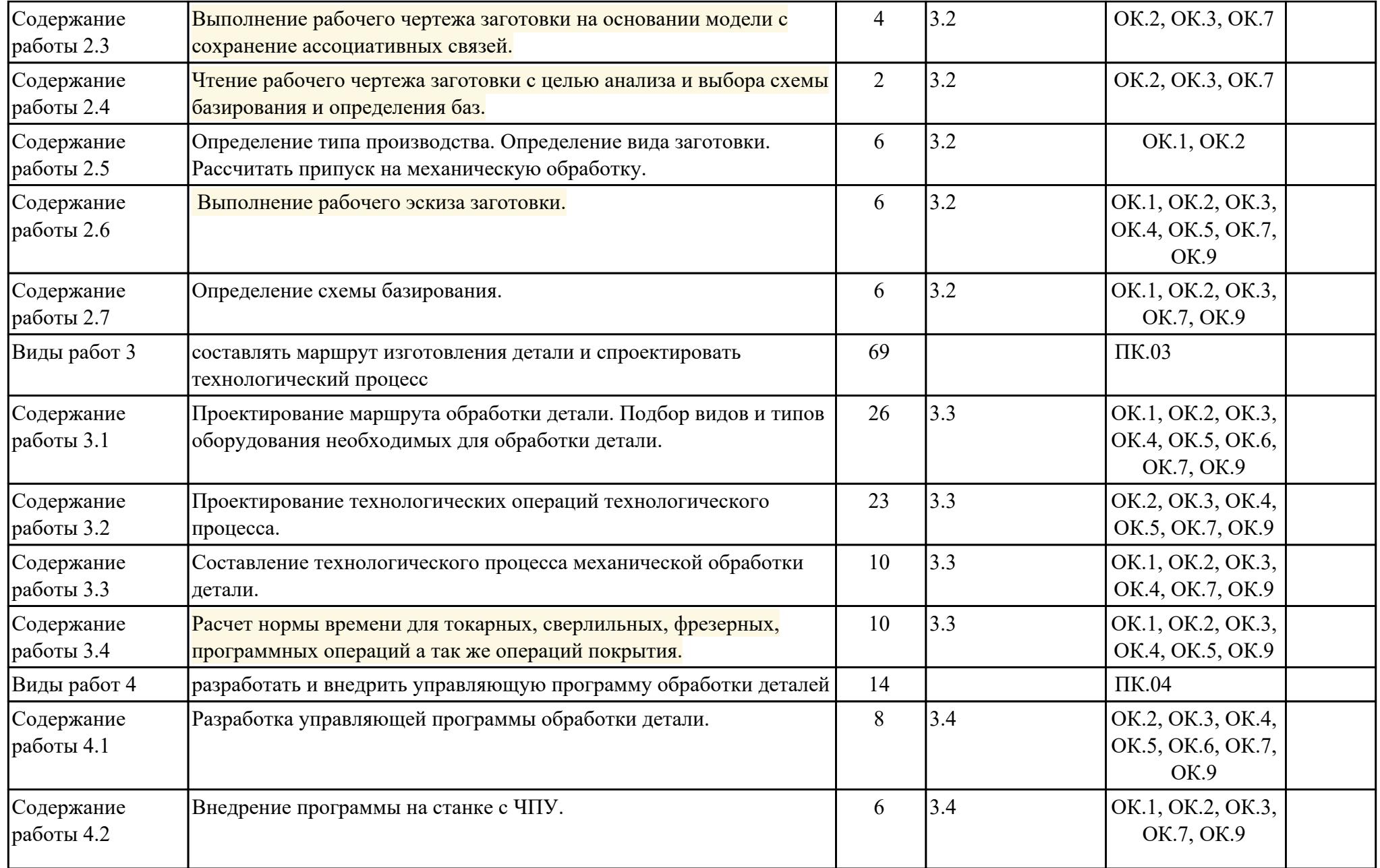

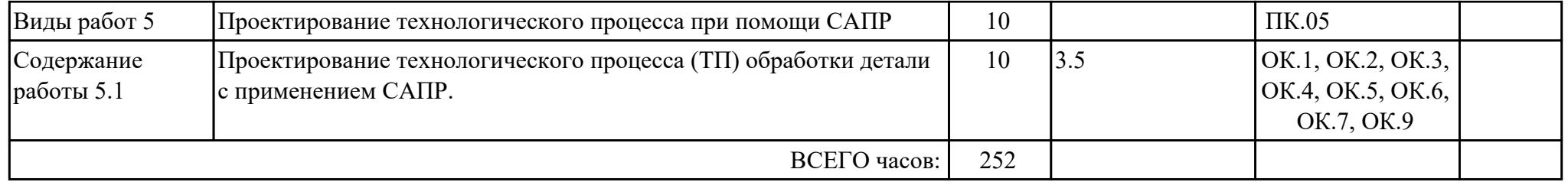

## **3. УСЛОВИЯ РЕАЛИЗАЦИИ РАБОЧЕЙ ПРОГРАММЫ ПРОФЕССИОНАЛЬНОГО МОДУЛЯ**

#### **3.1. Требования к минимальному материально-техническому обеспечению**

Реализация программы модуля предполагает наличие учебных кабинетов: Кабинет моделирования и конструирования деталей и узлов, Кабинет технологии машиностроения

### **ОБЕСПЕЧЕННОСТЬ ВСЕХ ВИДОВ ЛАБОРАТОРНЫХ РАБОТ И ПРАКТИЧЕСКИХ ЗАНЯТИЙ (далее – ЛПР)**

#### **МДК.01.01 Технологические процессы изготовления деталей машин**

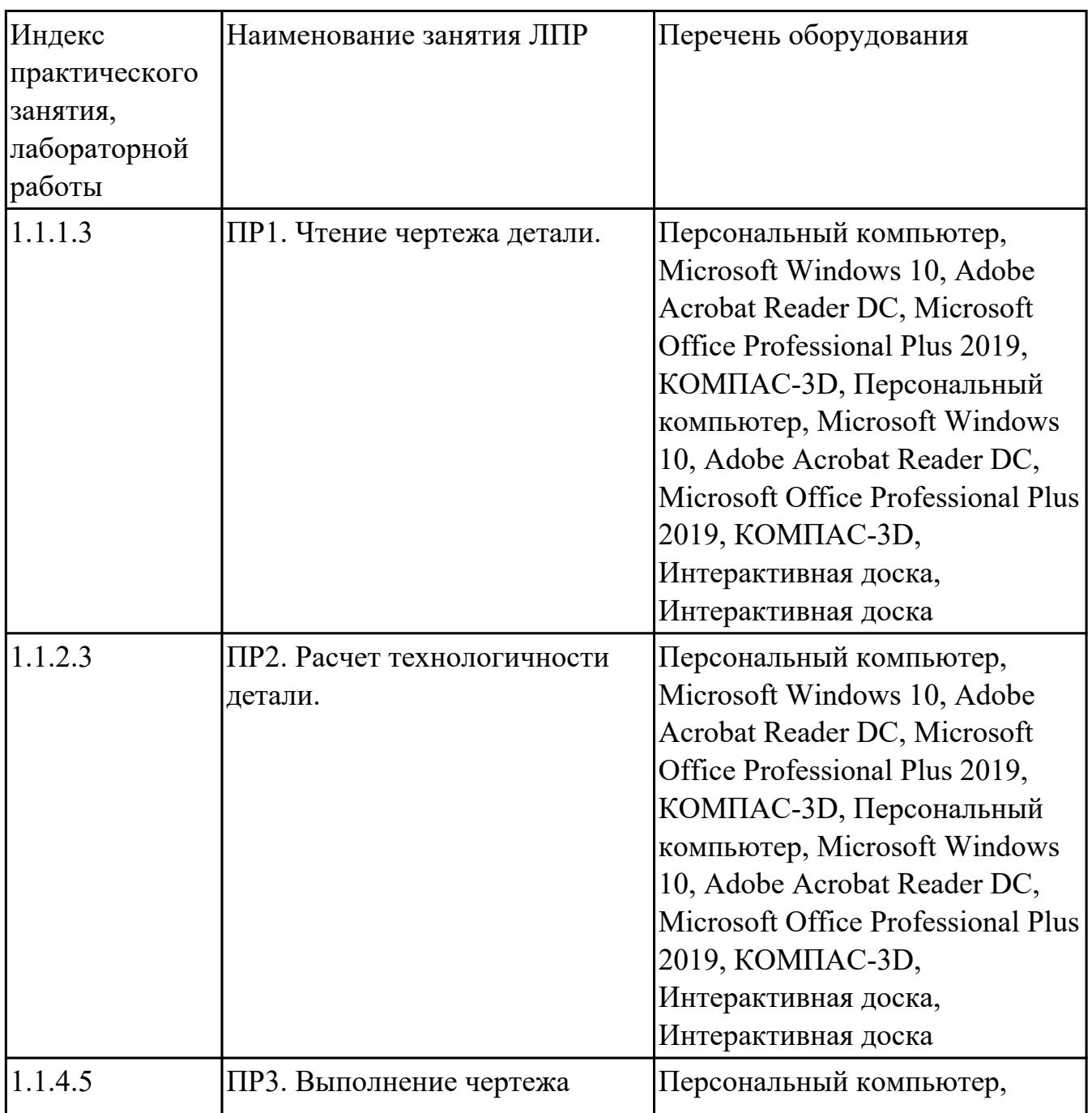

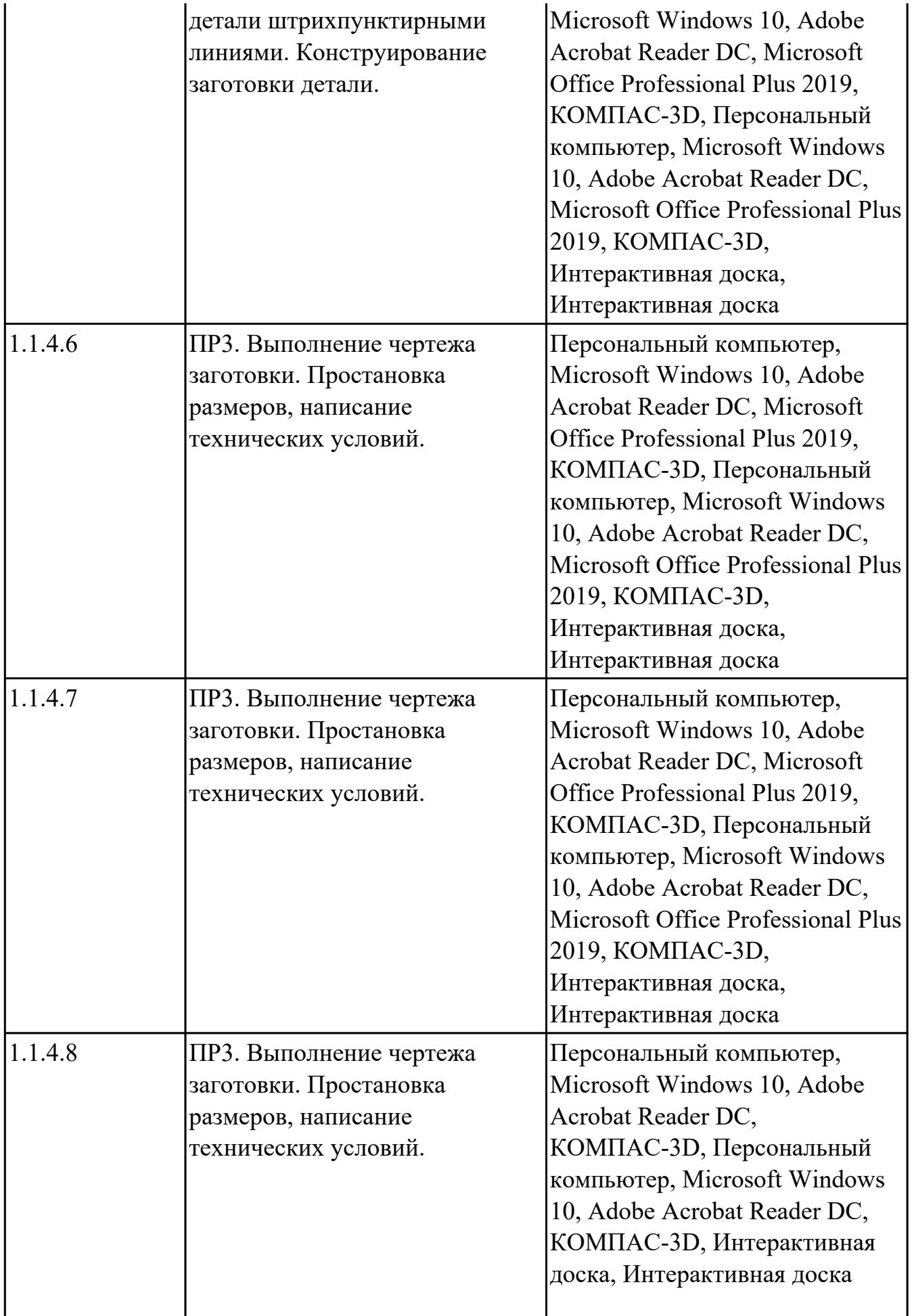

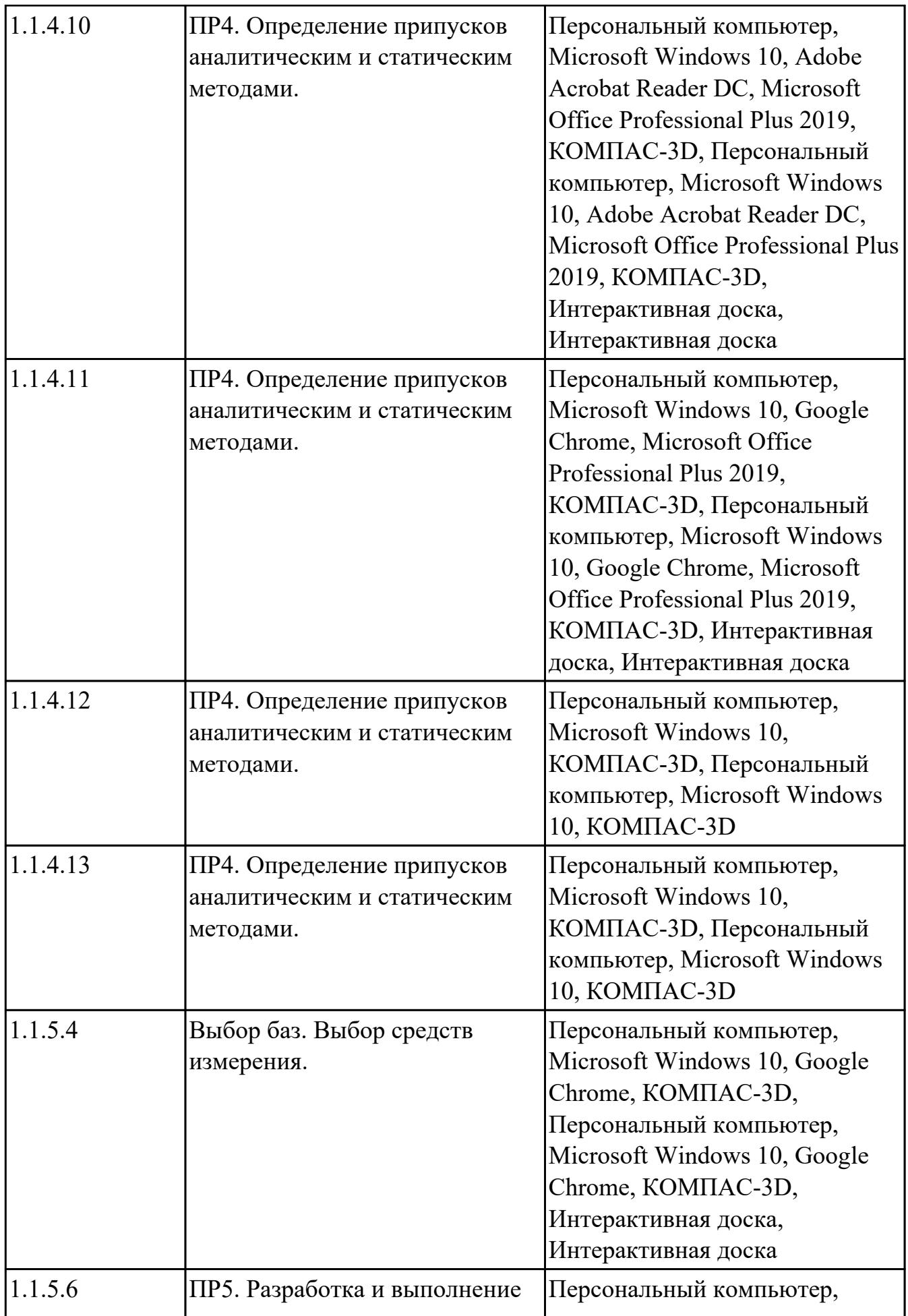

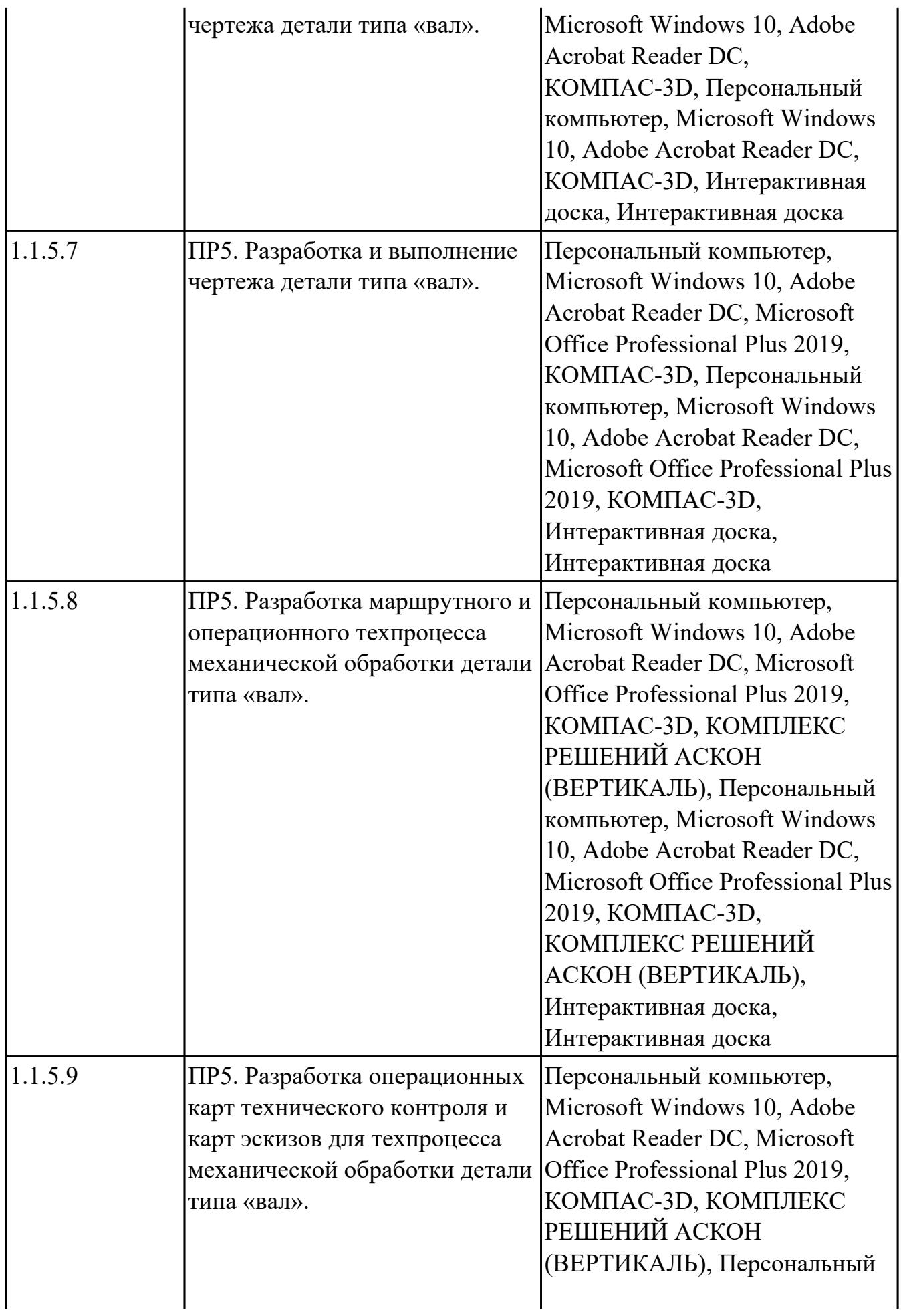

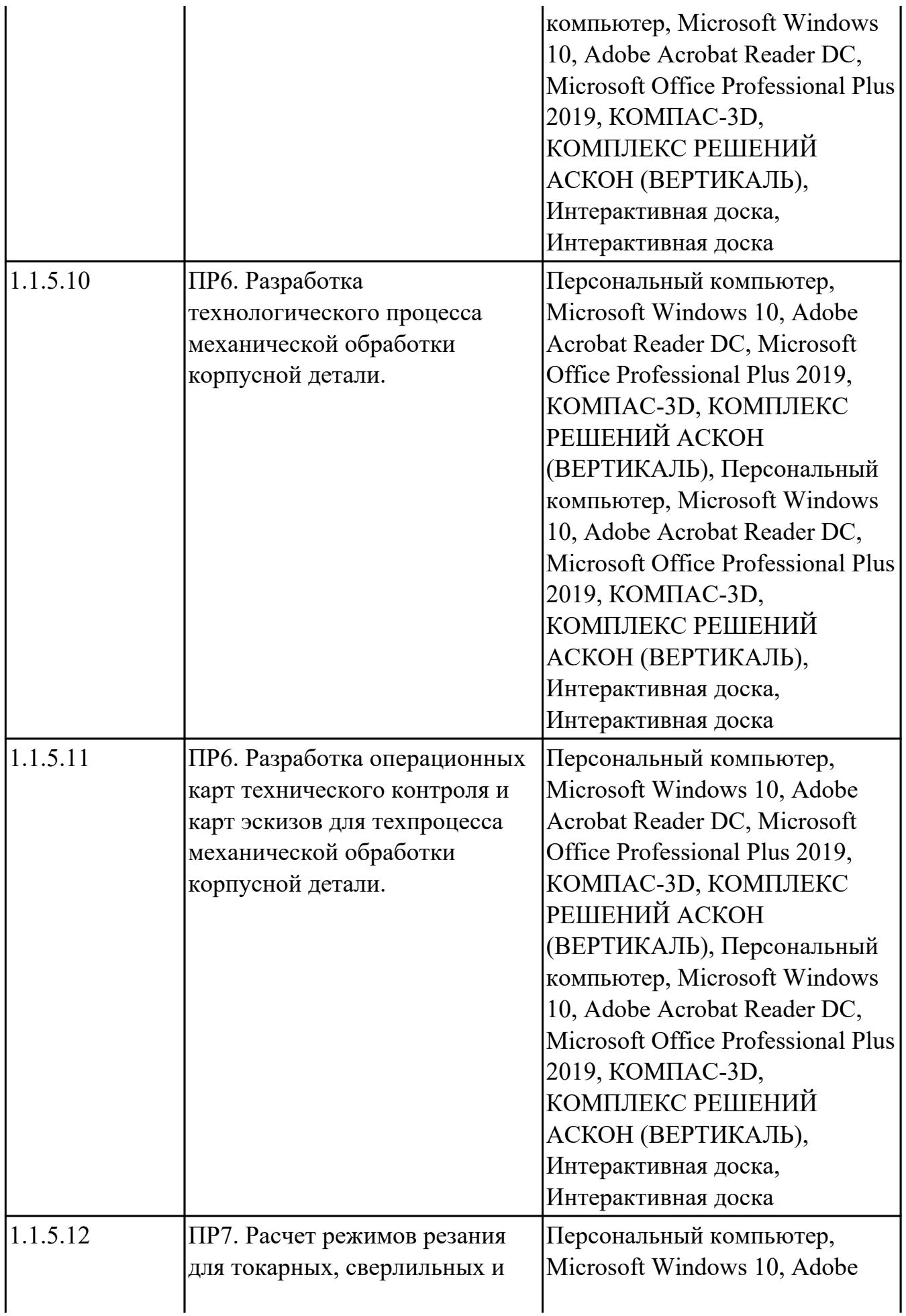

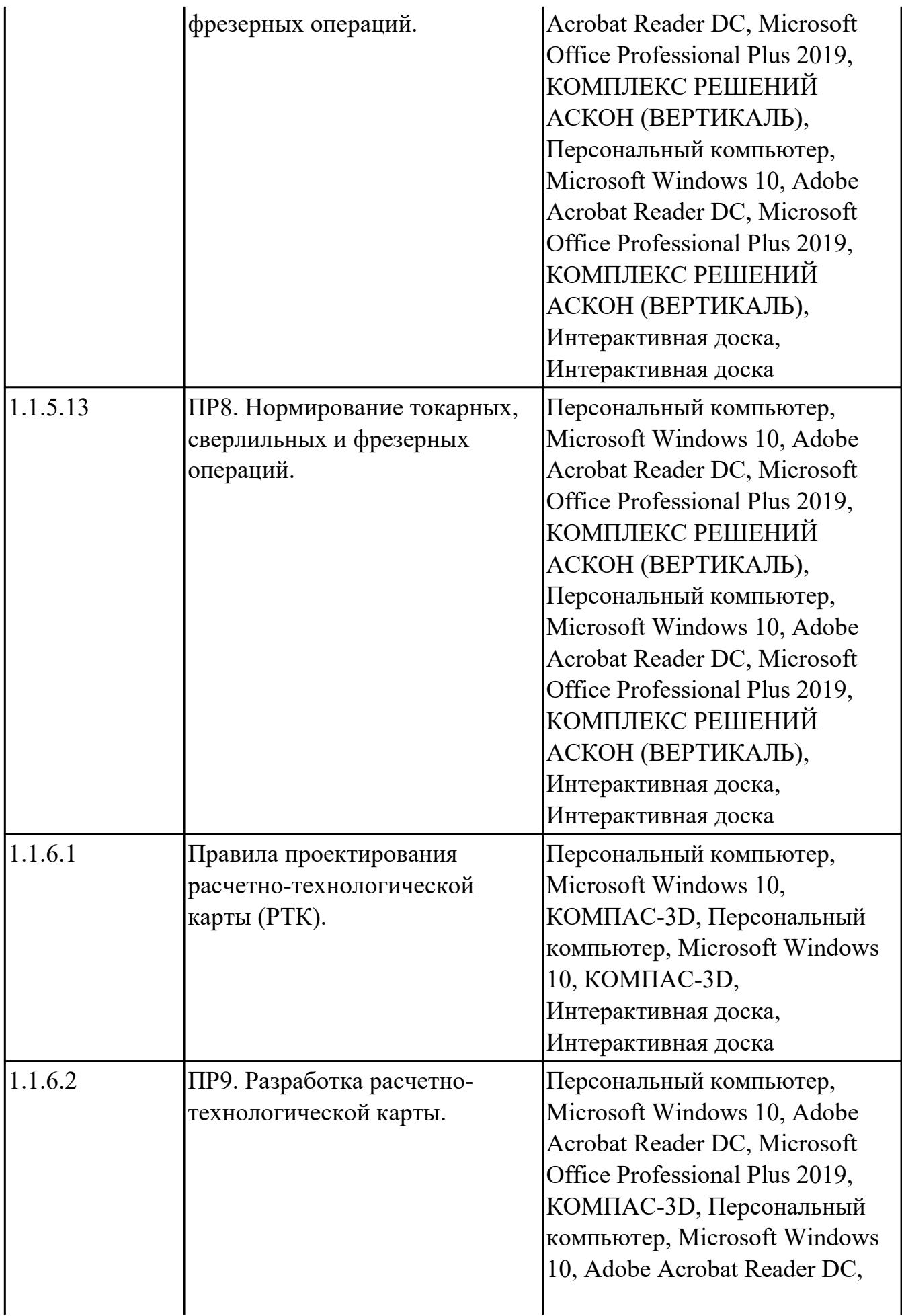

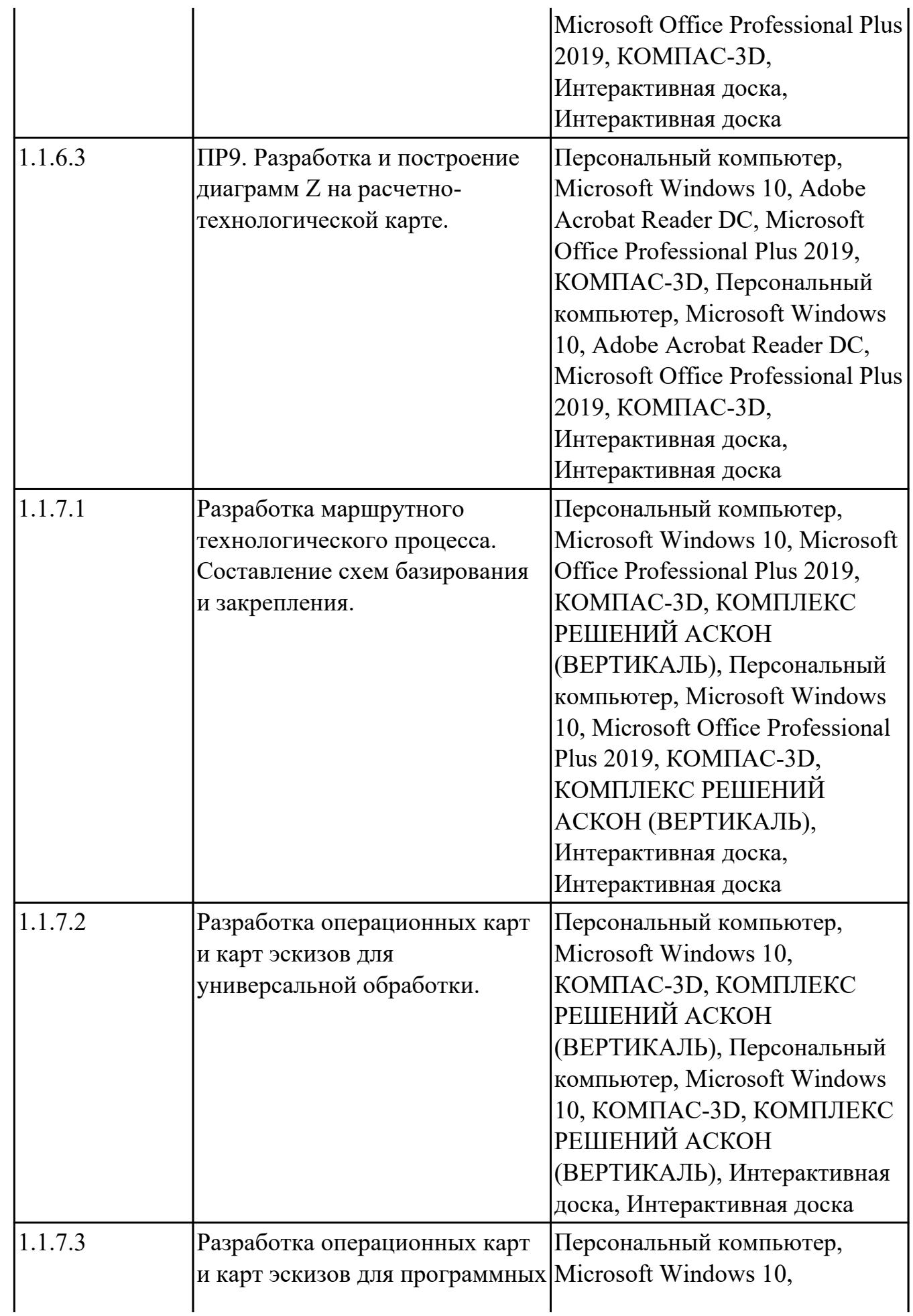

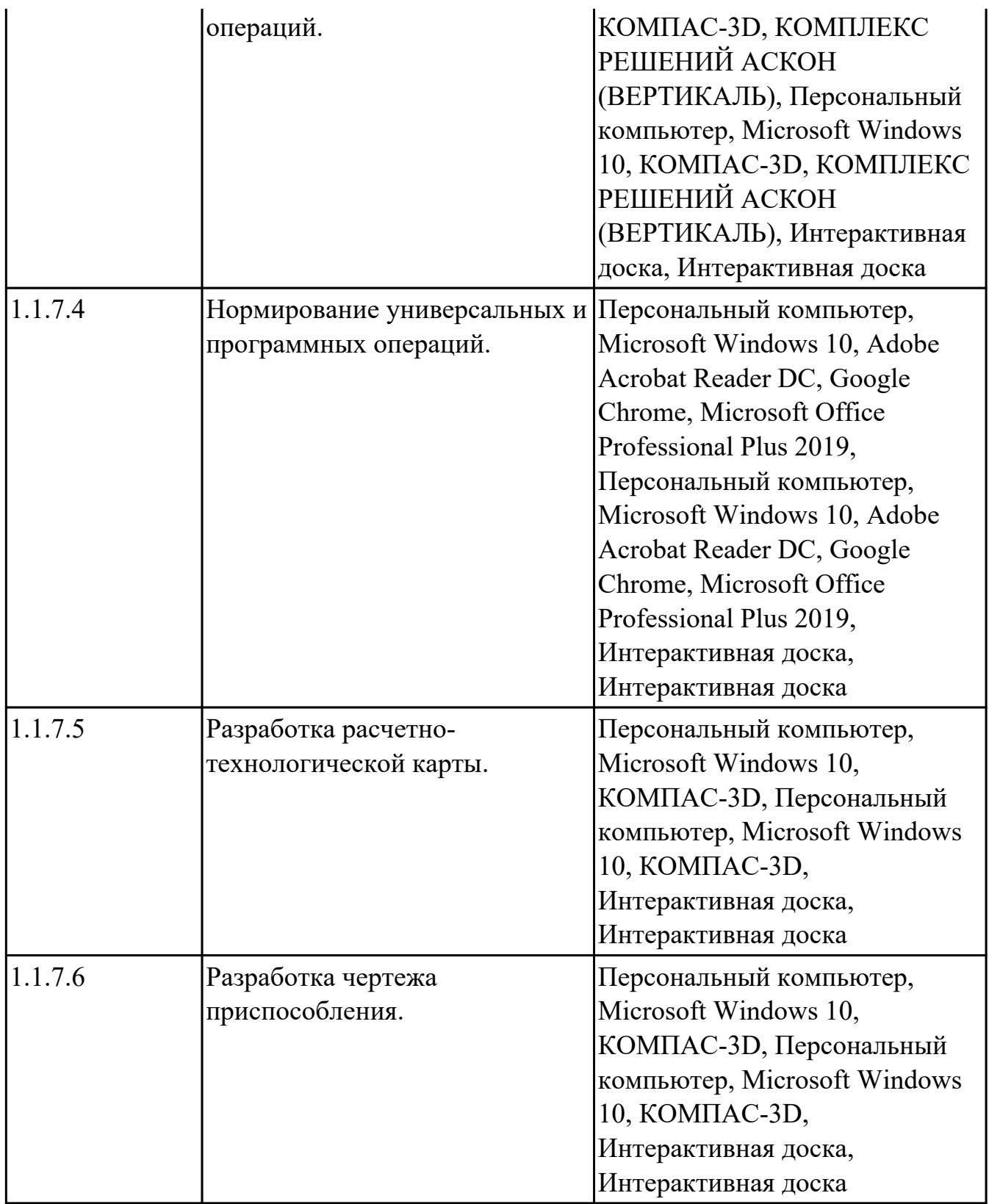

### **МДК.01.02 Системы автоматизированного проектирования и программирования в машиностроении**

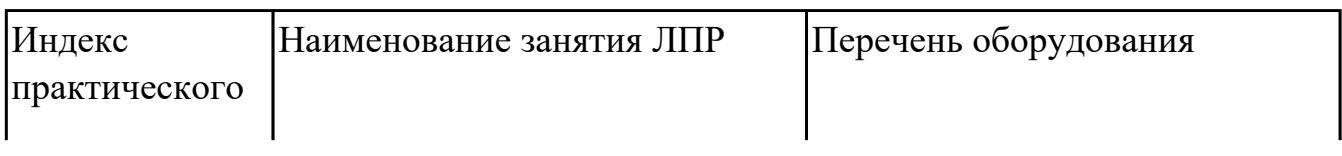

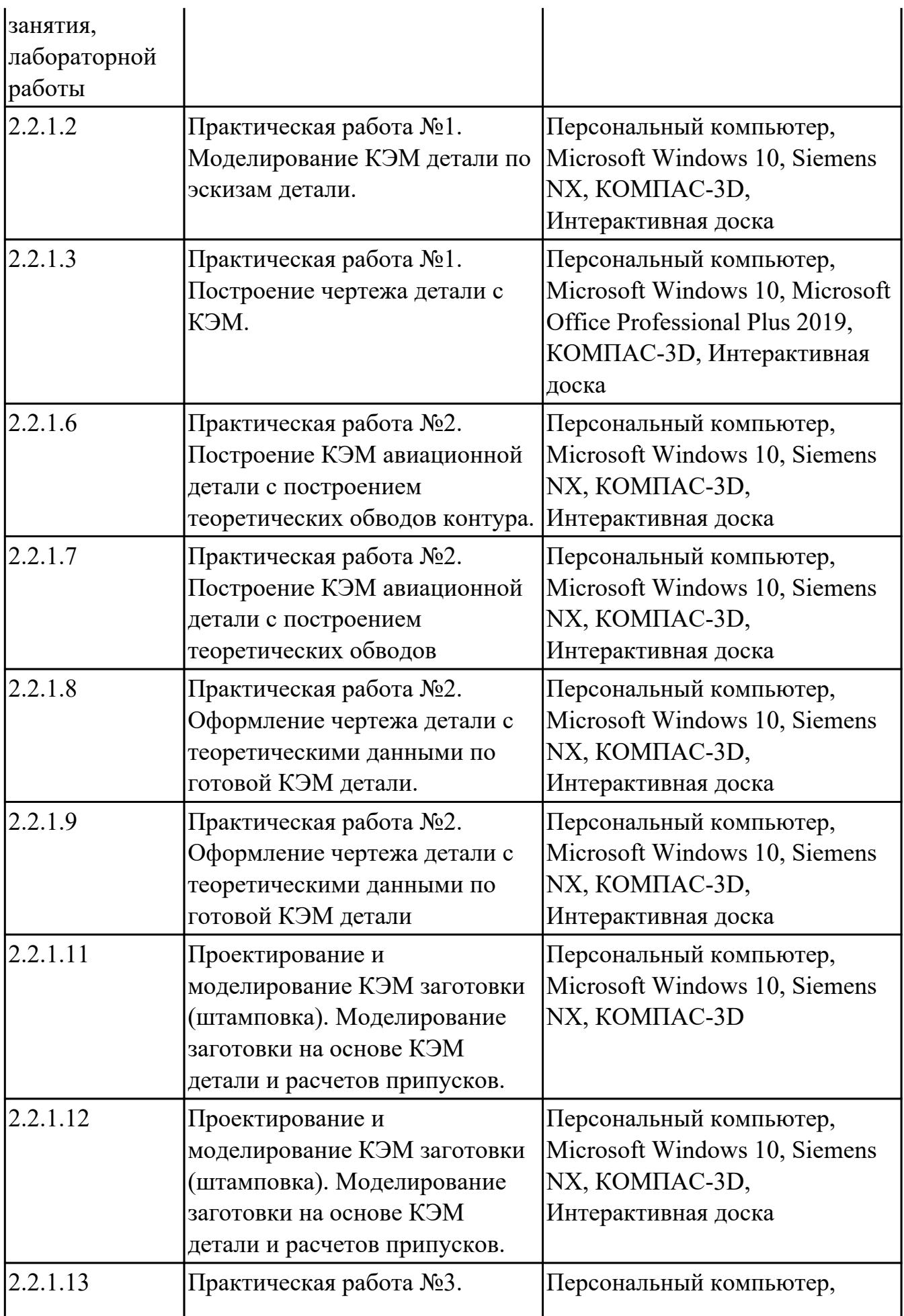

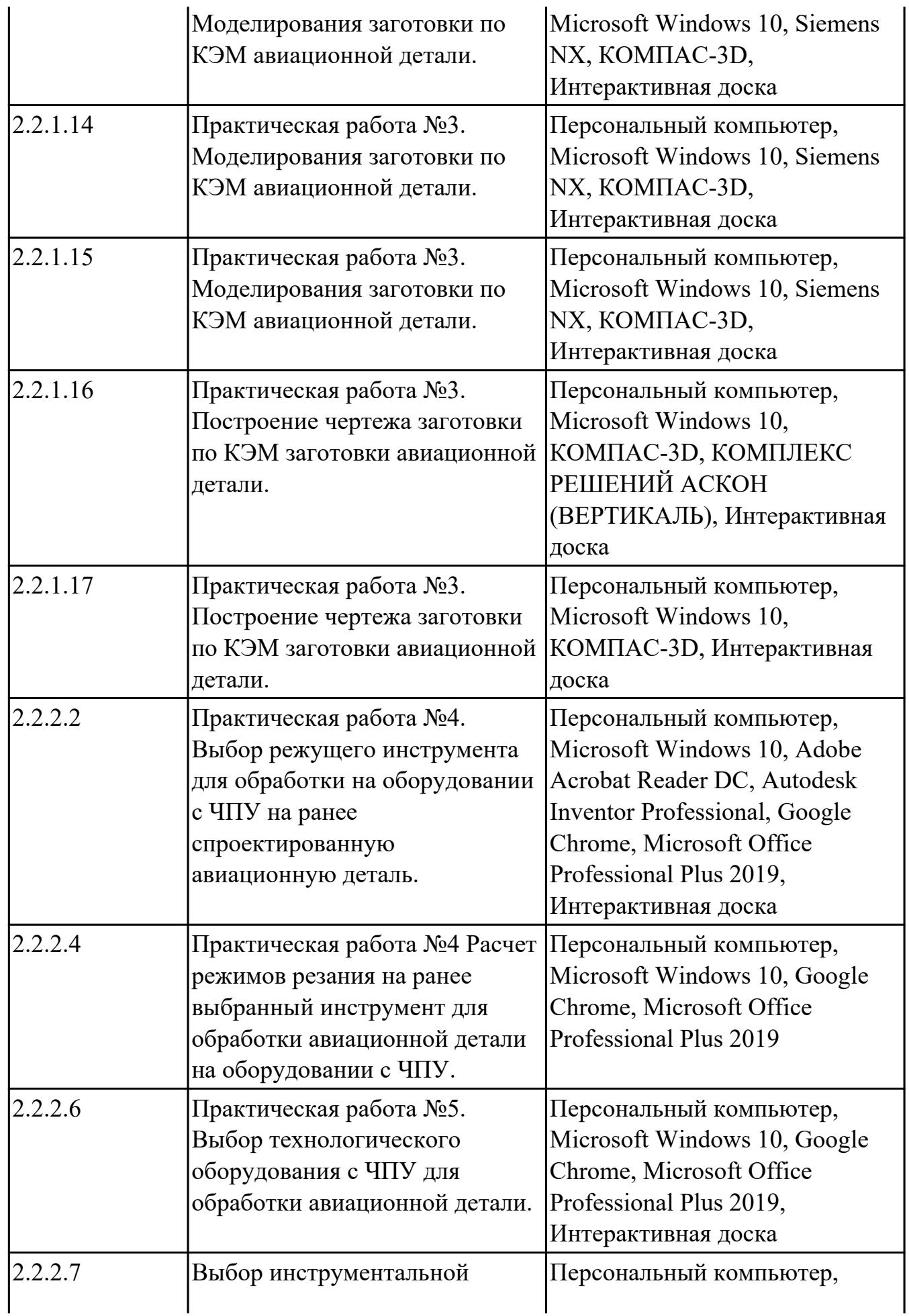

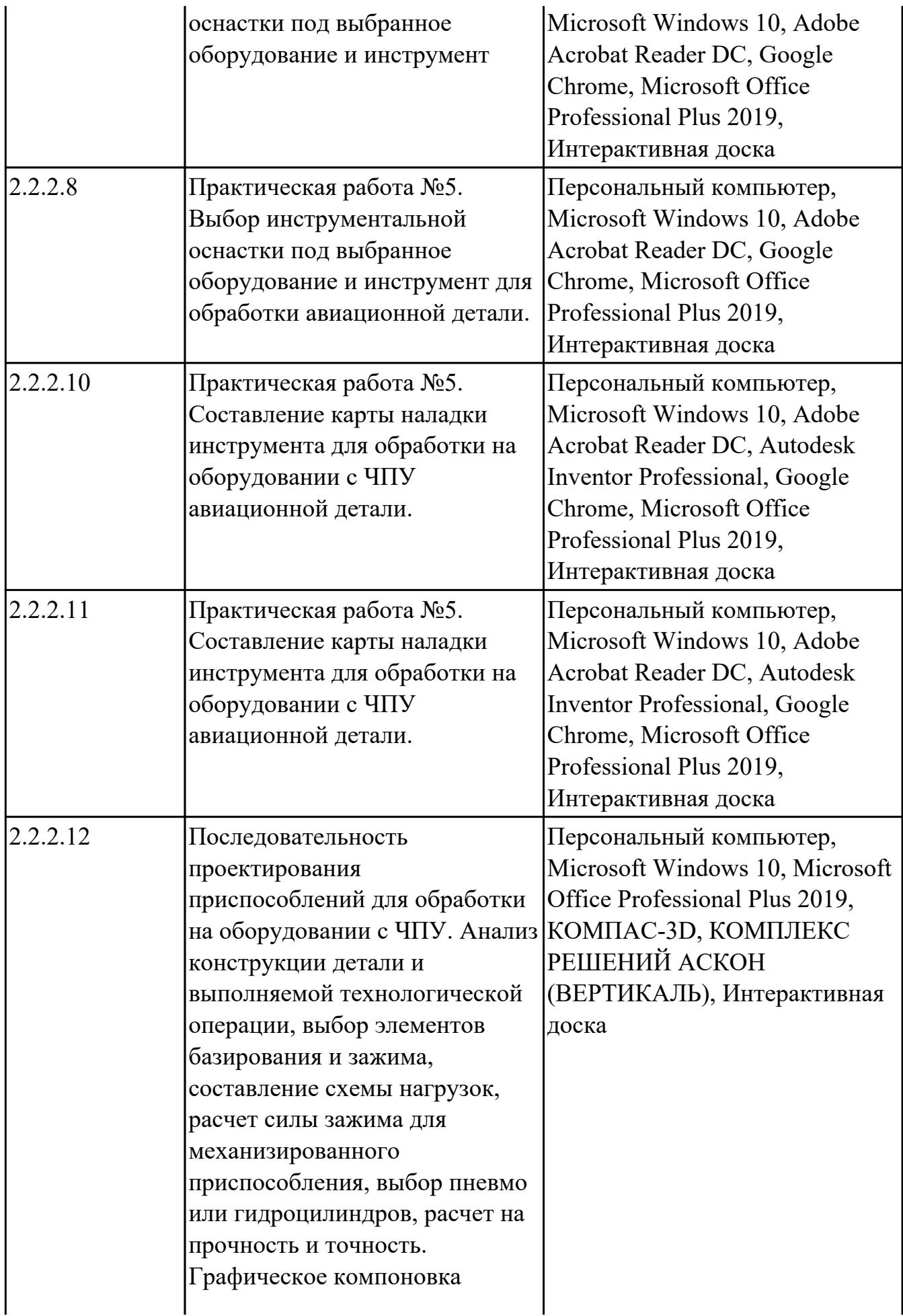

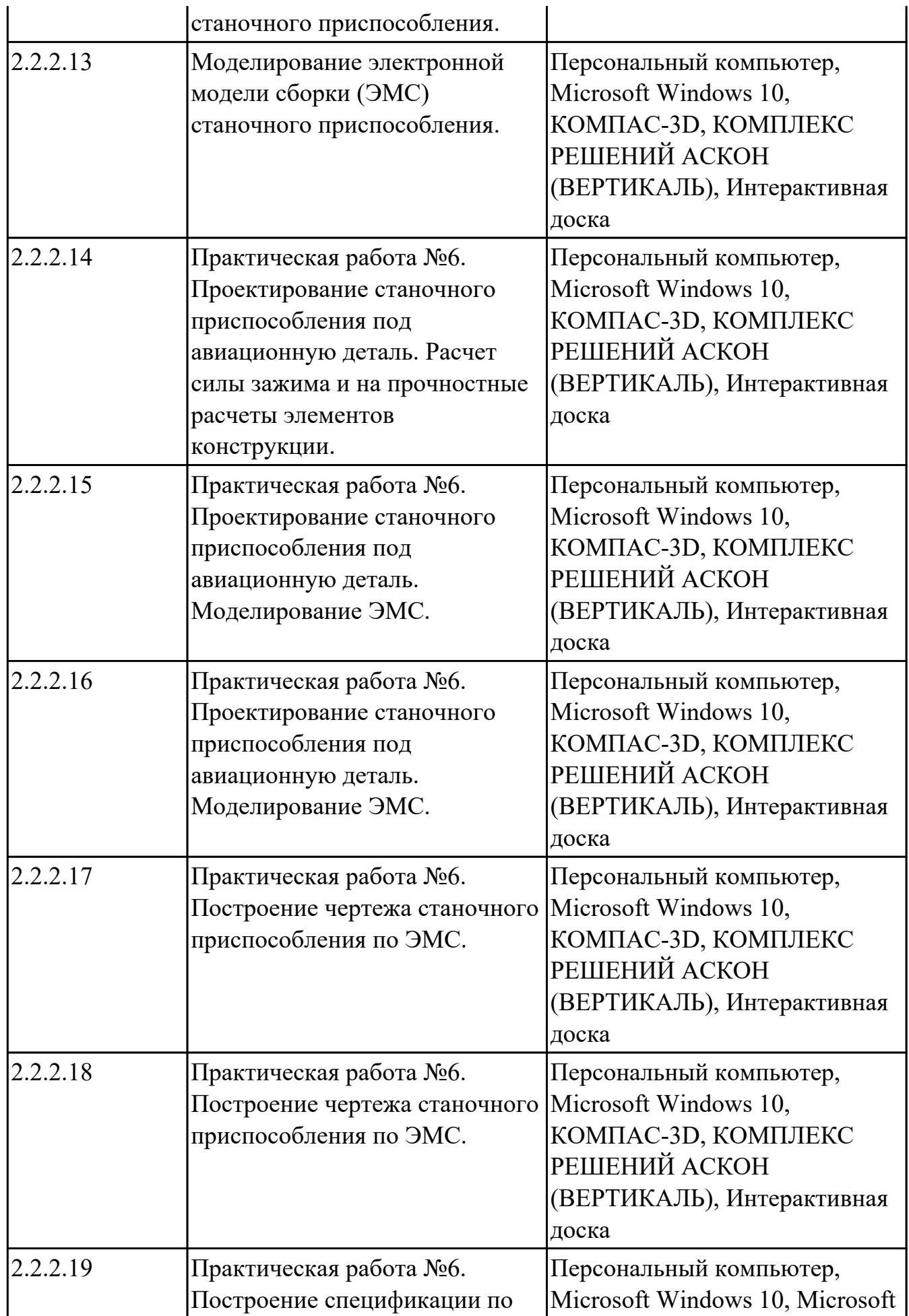

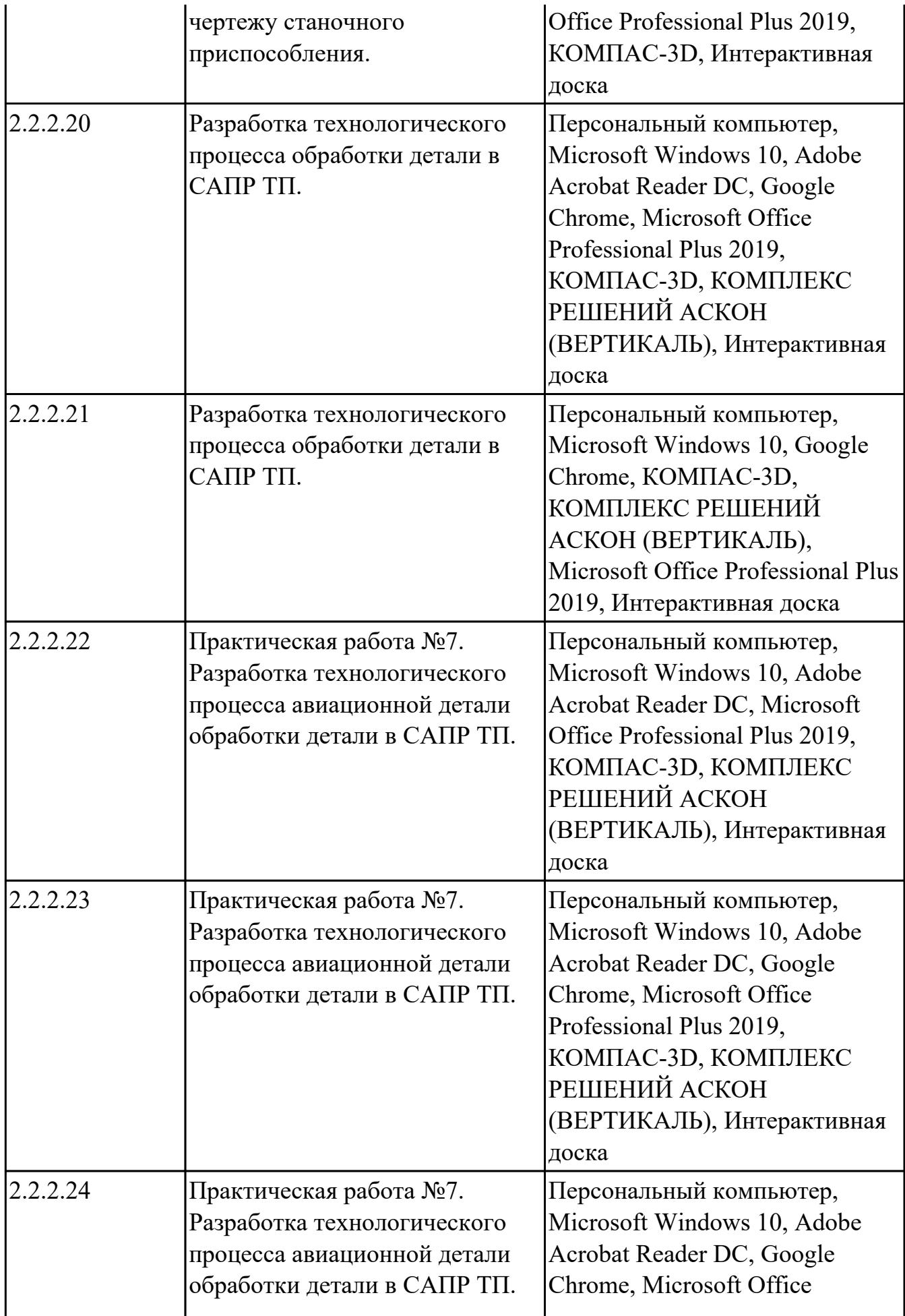

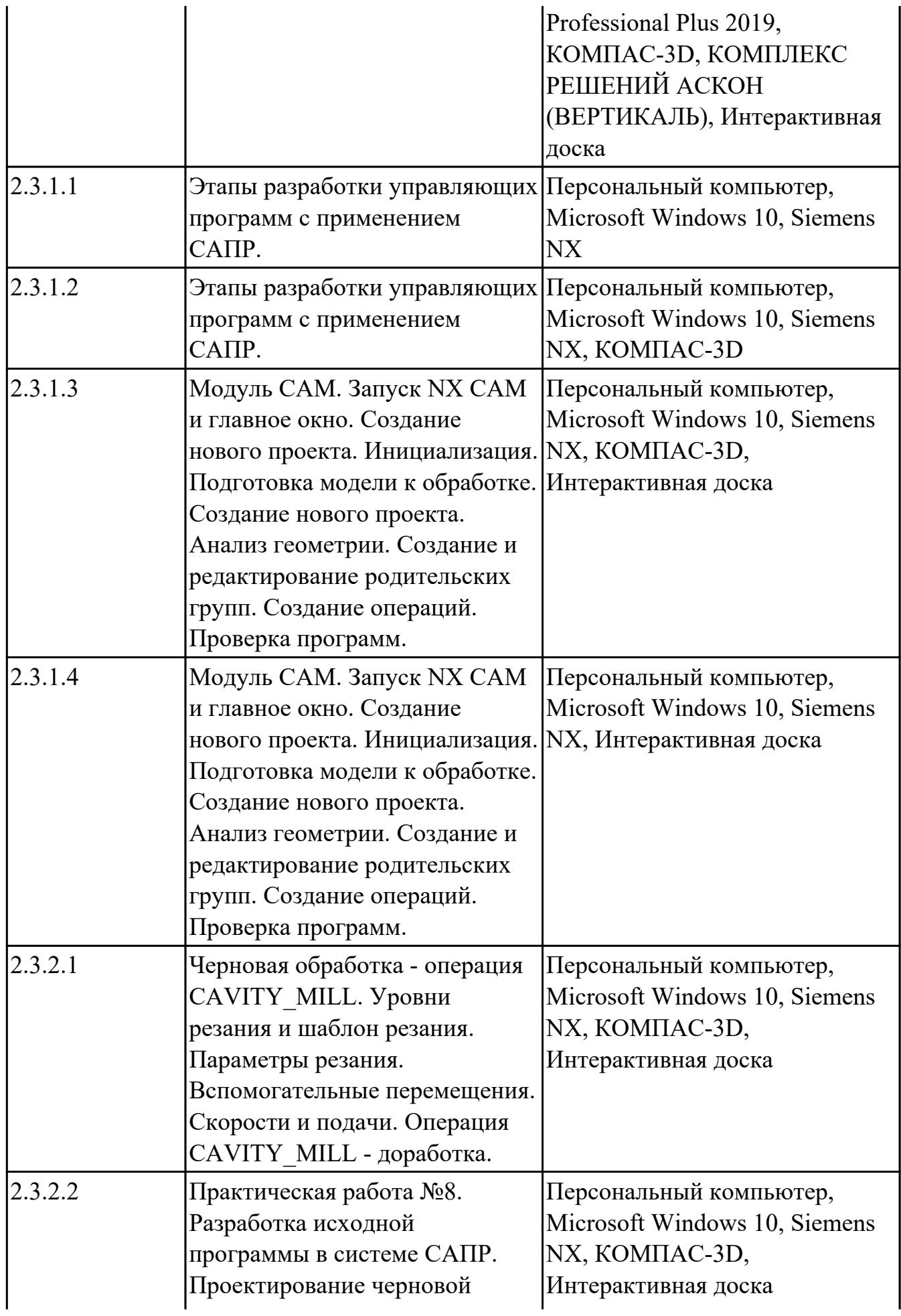

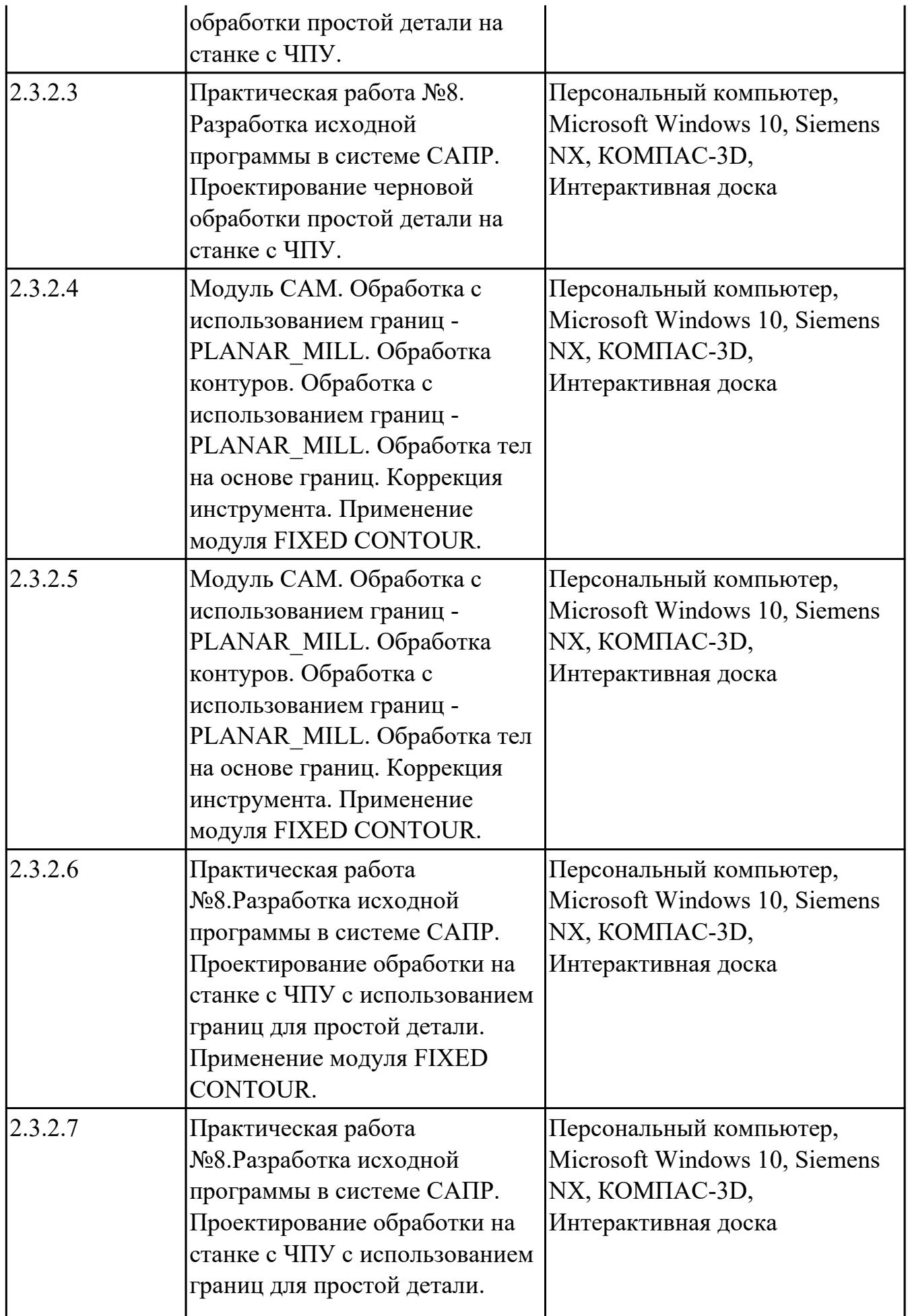

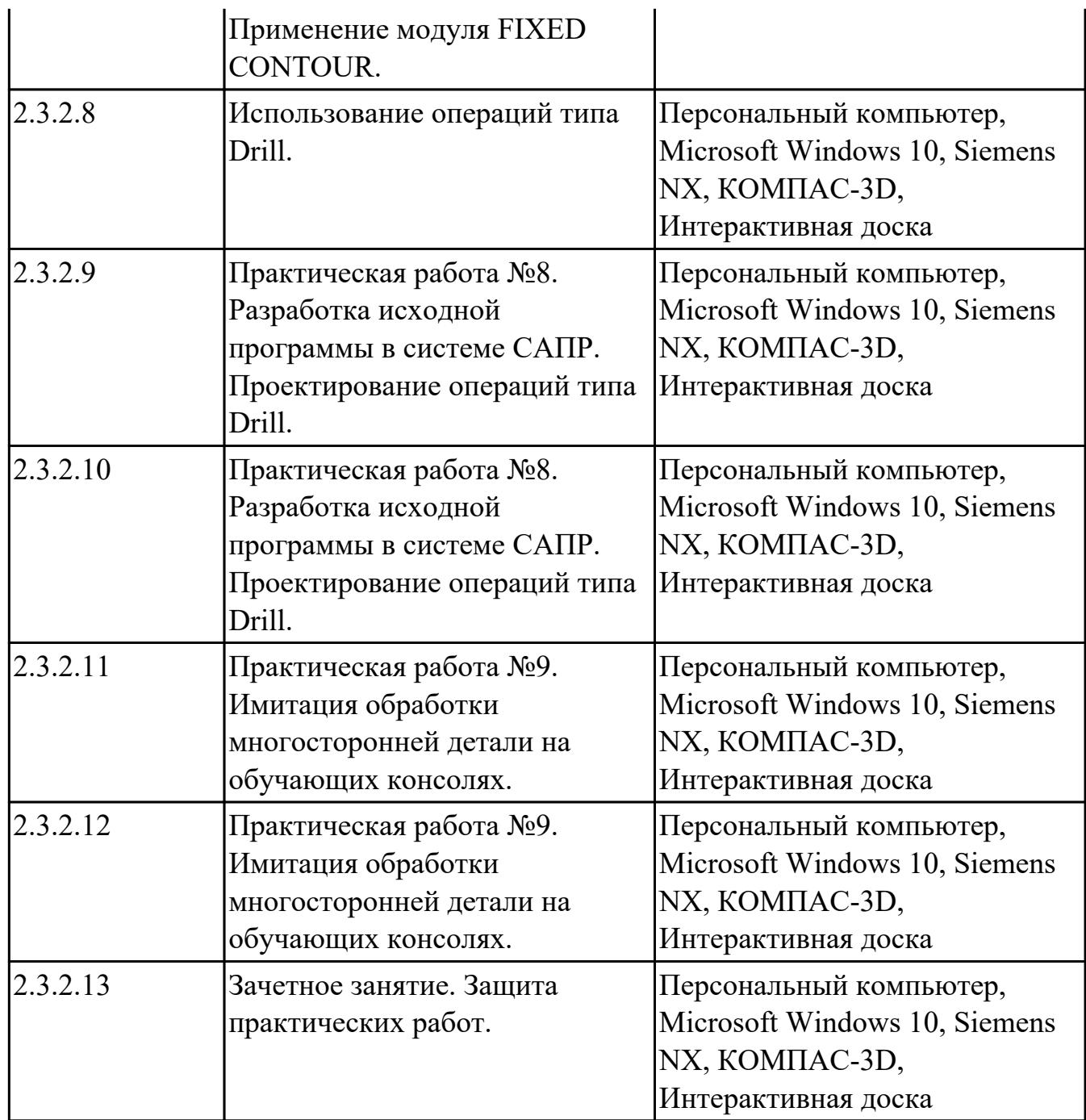

## **МДК.01.03 Особые методы обработки авиационных материалов**

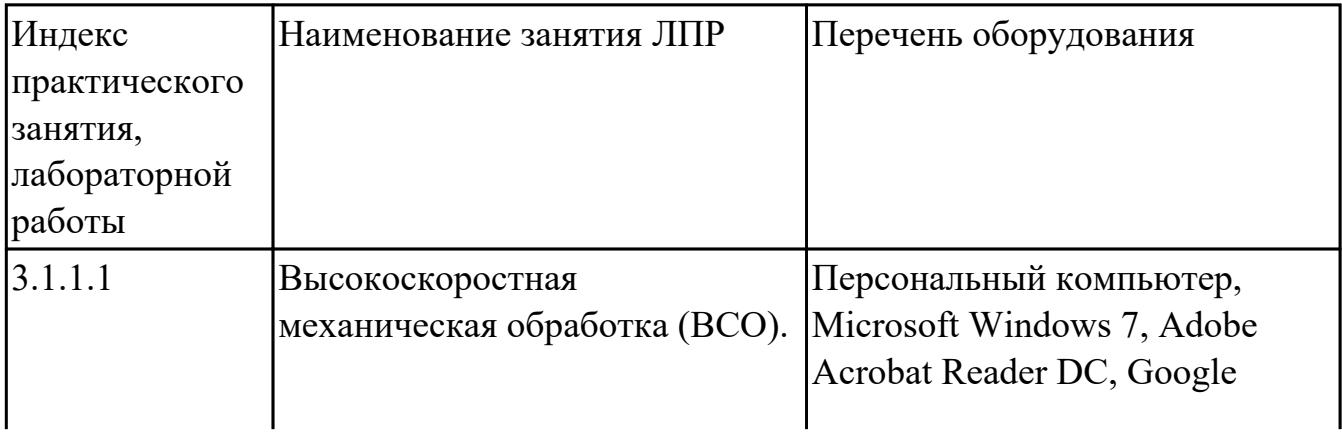

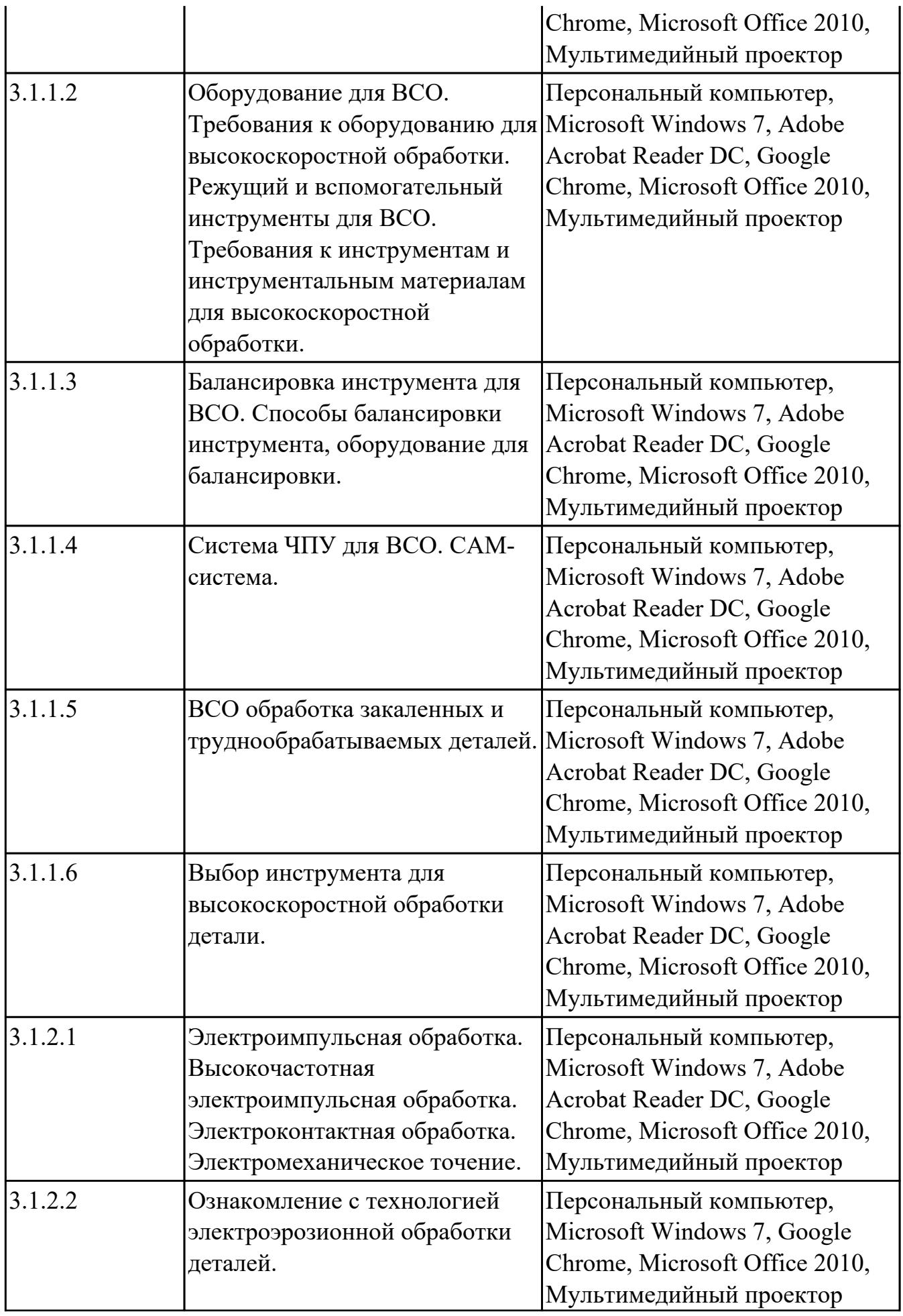

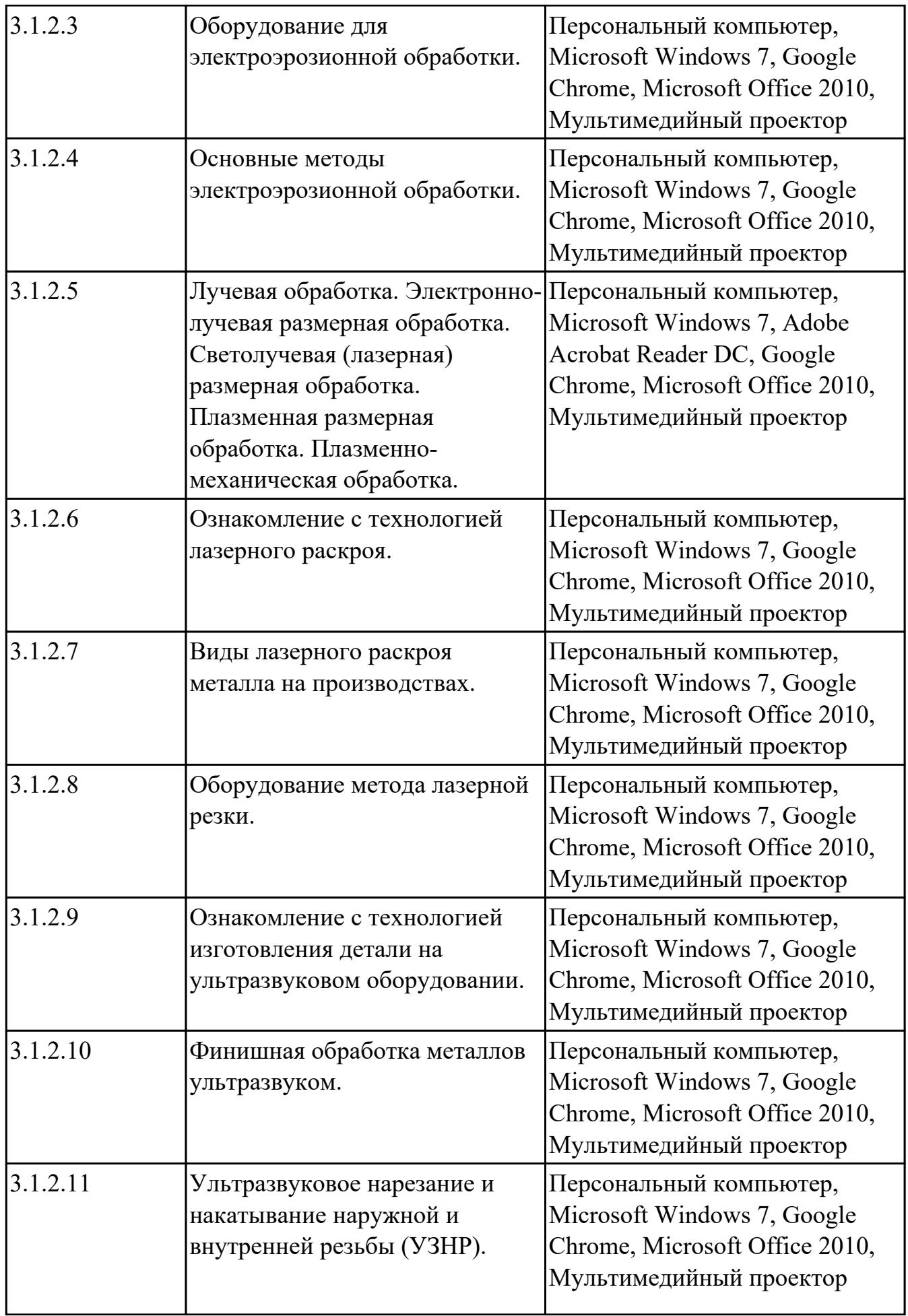

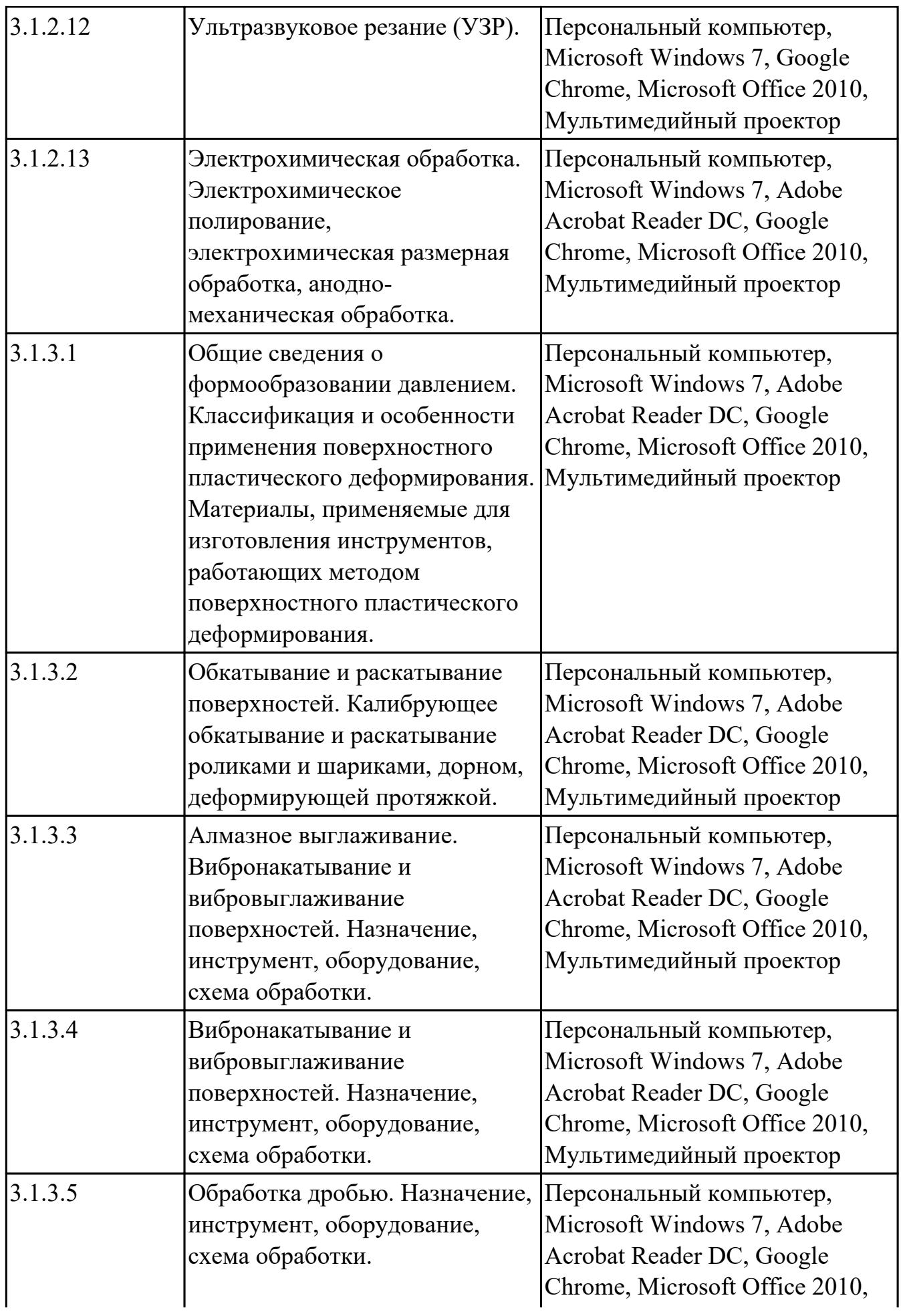

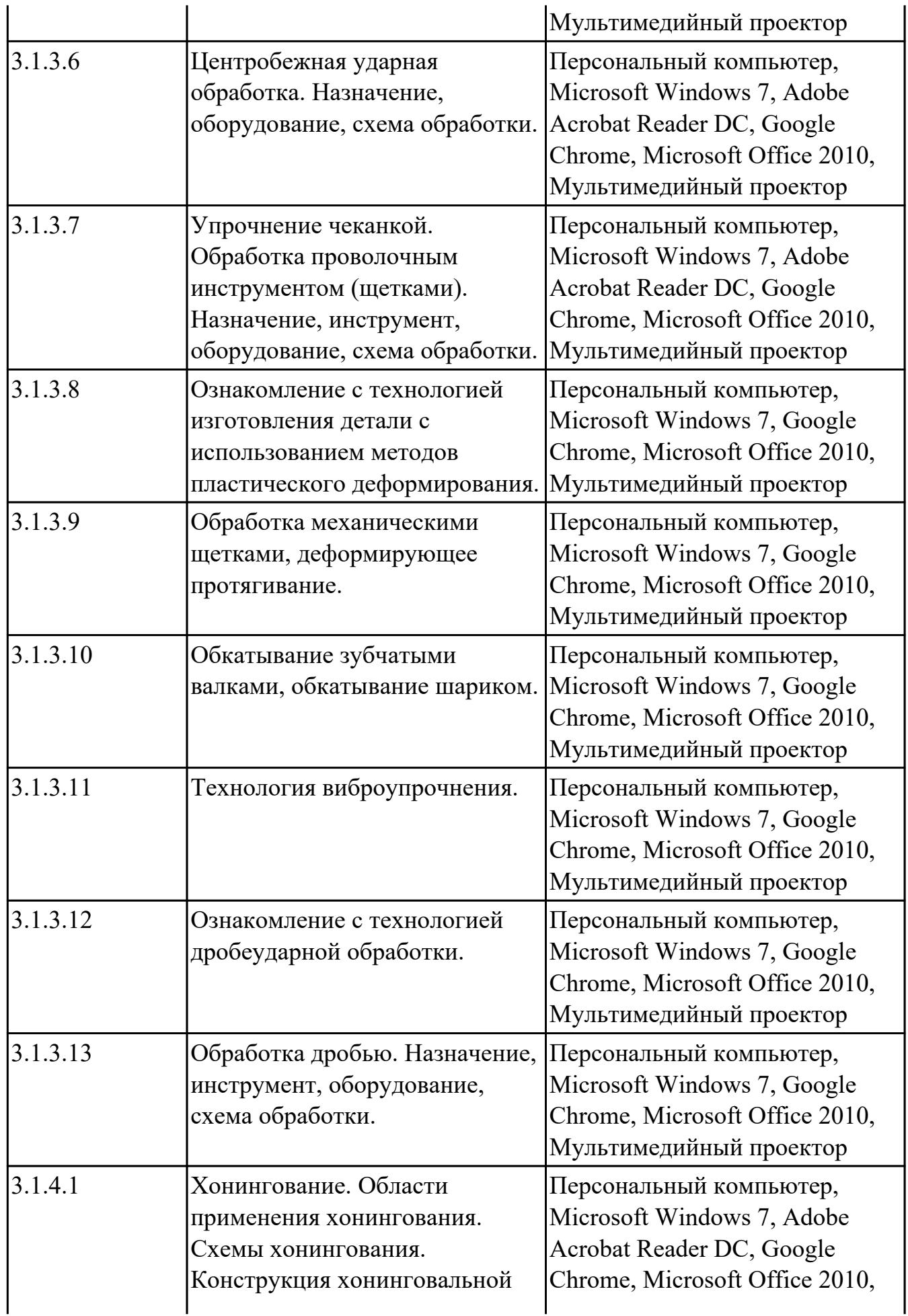

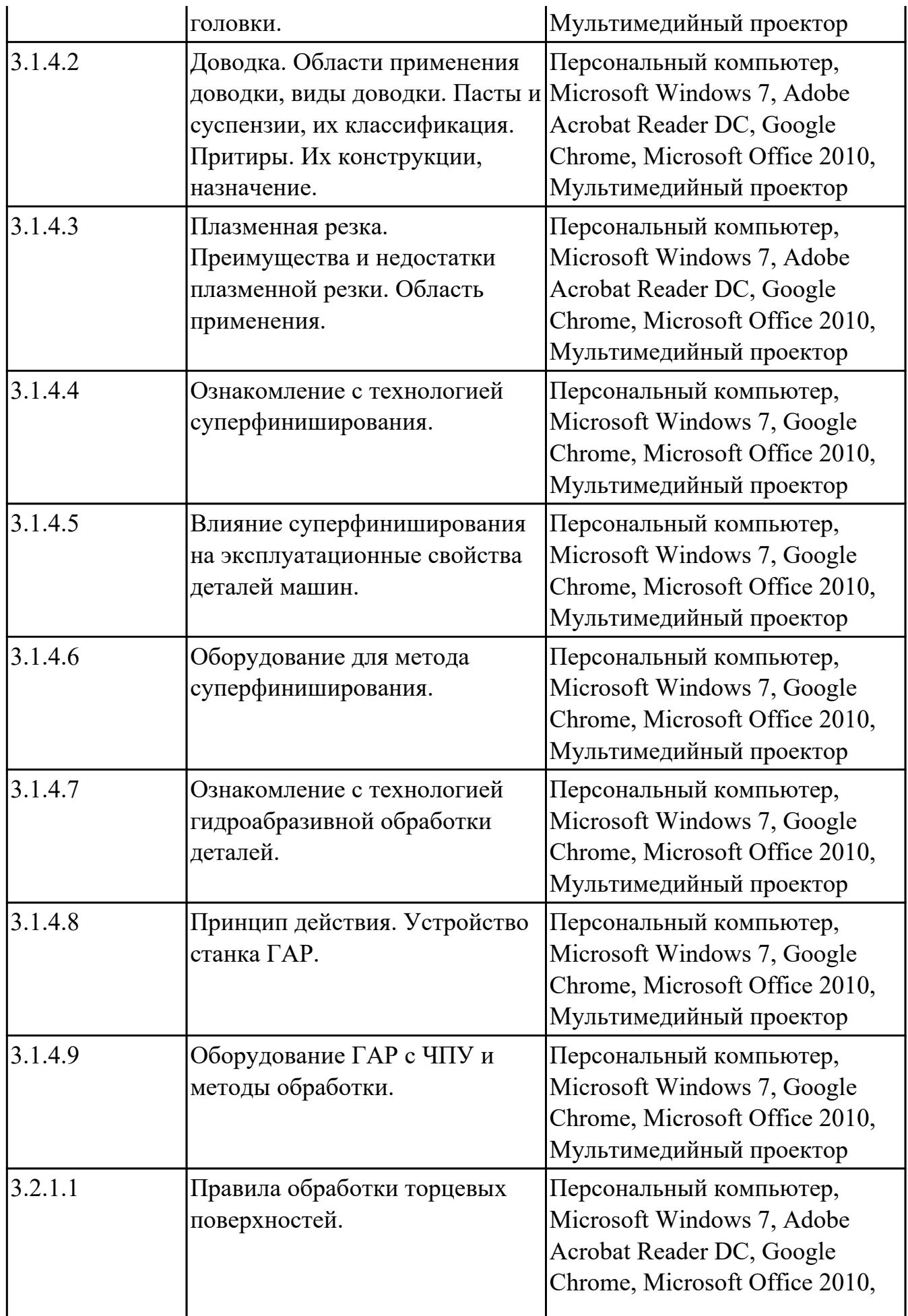

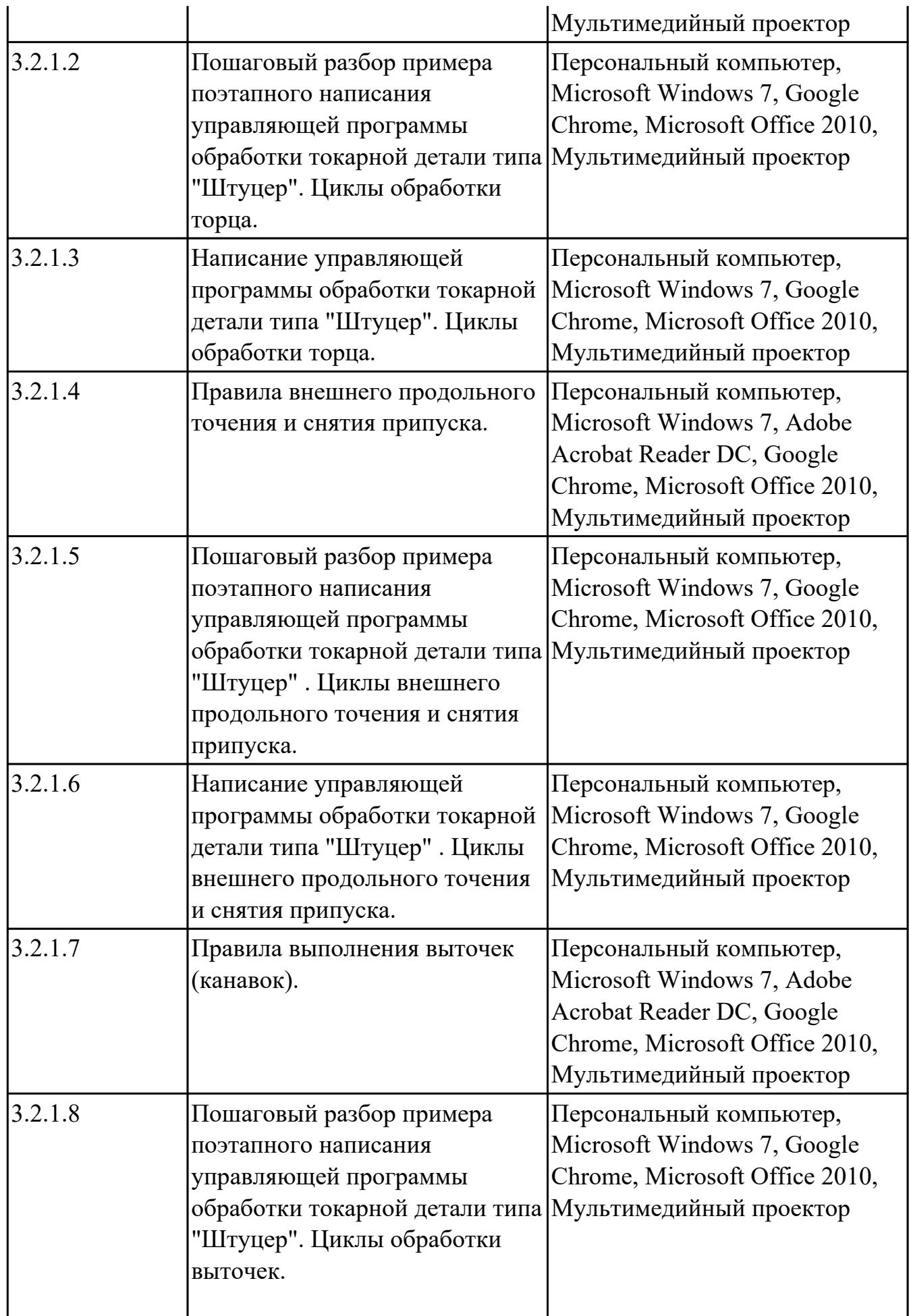

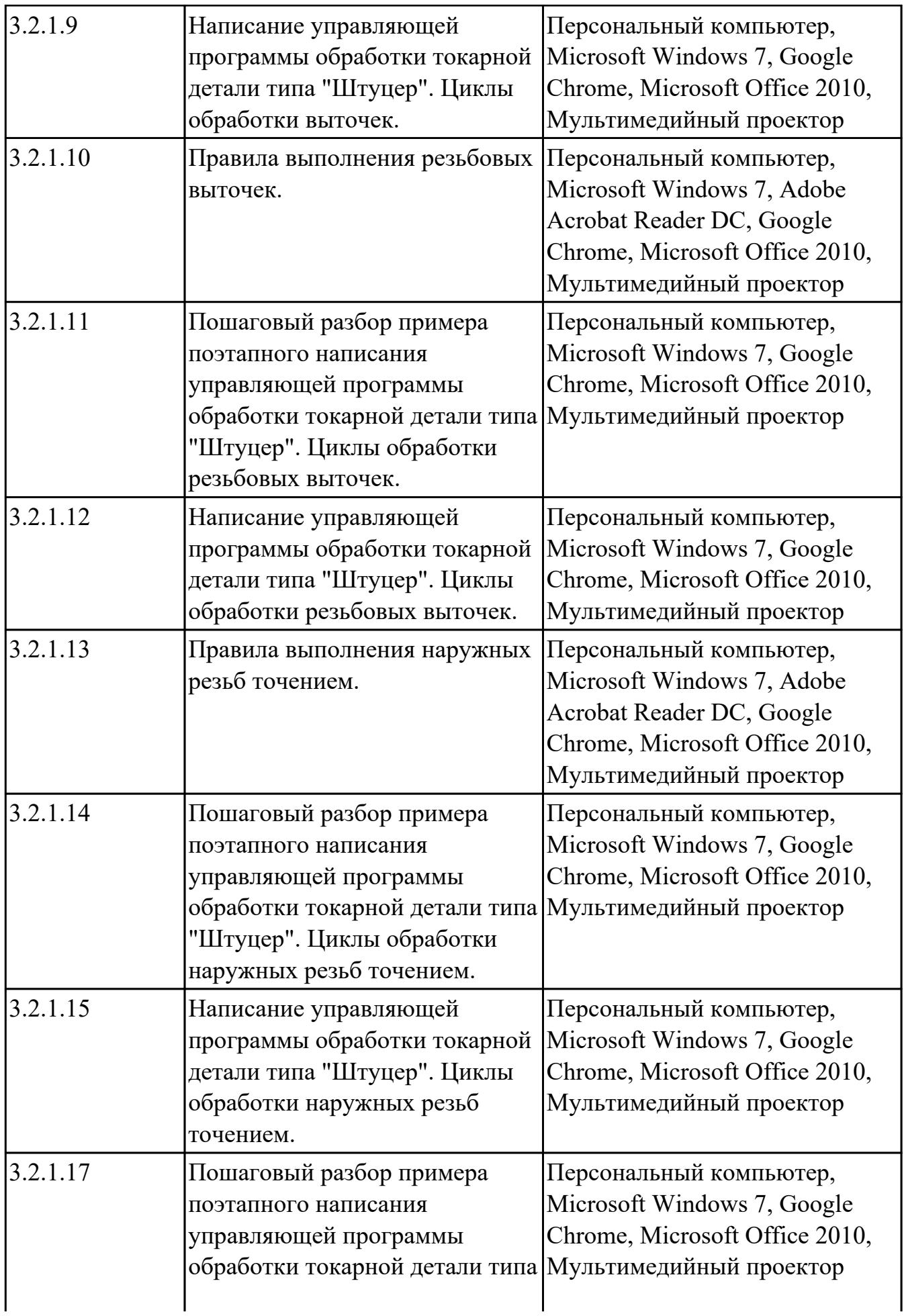

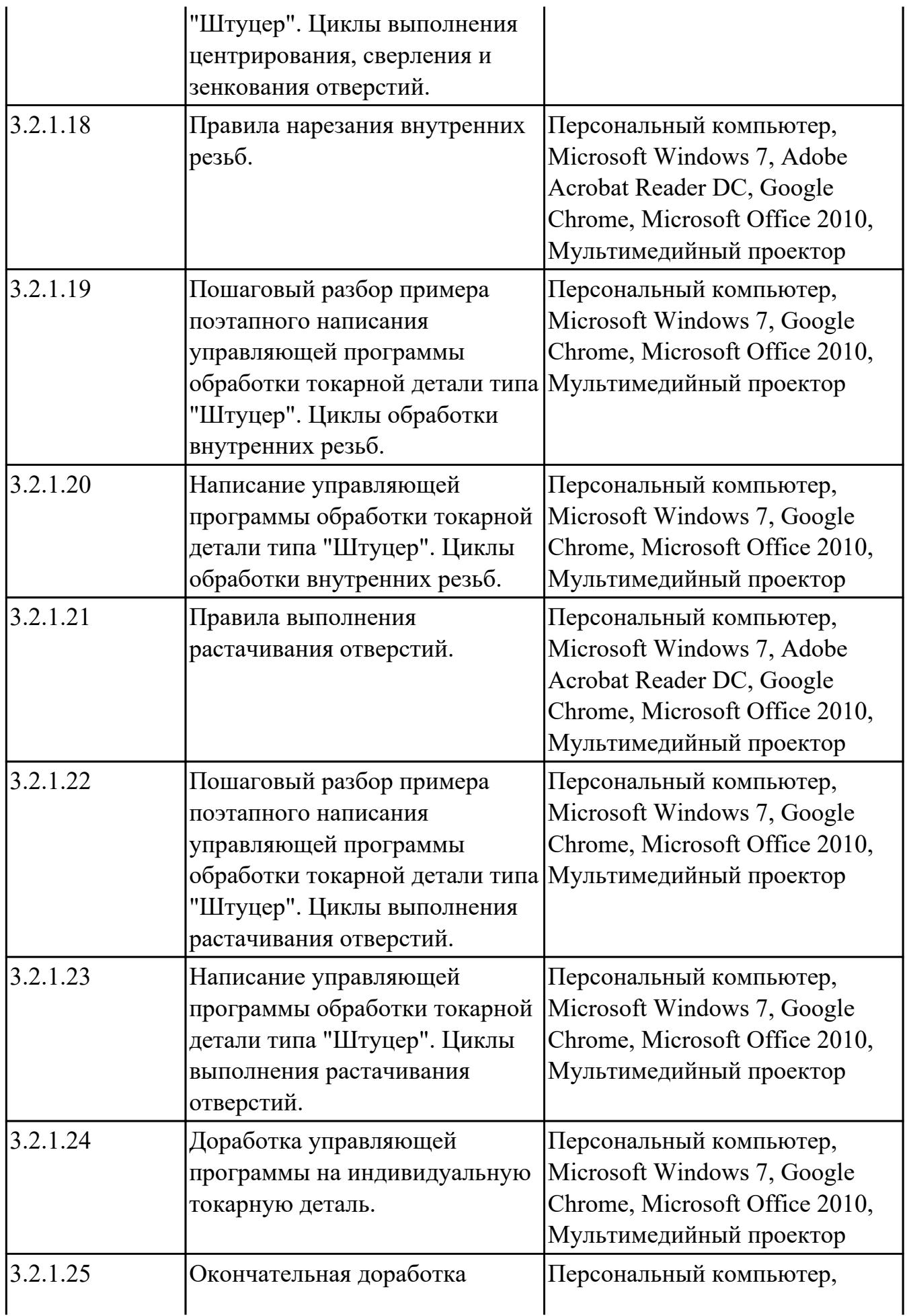

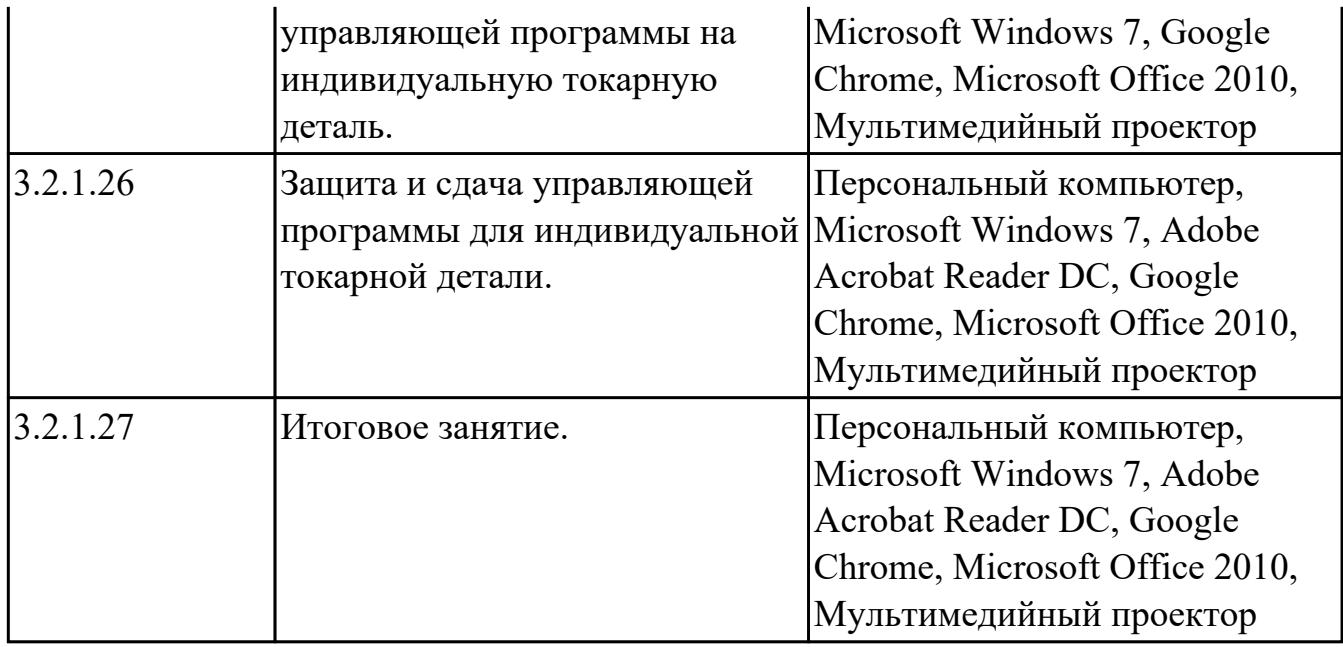

# **УП.01 Учебная практика**

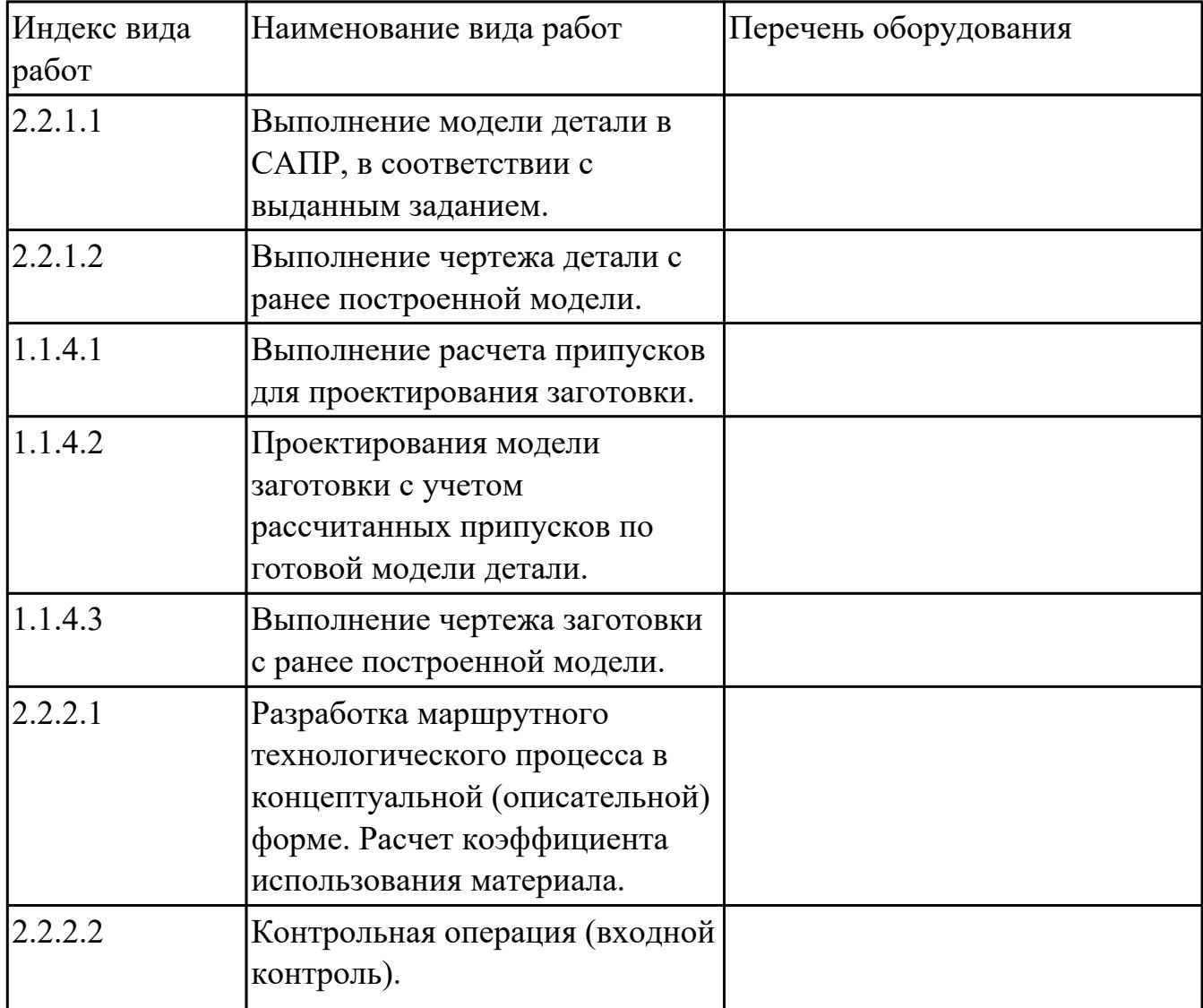

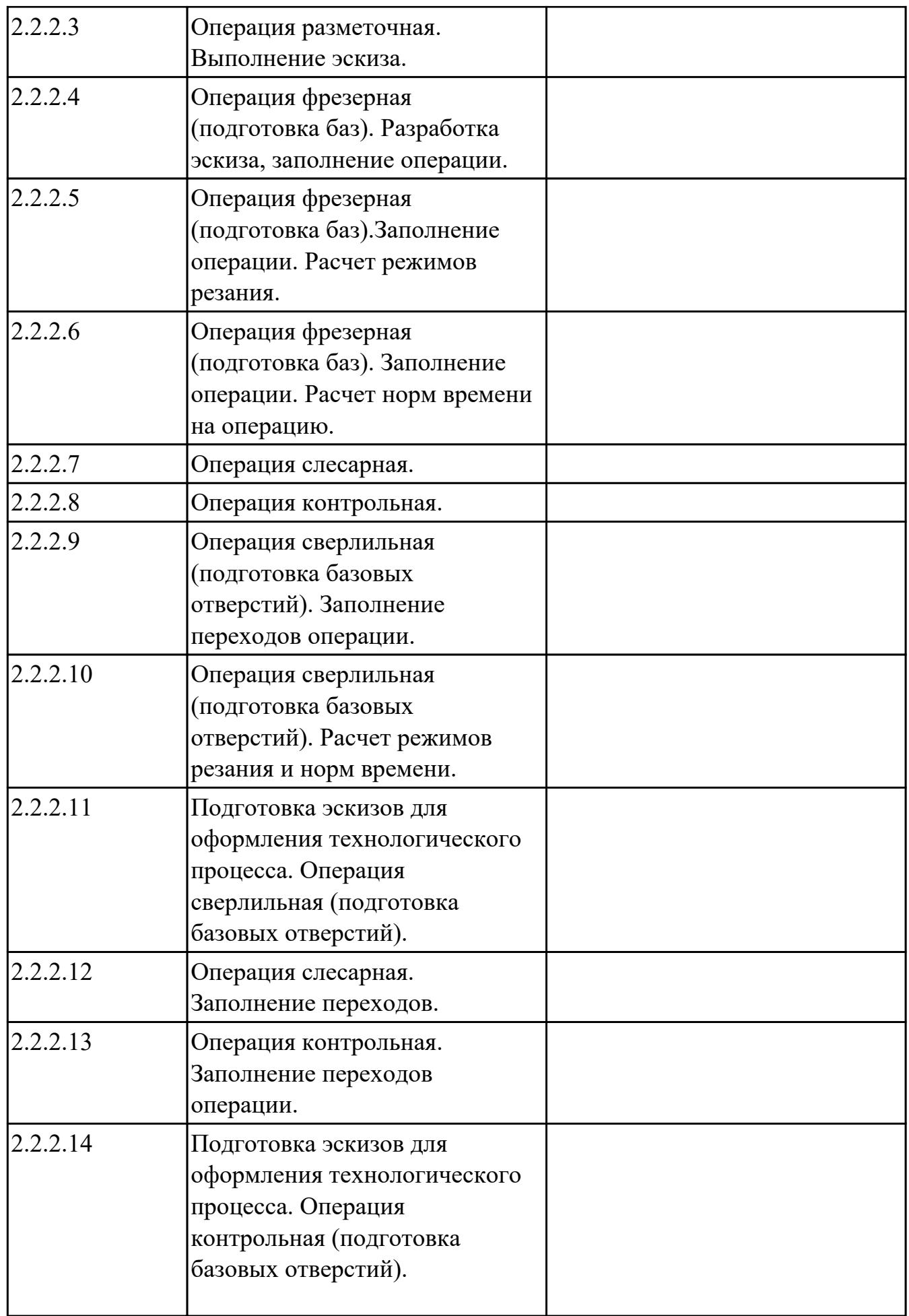

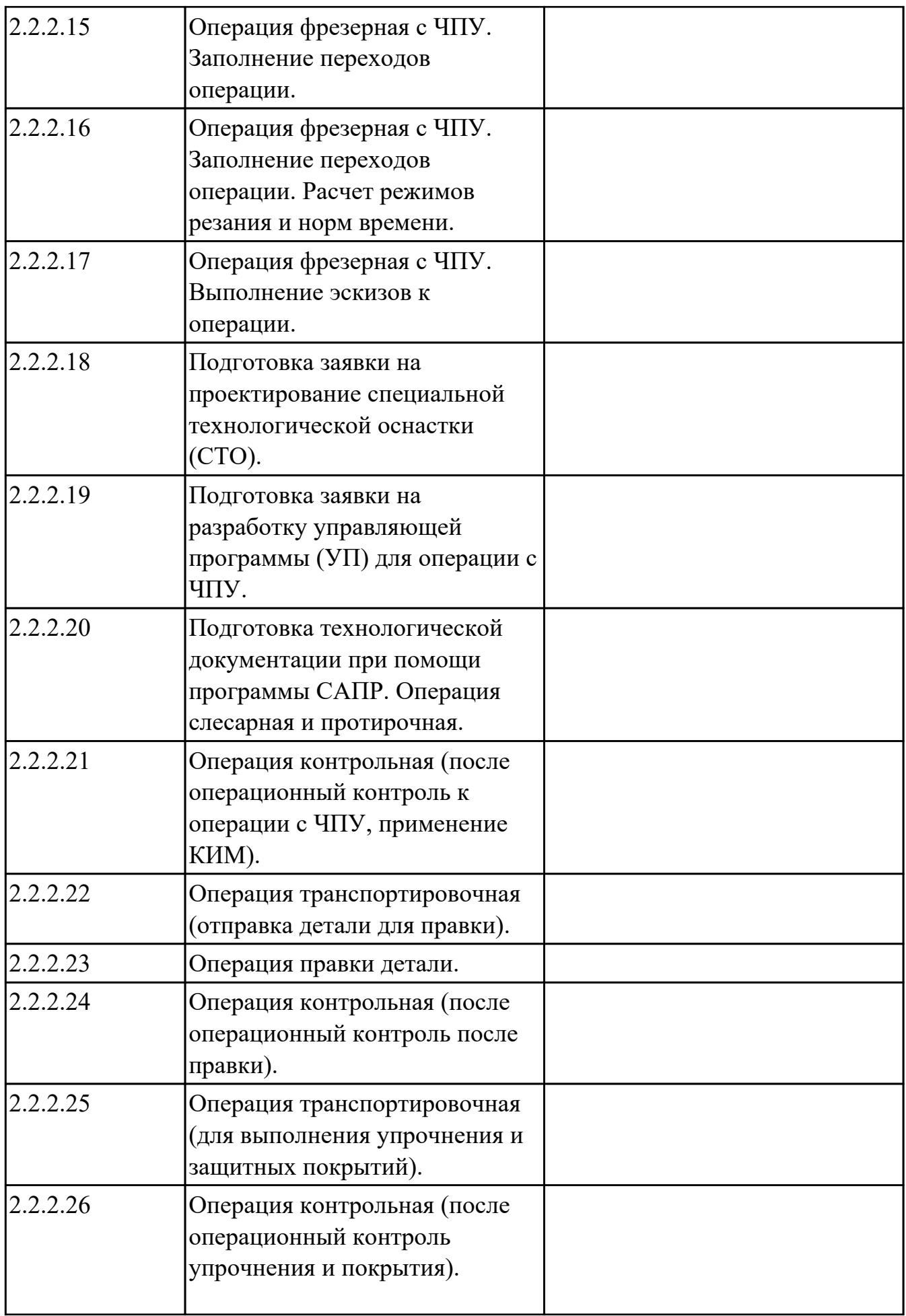

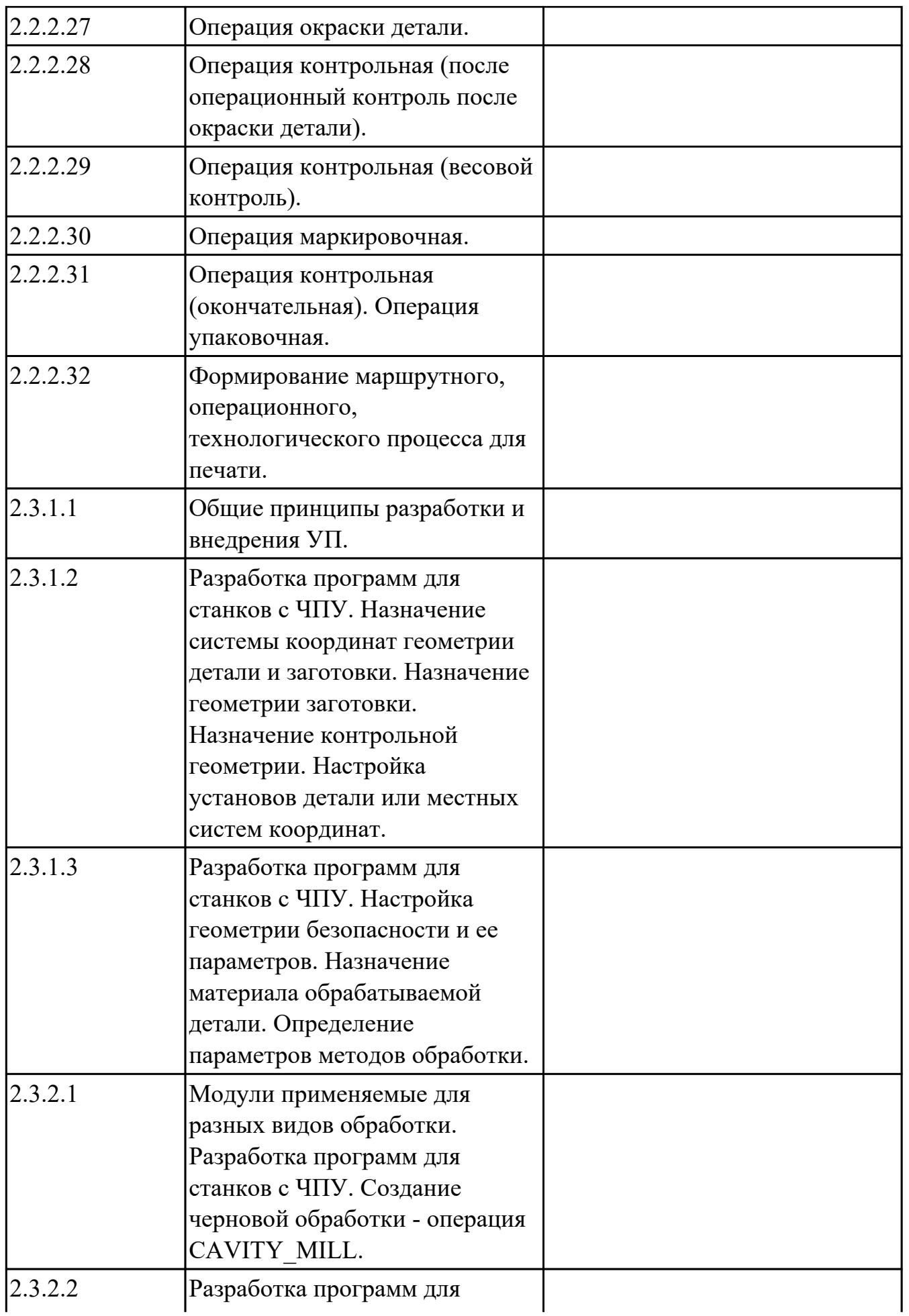
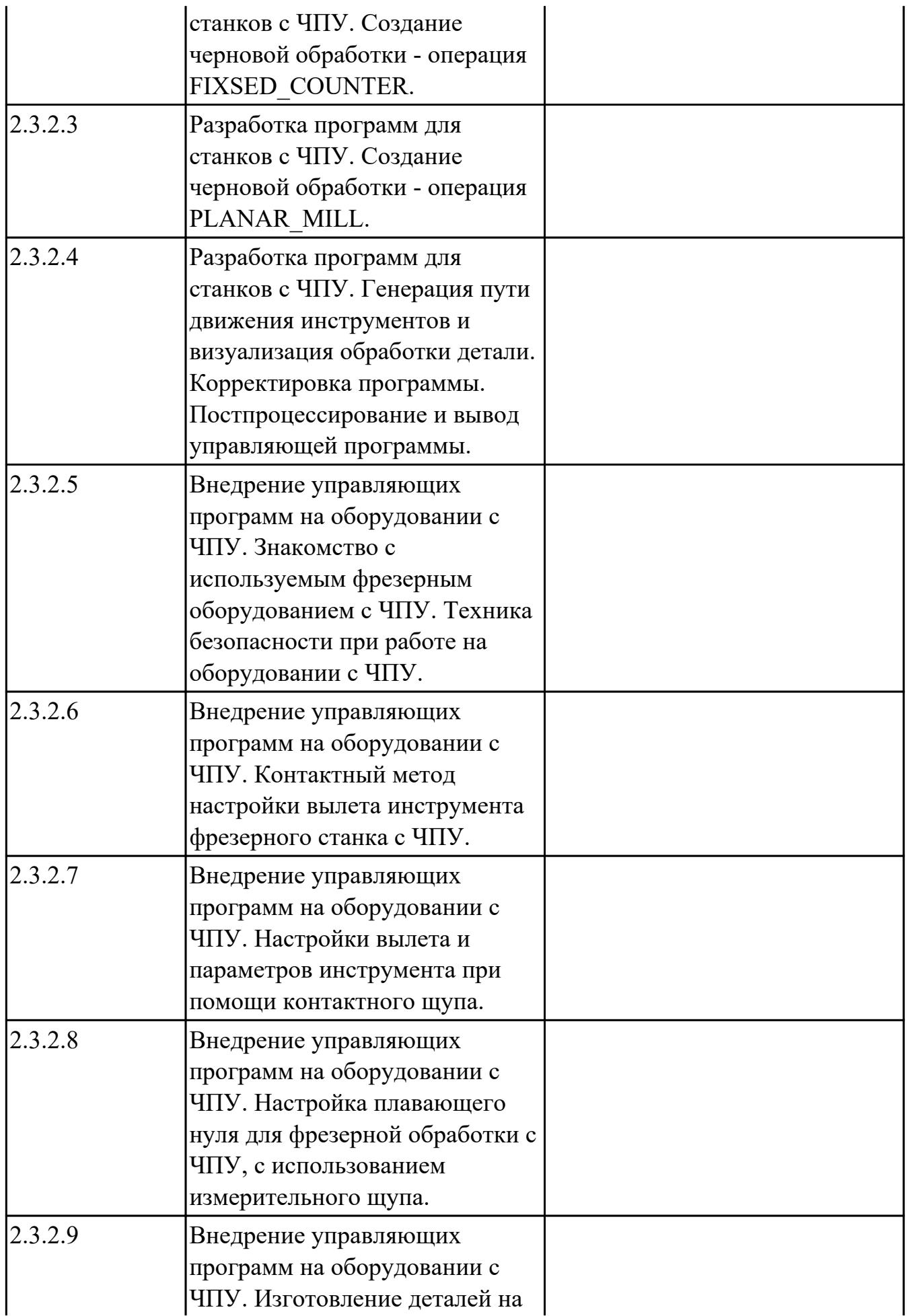

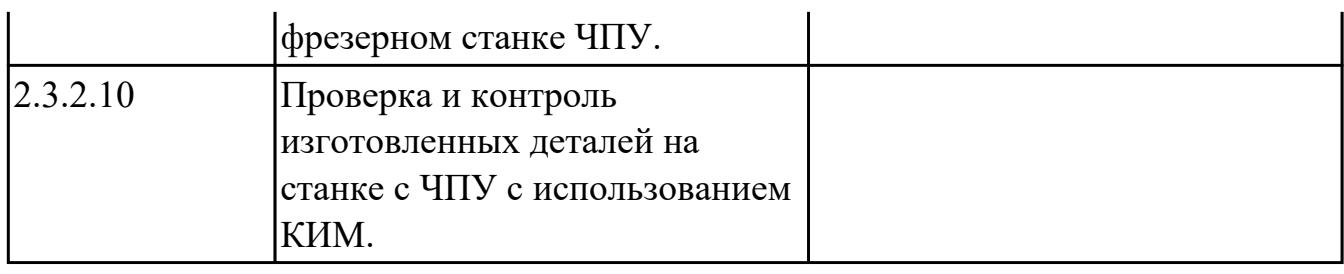

### **3.2. Информационное обеспечение обучения**

Перечень рекомендуемых учебных, учебно-методических печатных и/ или электронных изданий, нормативных и нормативно-технических документов **МДК.01.01 Технологические процессы изготовления деталей машин**

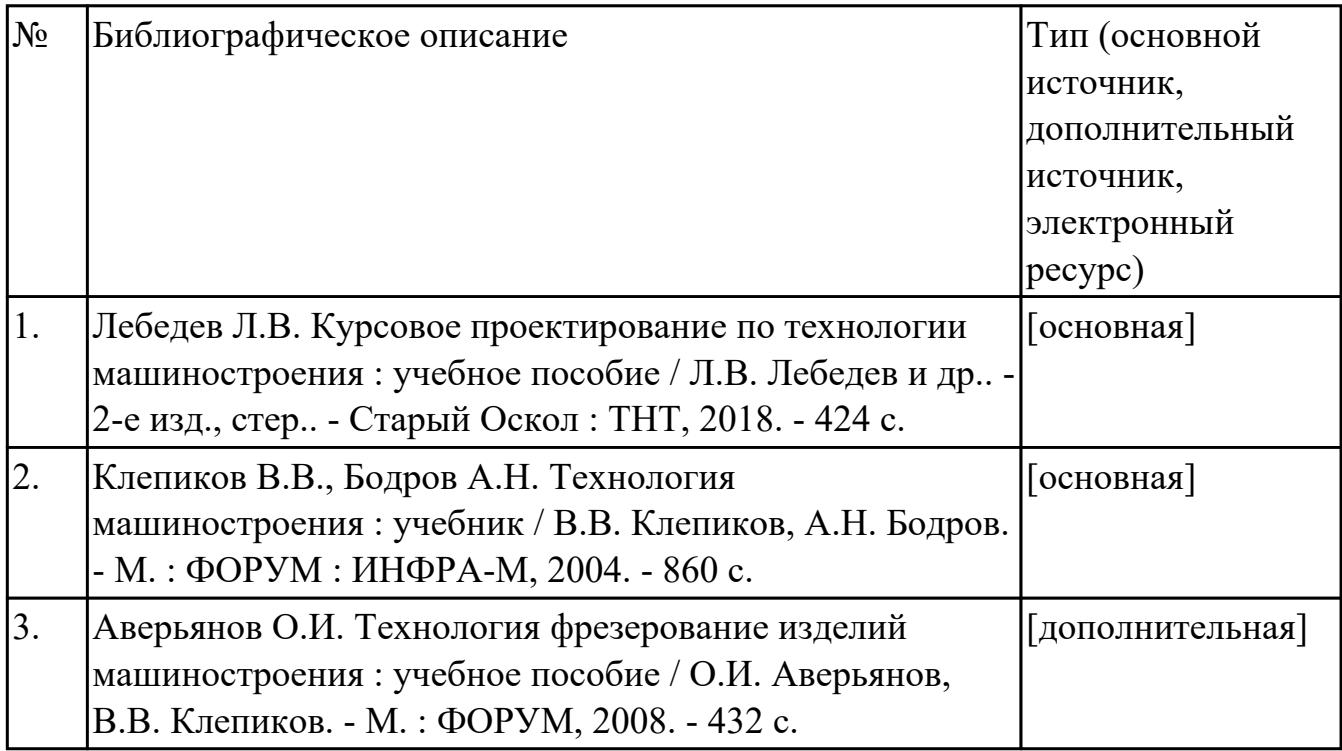

## **МДК.01.02 Системы автоматизированного проектирования и программирования в машиностроении**

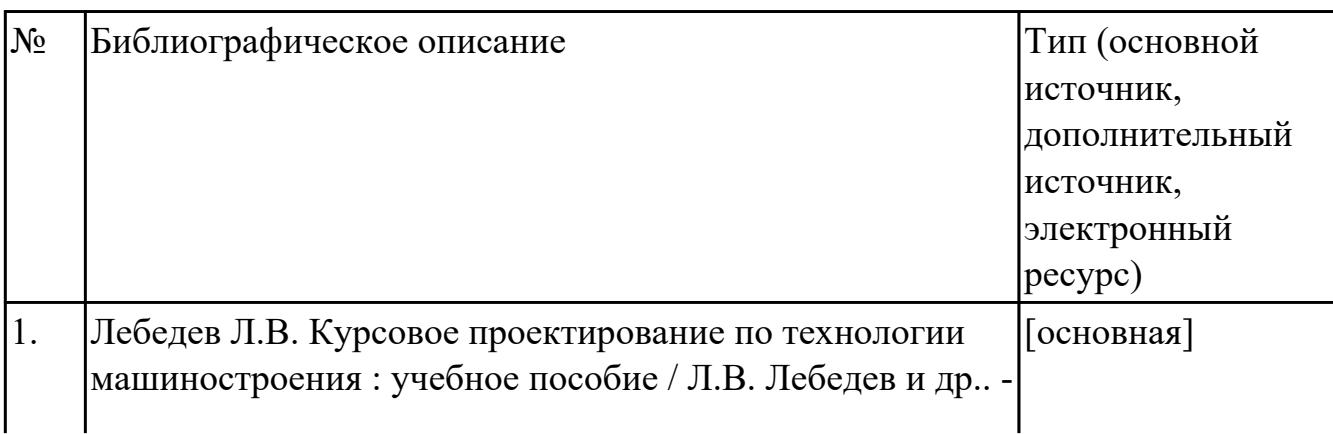

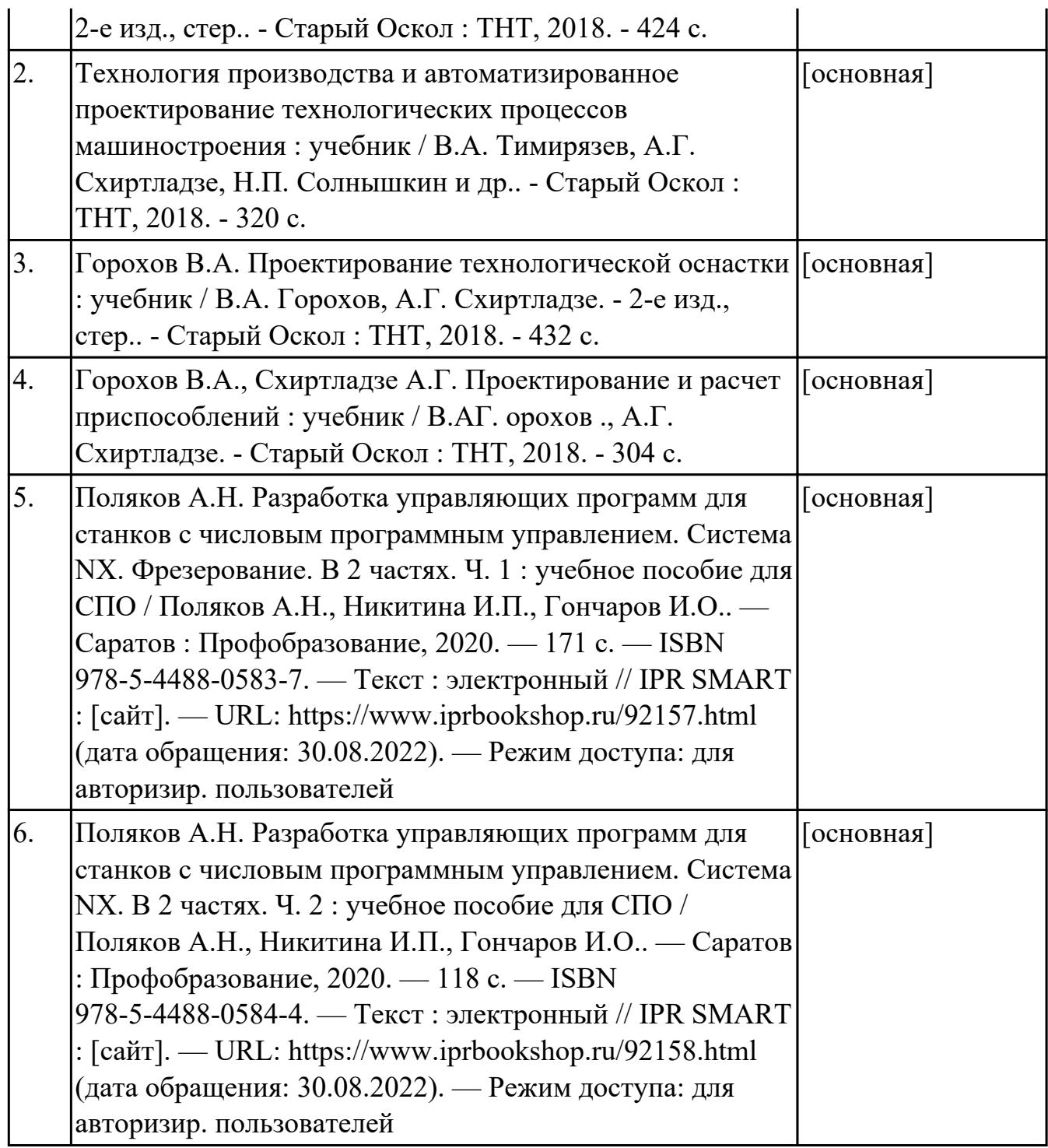

# **МДК.01.03 Особые методы обработки авиационных материалов**

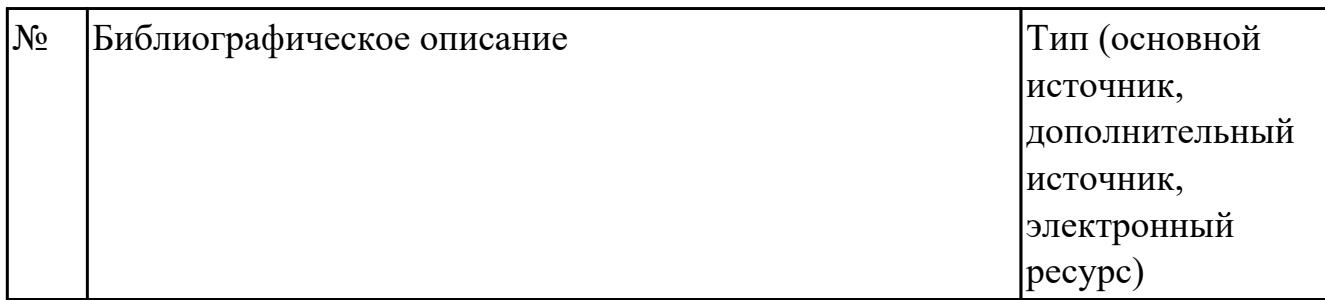

### **3.3. Общие требования к организации образовательного процесса**

В целях реализации компетентностного подхода в образовательном процессе по профессиональному модулю используются активные и интерактивные формы проведения занятий (компьютерные симуляции, разбор конкретных ситуаций, групповые дискуссии) в сочетании с внеаудиторной работой для формирования и развития общих и профессиональных компетенций обучающихся.

Выполнение курсового проекта (работы) рассматривается как вид учебной деятельности по междисциплинарному курсу профессионального модуля и реализуется в пределах времени, отведенного на его изучение.

Консультации для обучающихся предусмотрены в период реализации программы профессионального модуля. Формы проведения консультаций групповые.

Учебная практика и производственная практика (по профилю специальности) проводятся при освоении обучающимися профессиональных компетенций в рамках профессионального модуля и реализовываются концентрированно после изучения теоретического курса профессионального модуля.

Производственная практика проводится в организациях, направление деятельности которых соответствует профилю подготовки обучающихся.

Аттестация по итогам производственной практики проводится с учетом (или на основании) результатов, подтвержденных документами соответствующих организаций.

#### **3.4. Кадровое обеспечение образовательного процесса**

Реализация профессионального модуля обеспечивается педагогическими кадрами, имеющими среднее профессиональное образование или высшее образование, соответствующее профилю преподаваемого модуля ПМ.01 Разработка технологических процессов изготовления деталей машин. Опыт деятельности в организациях соответствующей профессиональной сферы является обязательным для преподавателей, отвечающих за освоение обучающимся профессионального учебного цикла. Преподаватели получают дополнительное профессиональное образование по программам повышения квалификации, в том числе в форме стажировки в профильных организациях не реже 1 раза в 3 года.

## **4. КОНТРОЛЬ И ОЦЕНКА РЕЗУЛЬТАТОВ ОСВОЕНИЯ ПРОФЕССИОНАЛЬНОГО МОДУЛЯ (ВИДА ПРОФЕССИОНАЛЬНОЙ ДЕЯТЕЛЬНОСТИ)**

### **4.1. Текущий контроль**

Текущий контроль успеваемости осуществляется преподавателем в процессе проведения теоретических занятий, практических занятий, лабораторных работ, курсового проектирования

### **МДК.01.01 Технологические процессы изготовления деталей машин**

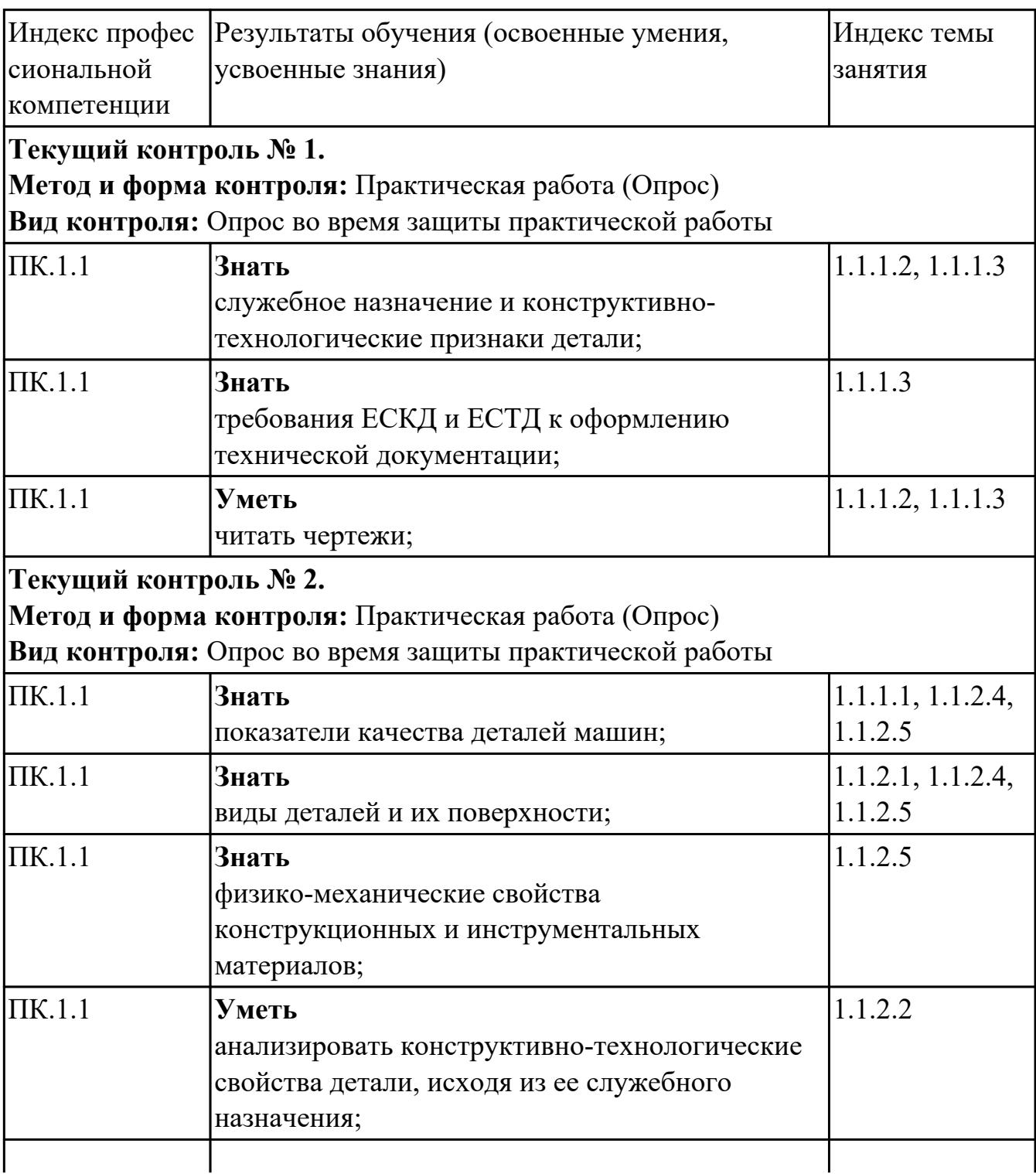

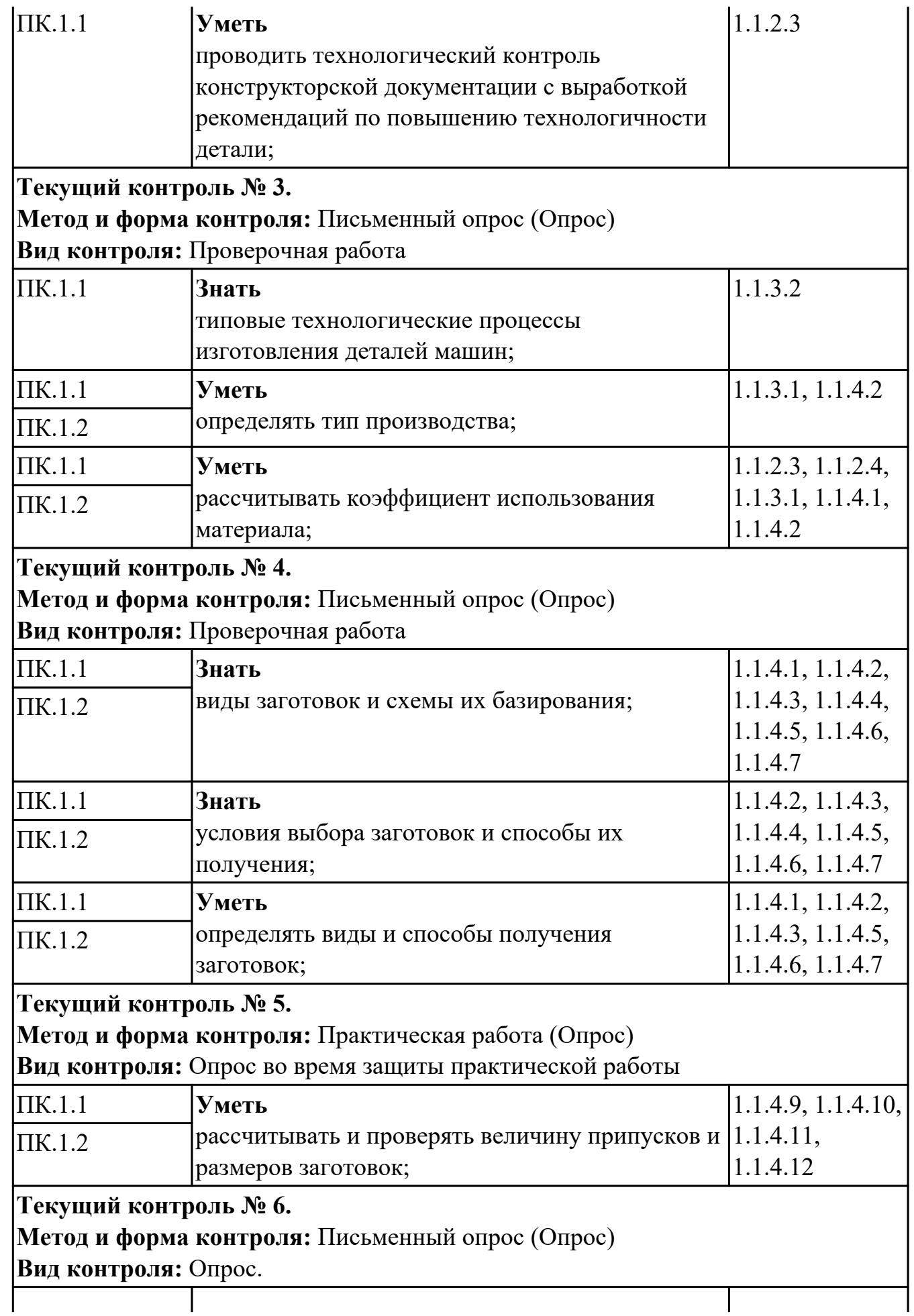

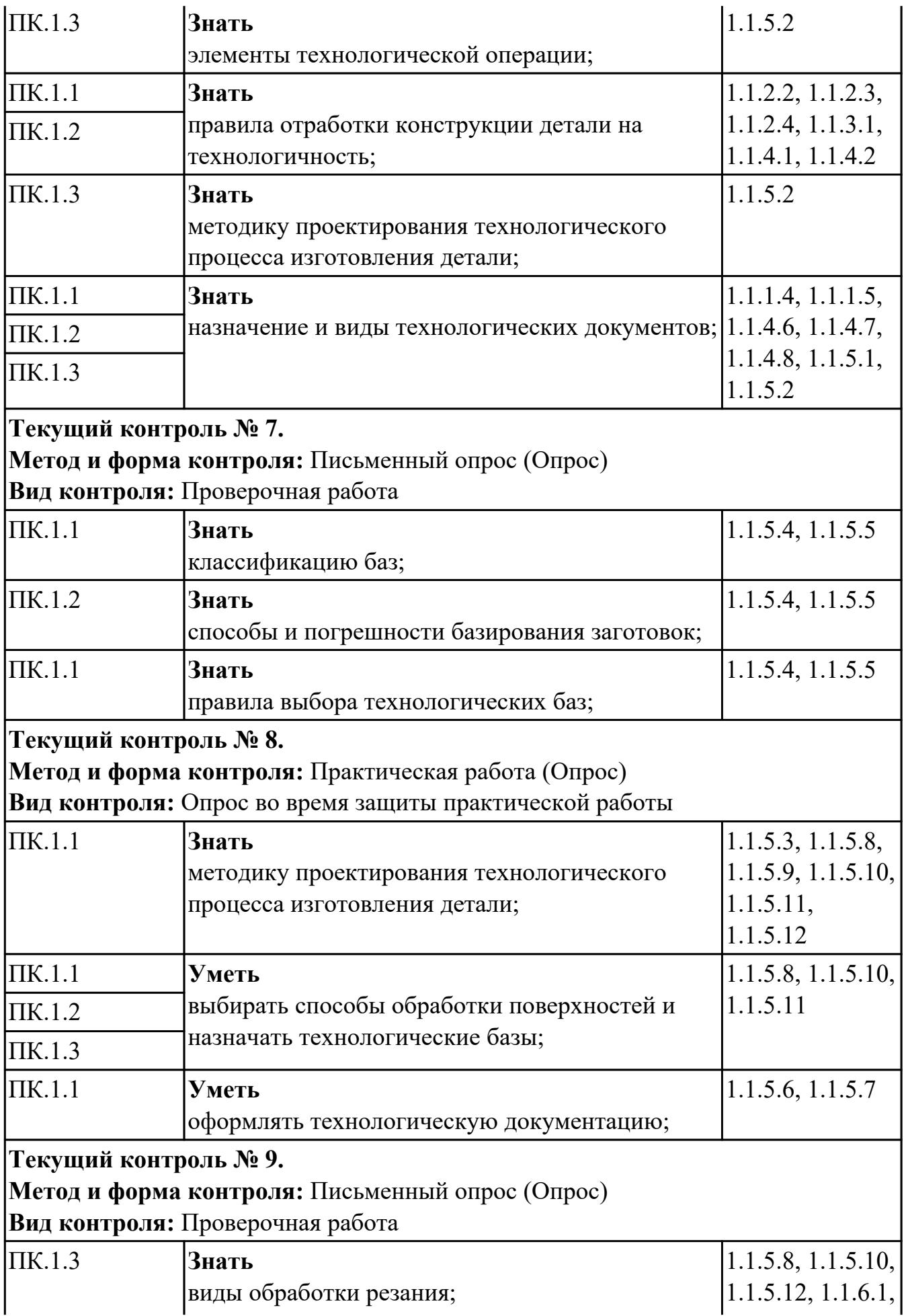

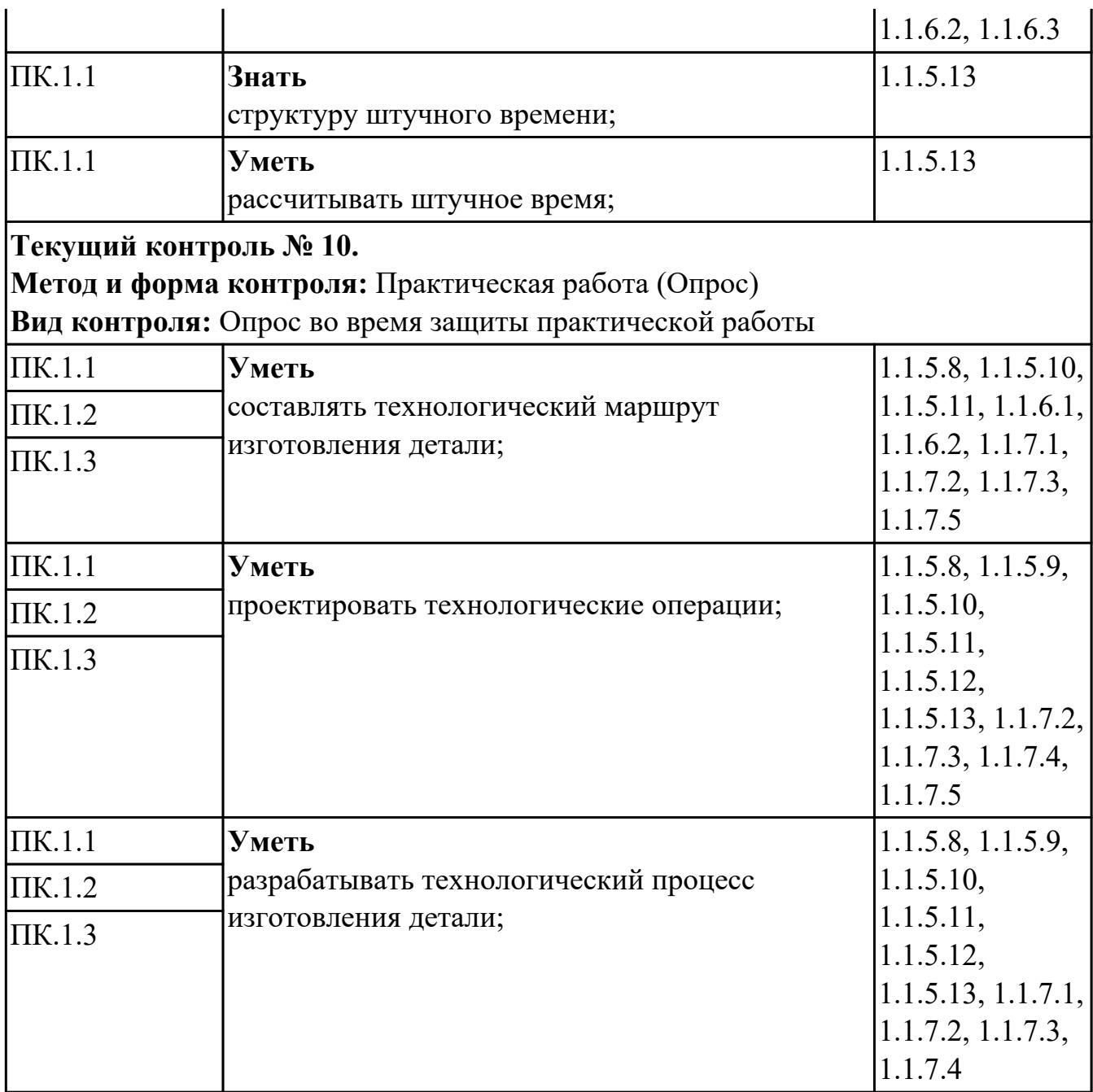

# **МДК.01.02 Системы автоматизированного проектирования и программирования в машиностроении**

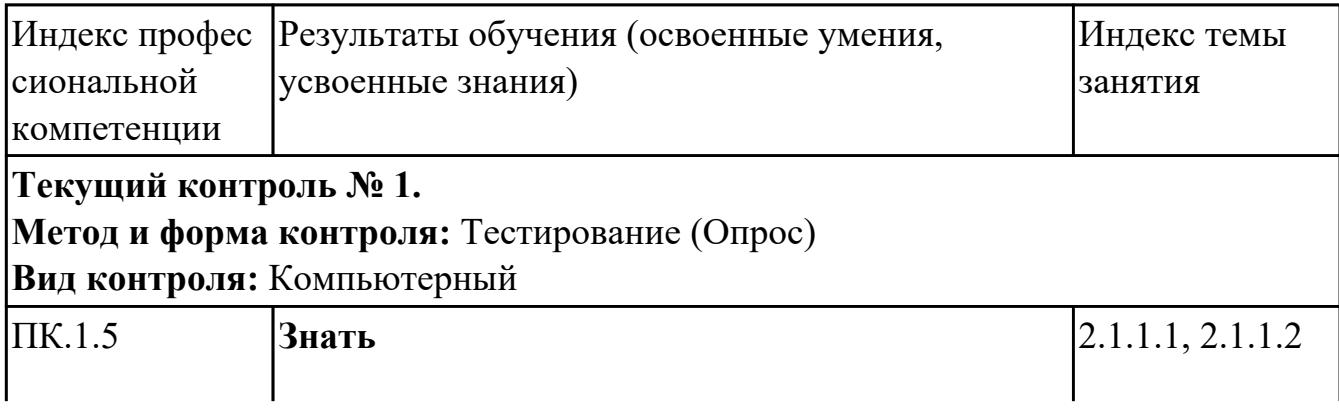

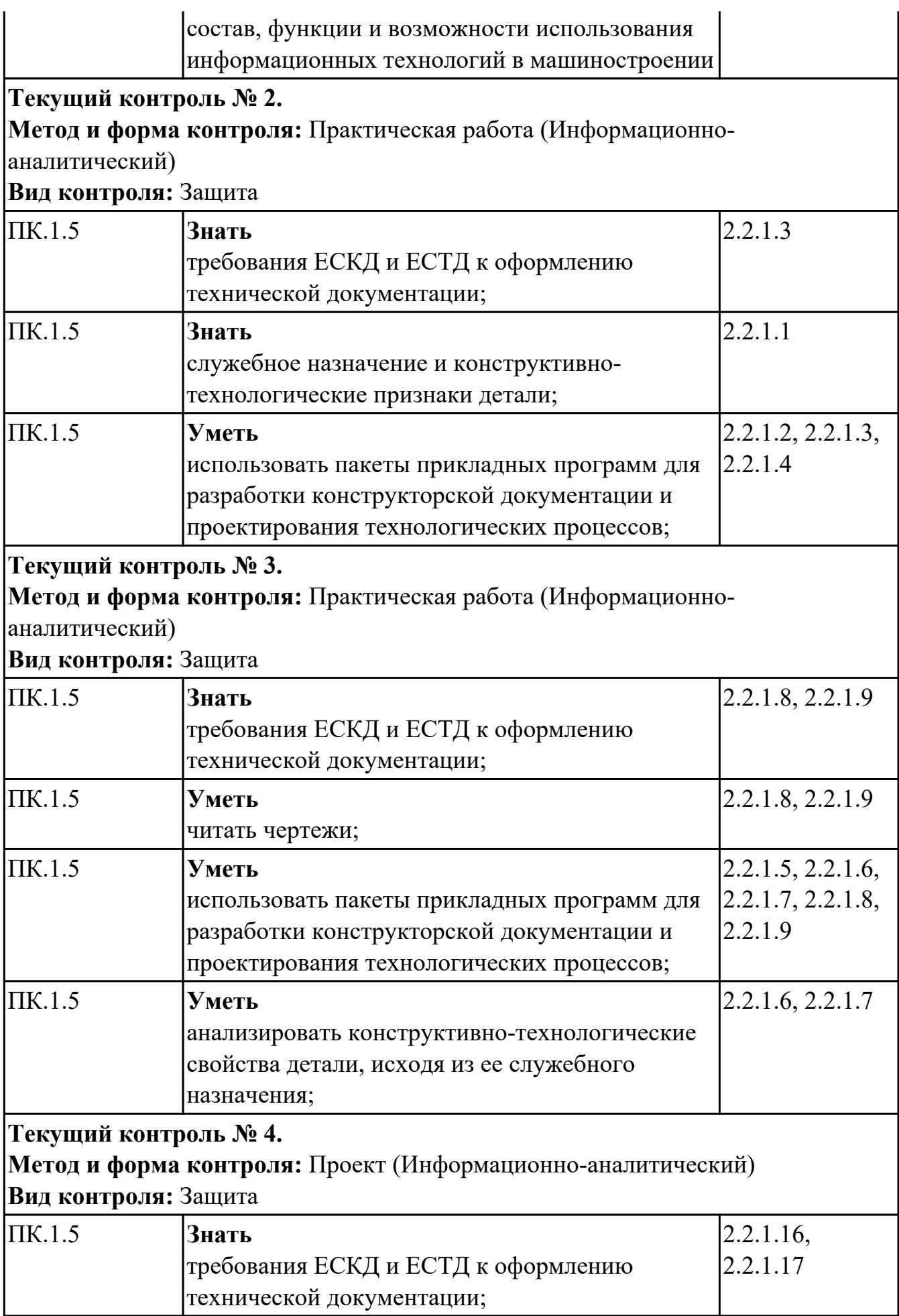

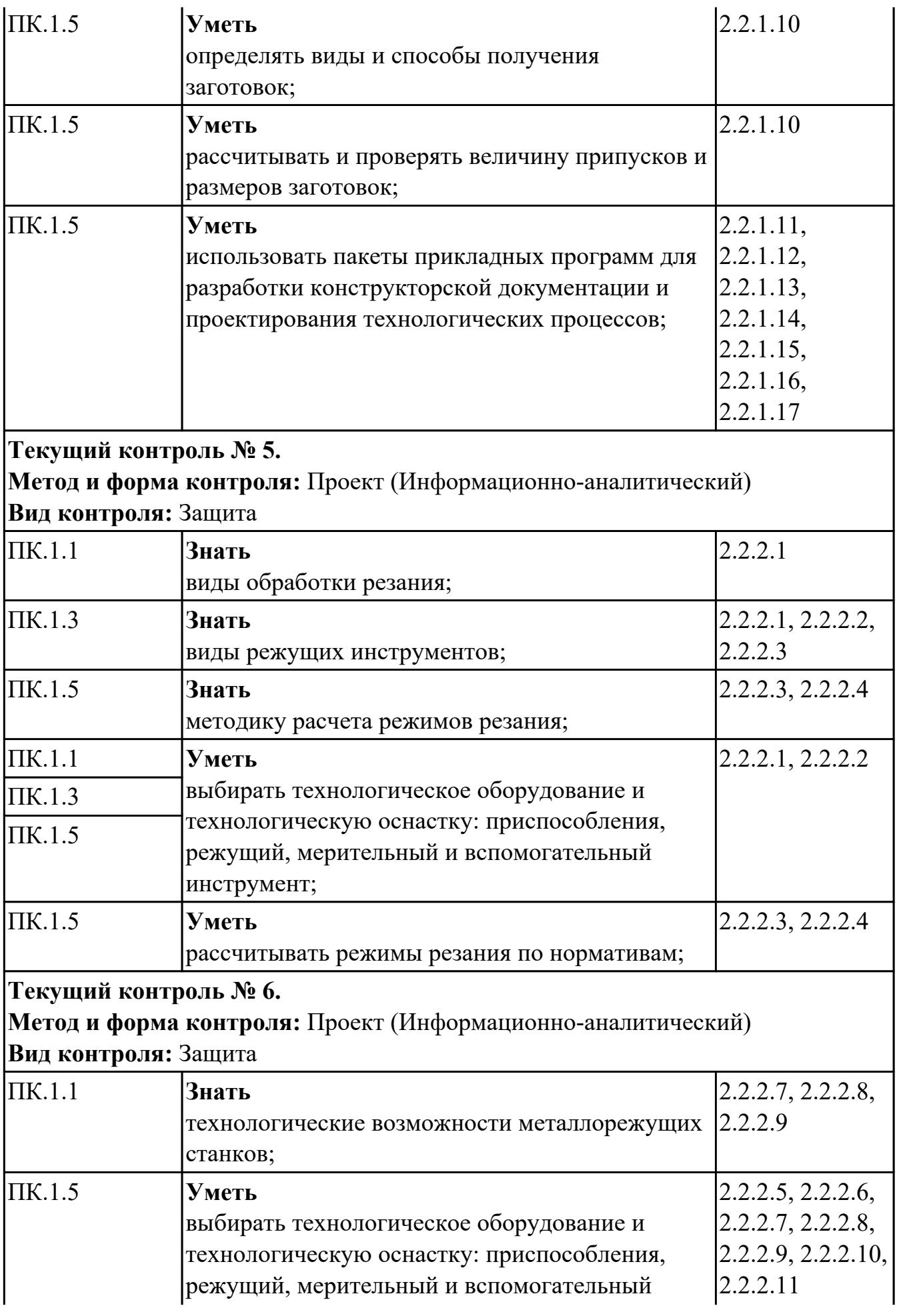

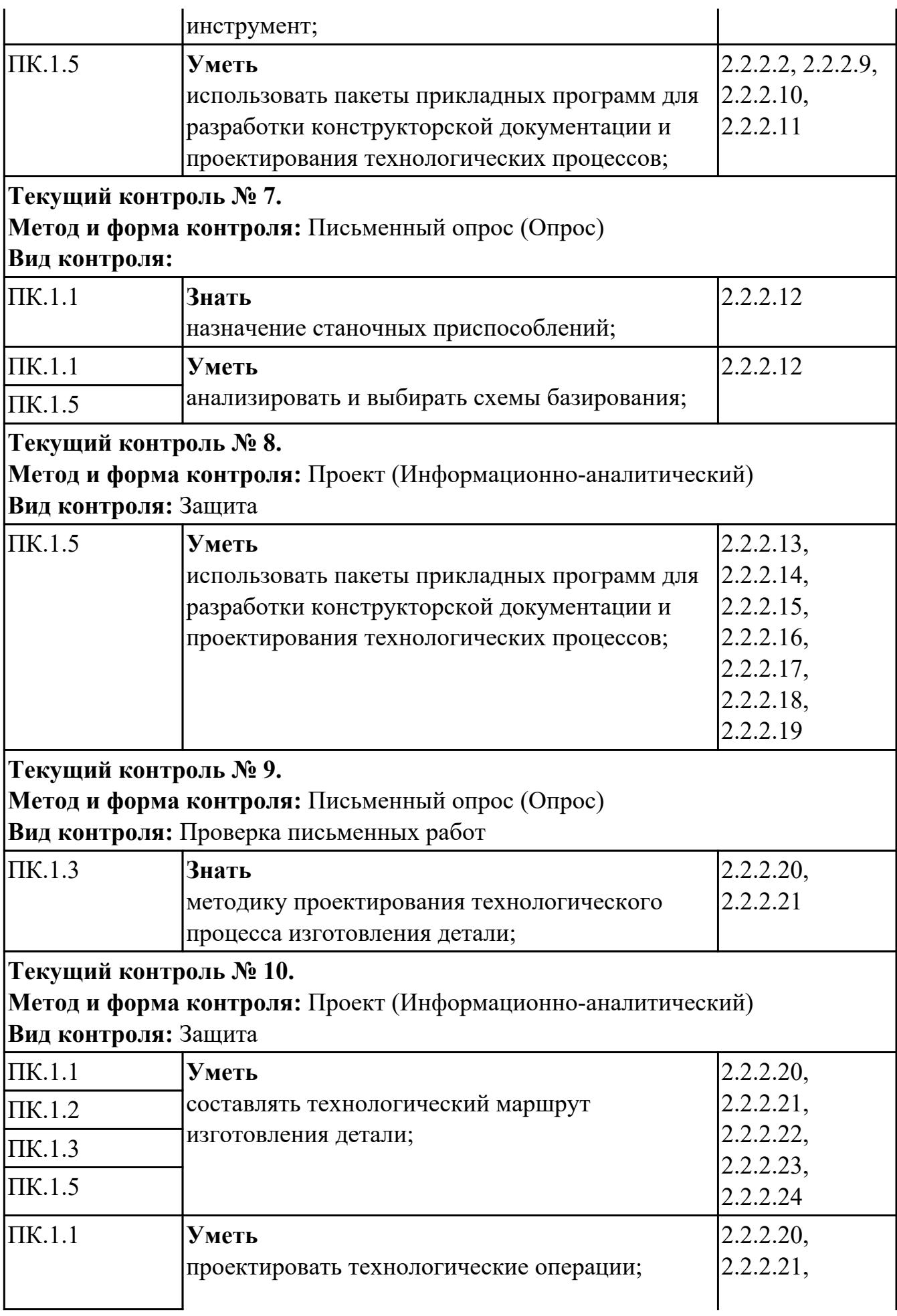

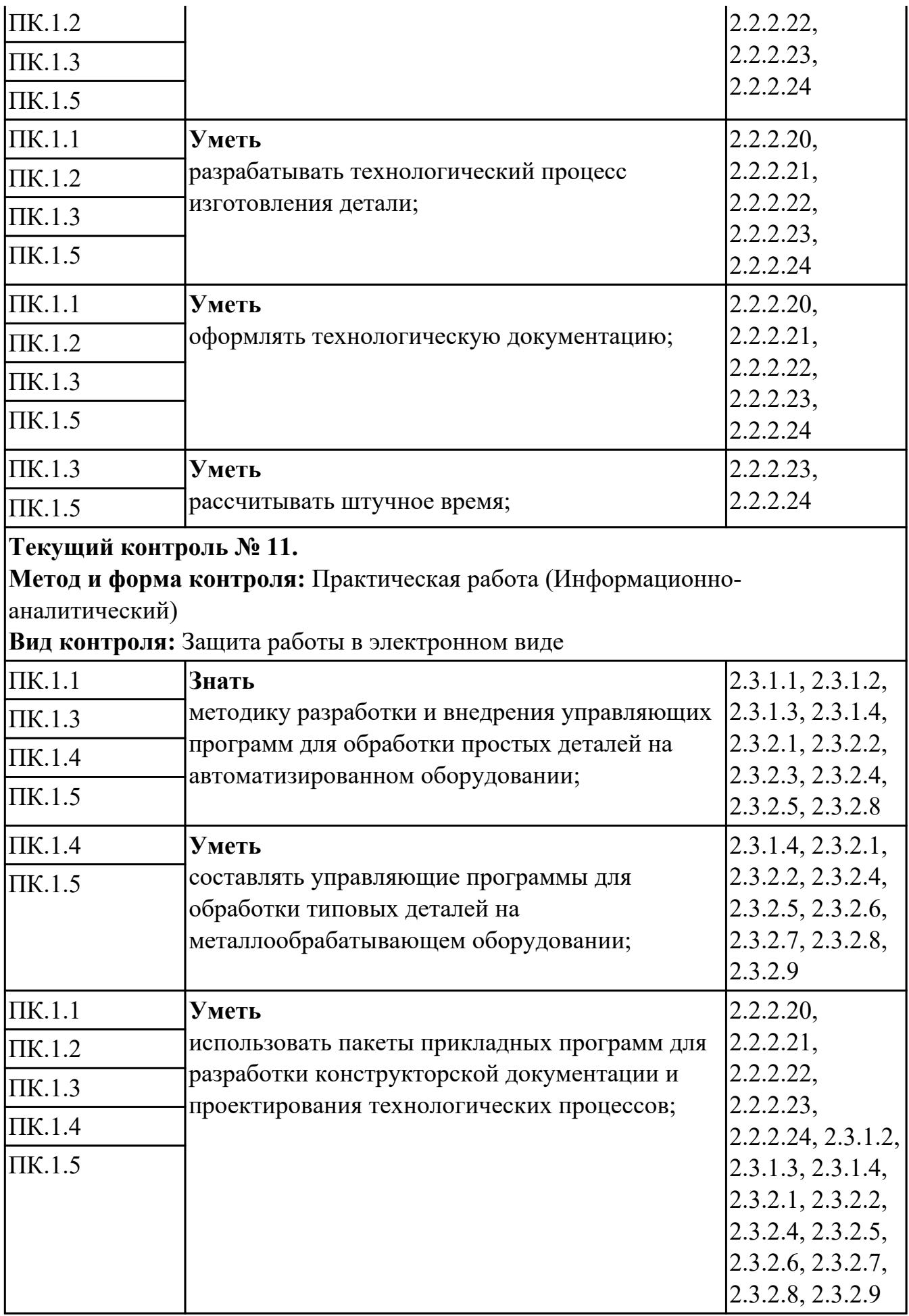

# **МДК.01.03 Особые методы обработки авиационных материалов**

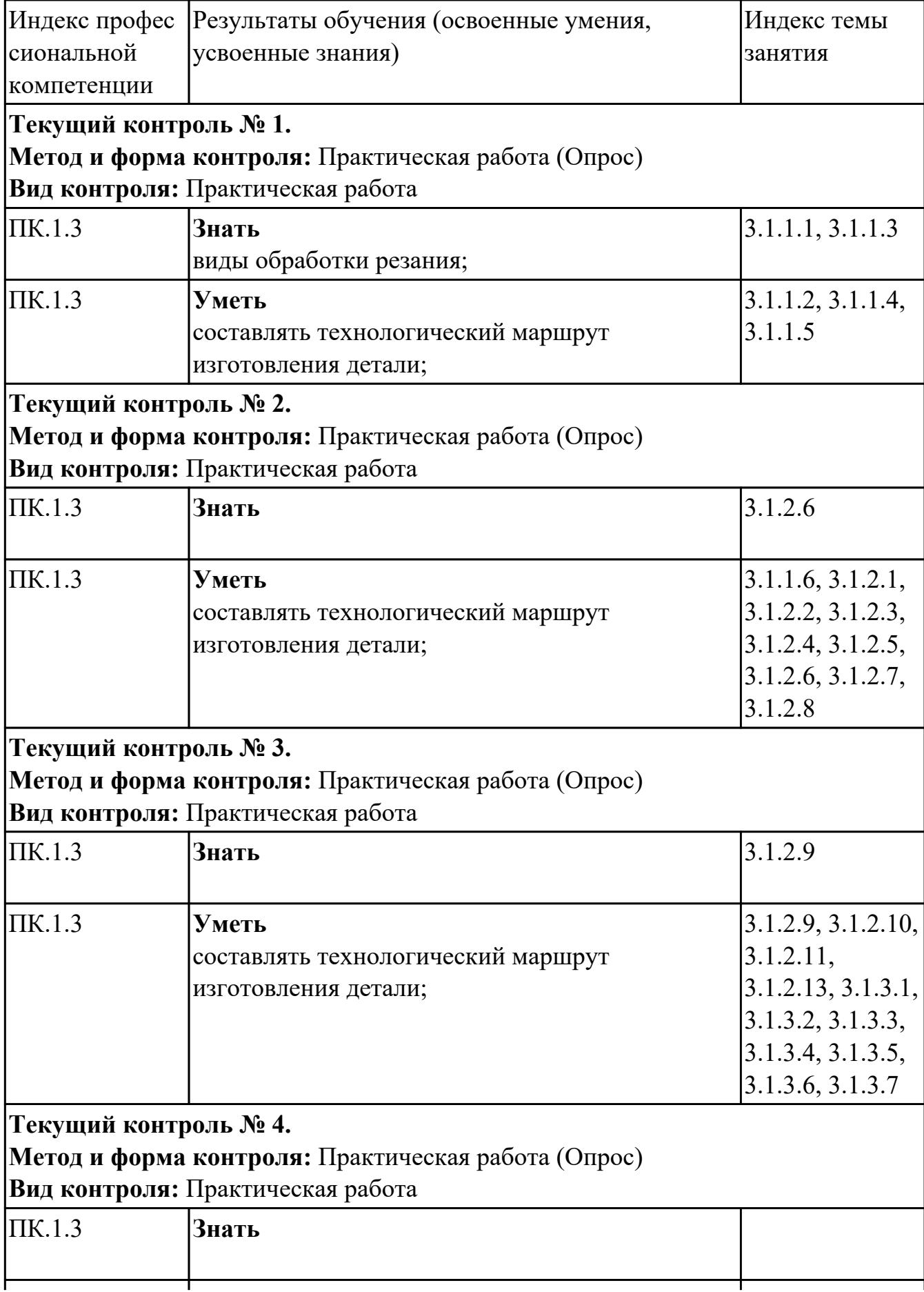

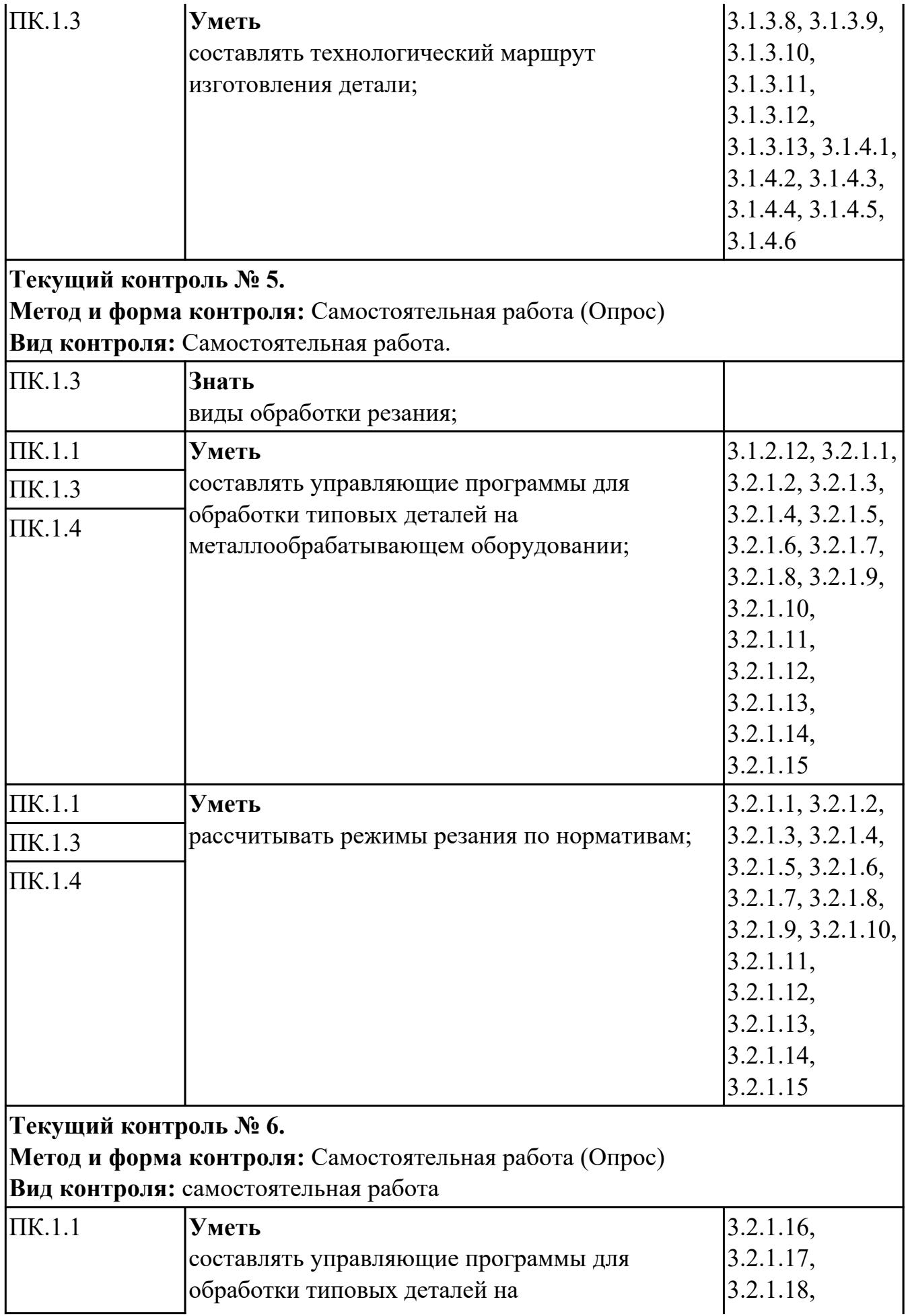

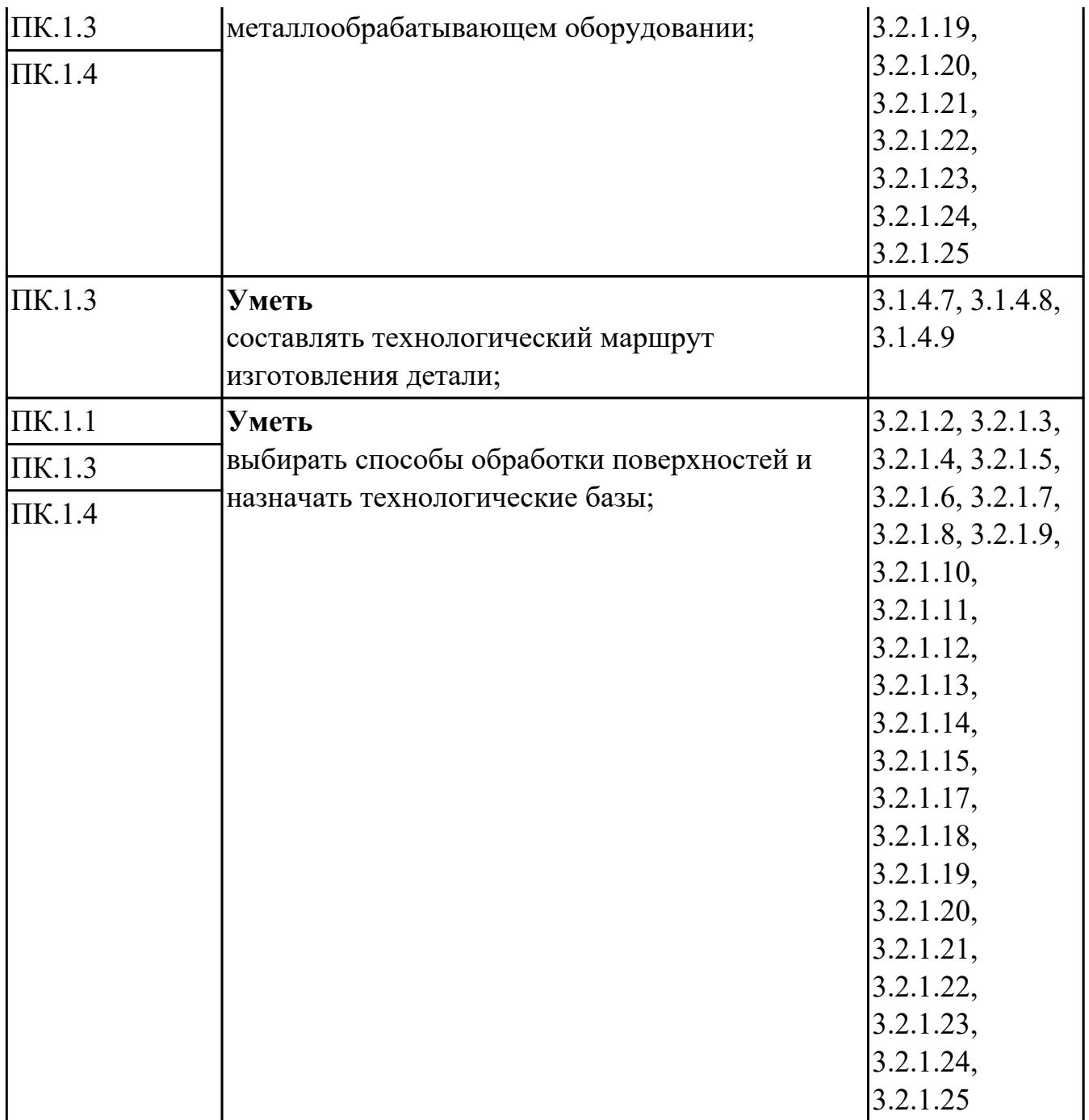

## **УП.01**

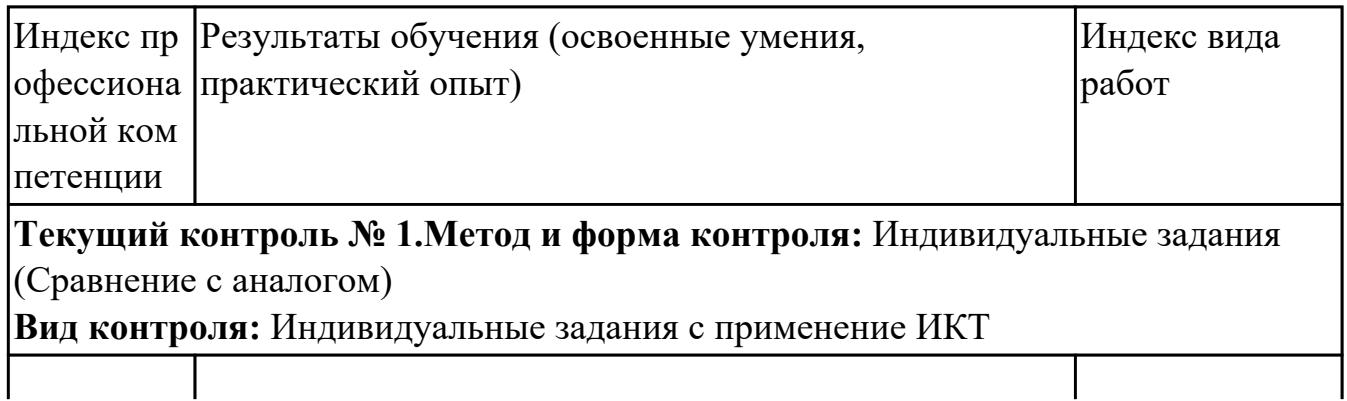

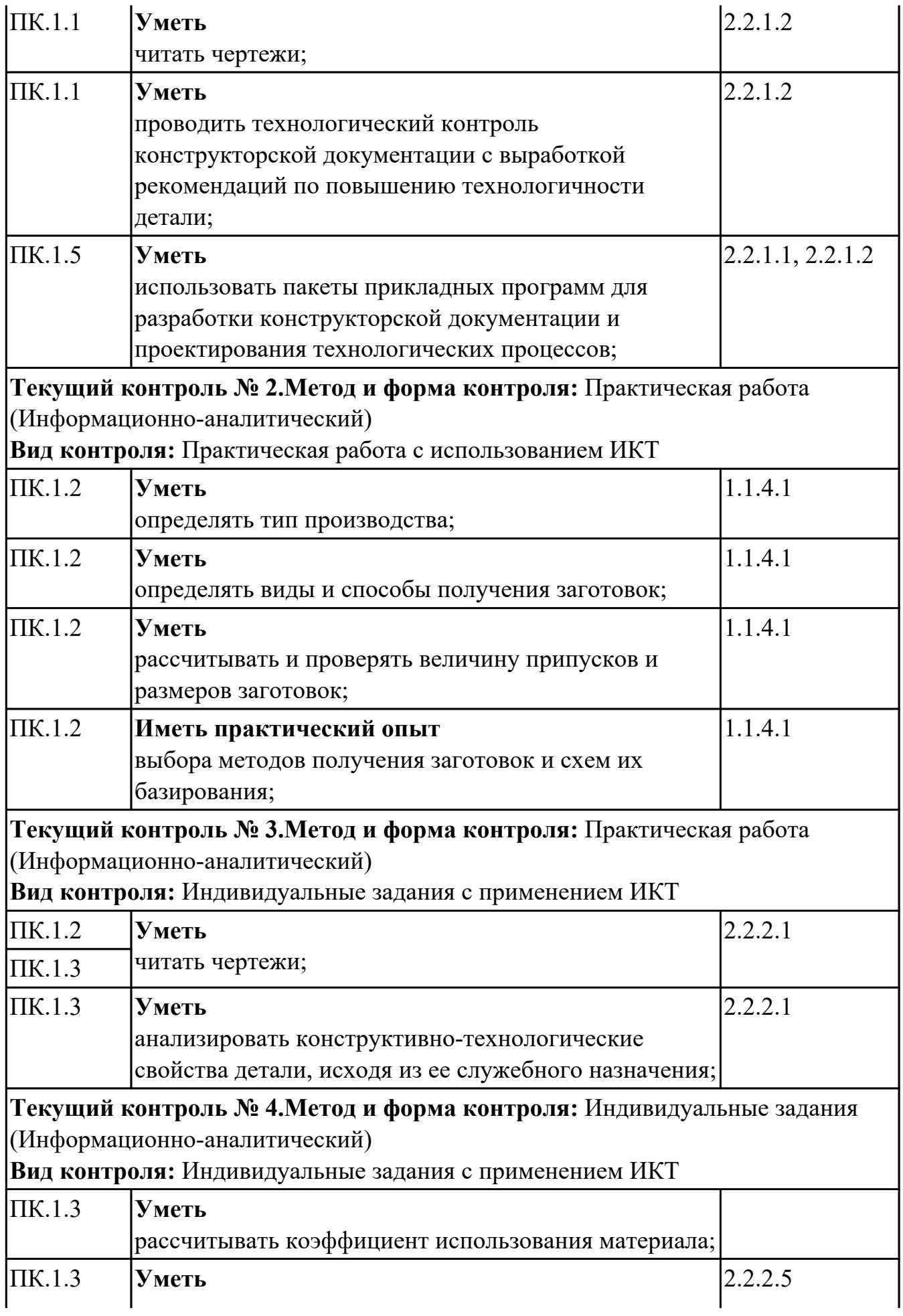

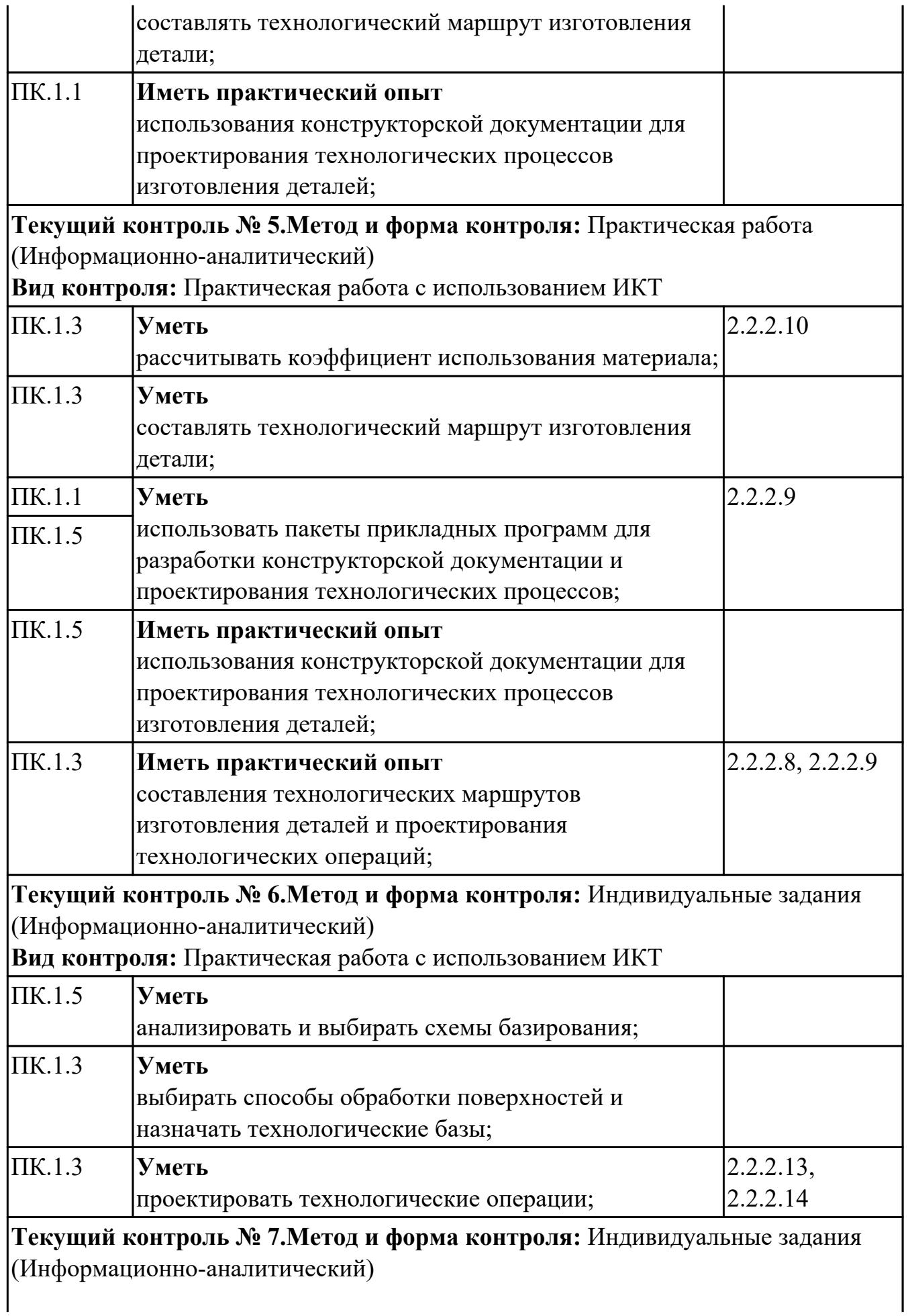

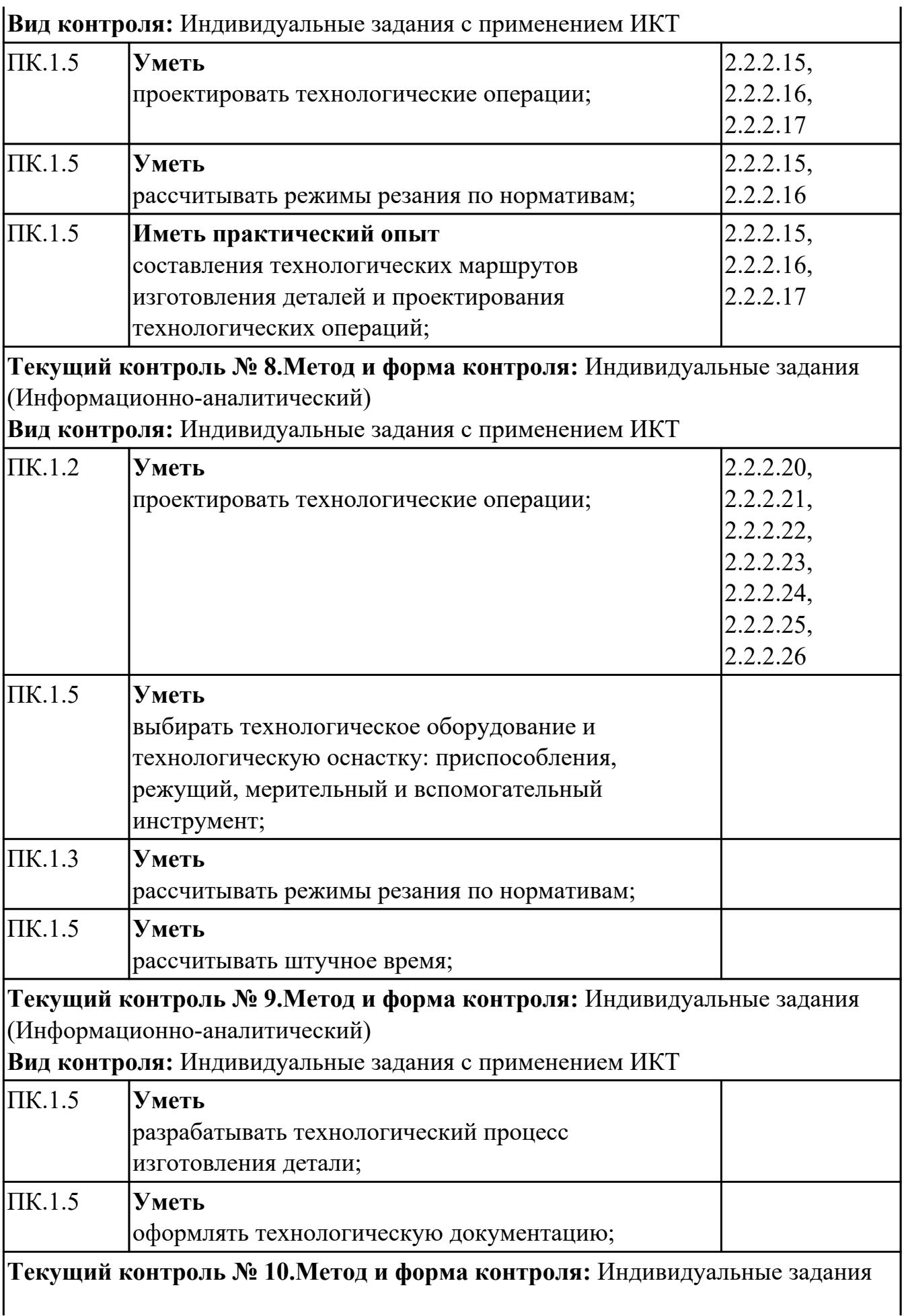

(Информационно-аналитический) **Вид контроля:** Индивидуальные задания с применением ИКТ ПК.1.4 **Уметь** составлять управляющие программы для обработки типовых деталей на металлообрабатывающем оборудовании; ПК.1.4 **Иметь практический опыт** разработки и внедрения управляющих программ для обработки типовых деталей на металлообрабатывающем оборудовании; 2.3.2.6, 2.3.2.7, 2.3.2.8, 2.3.2.9 ПК.1.5 **Иметь практический опыт** разработки конструкторской документации и проектирования технологических процессов с использованием пакетов прикладных программ;

## **4.2. Промежуточная аттестация**

#### **МДК.01.01 Технологические процессы изготовления деталей машин**

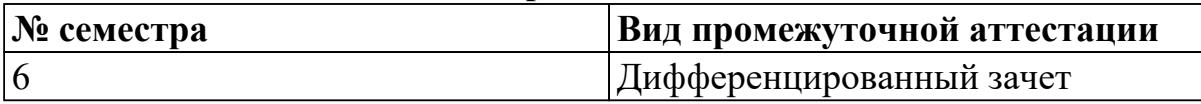

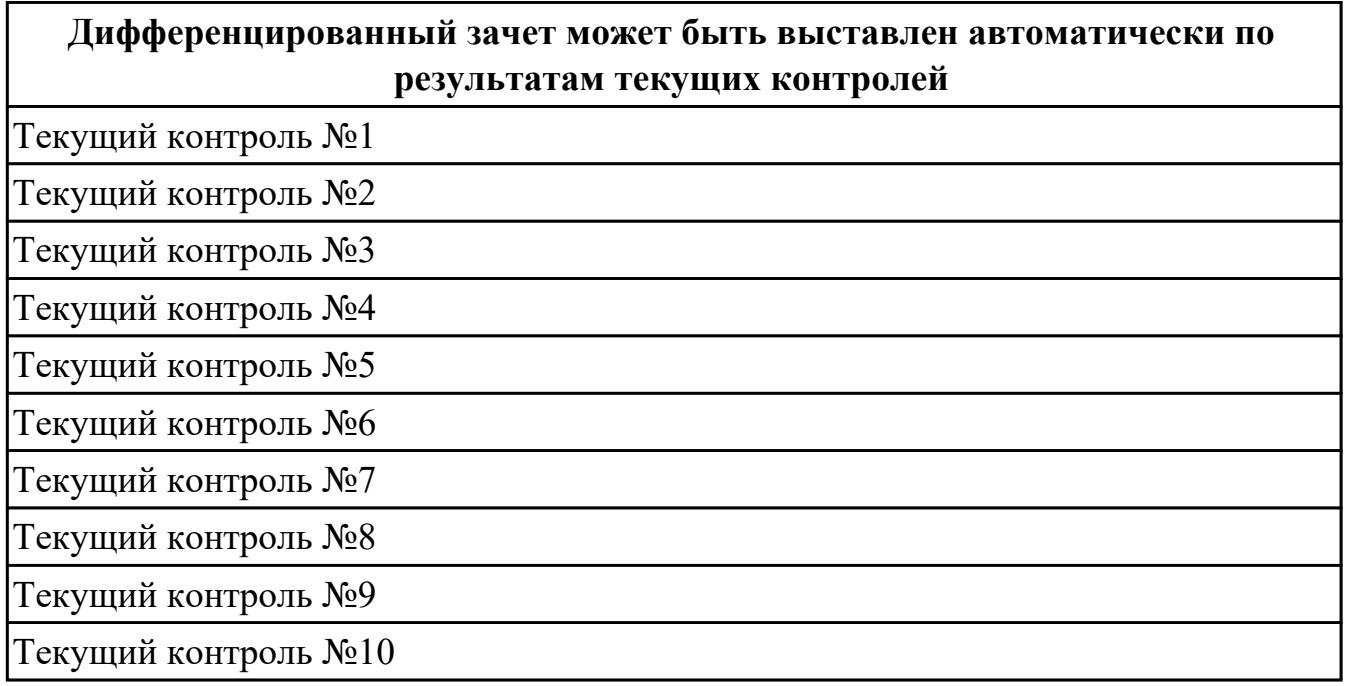

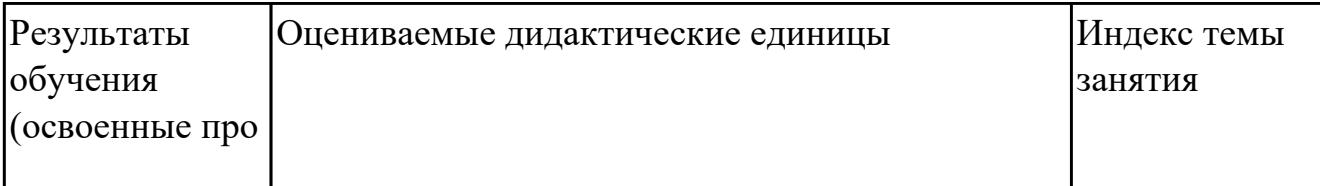

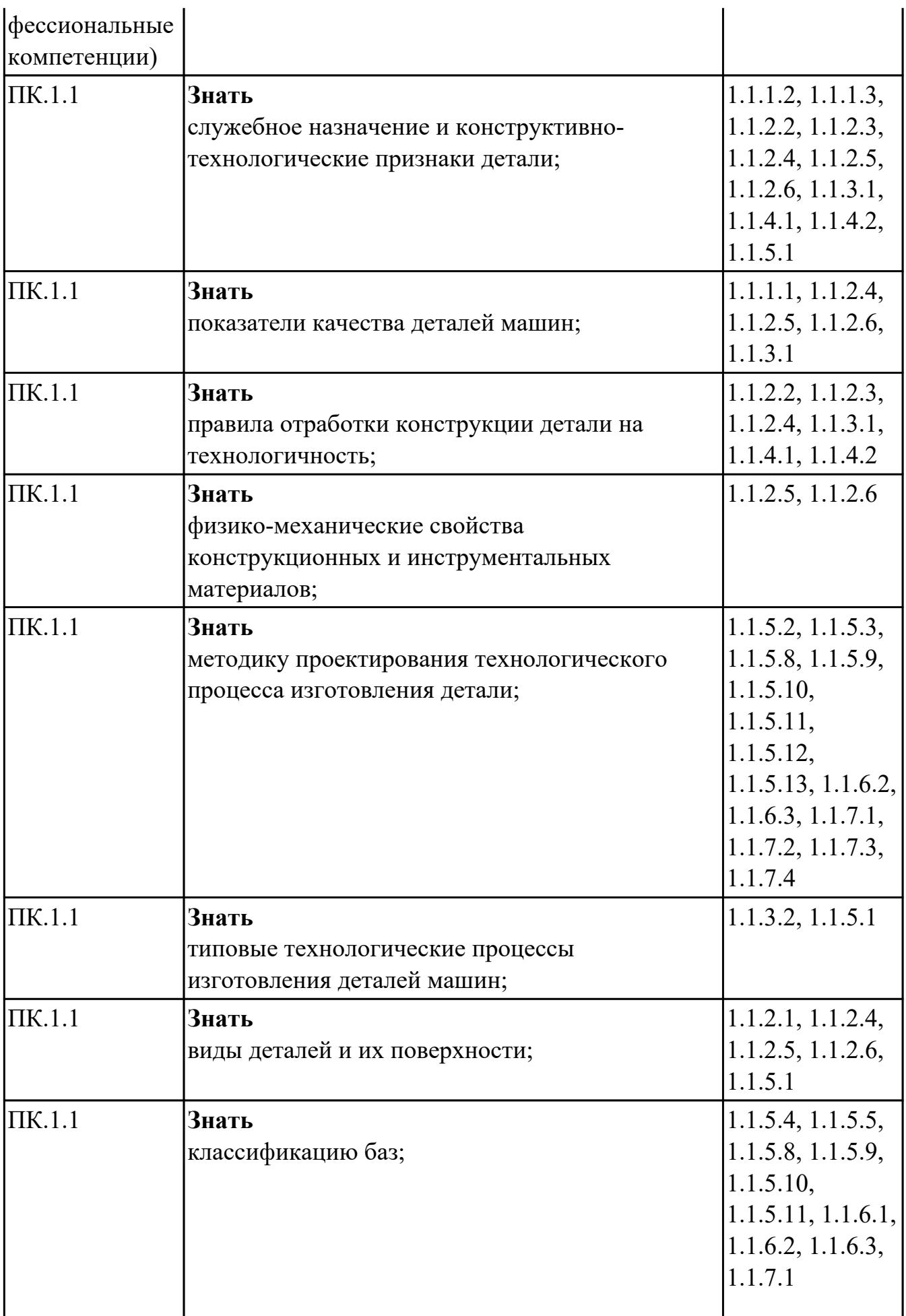

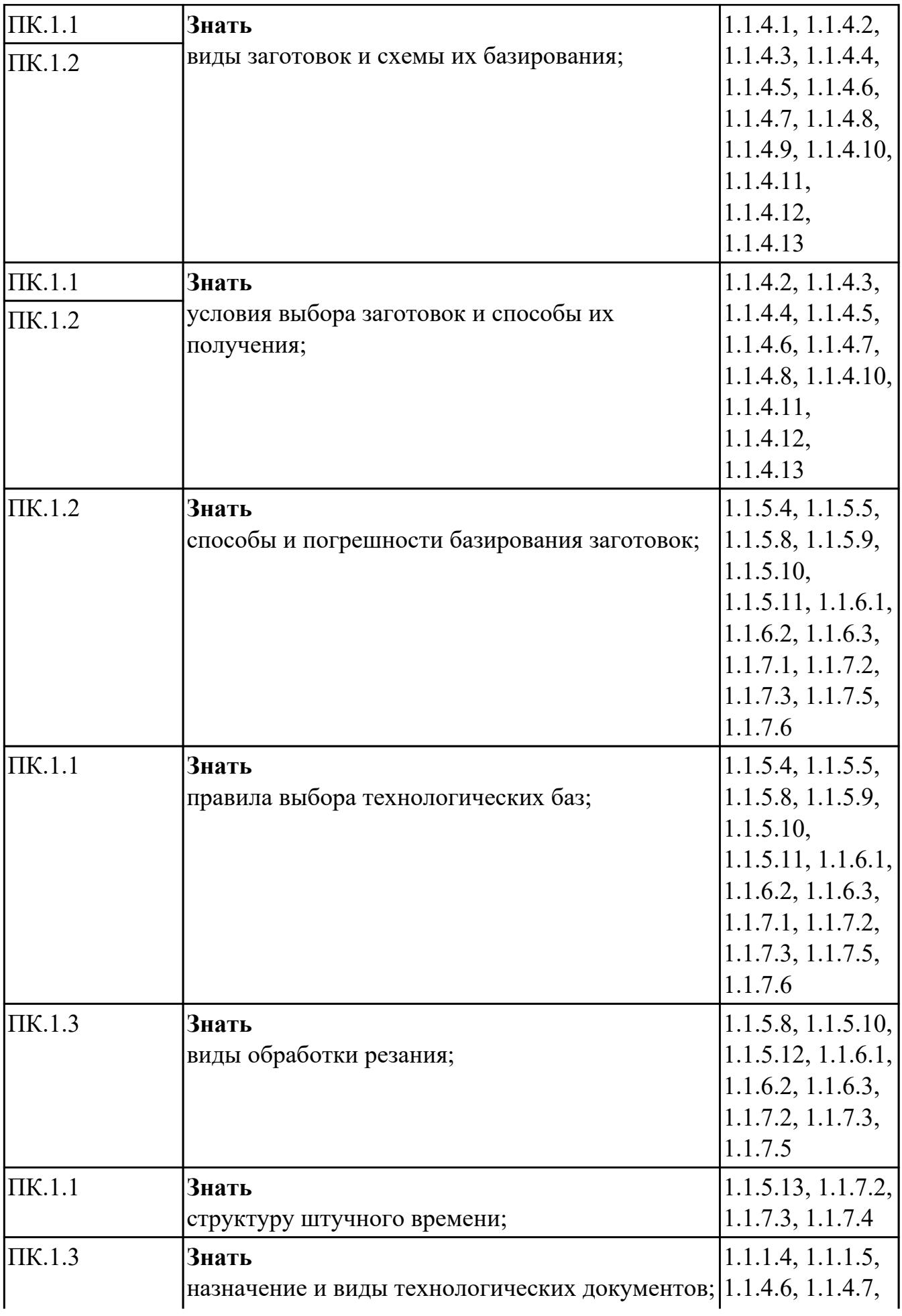

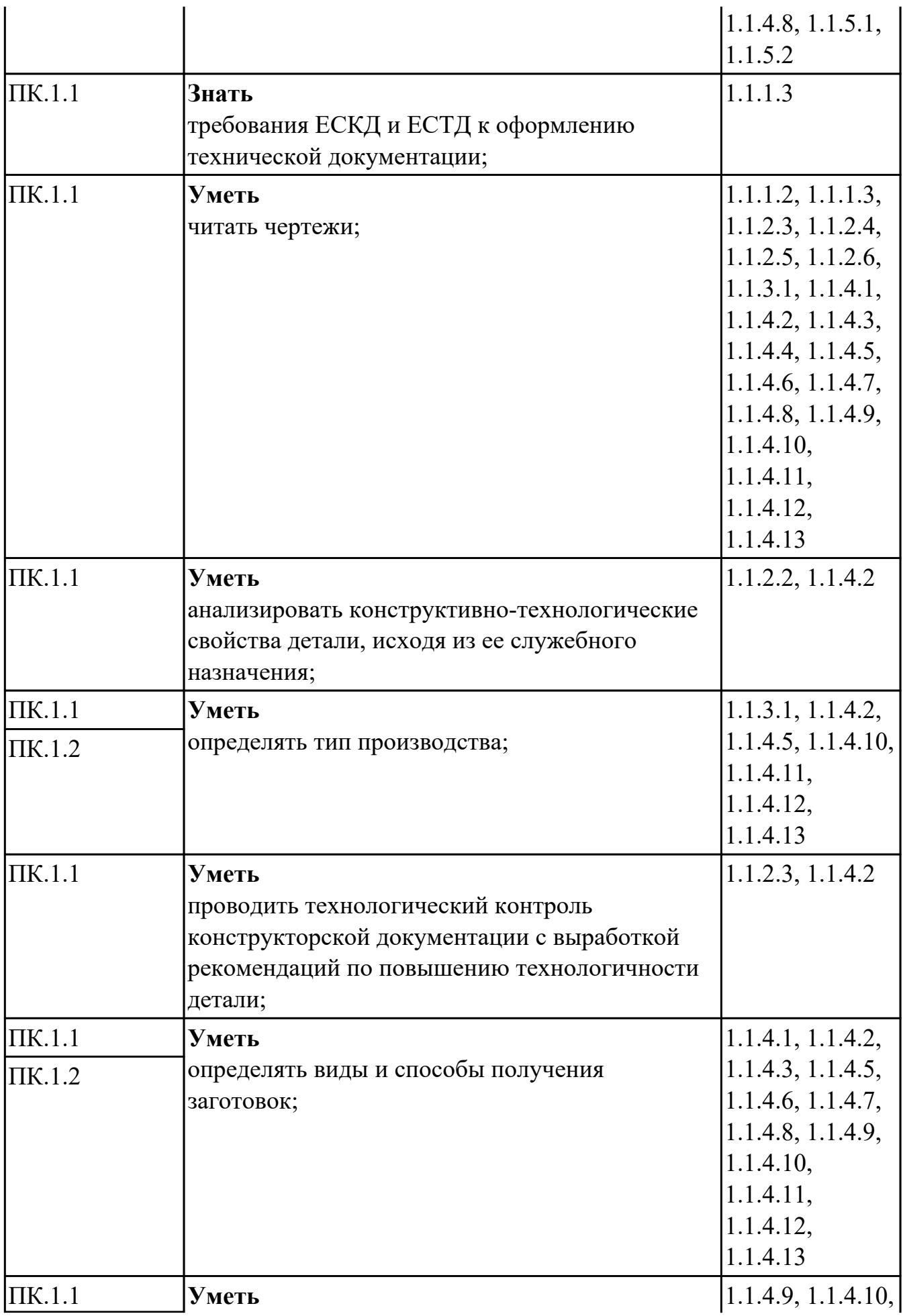

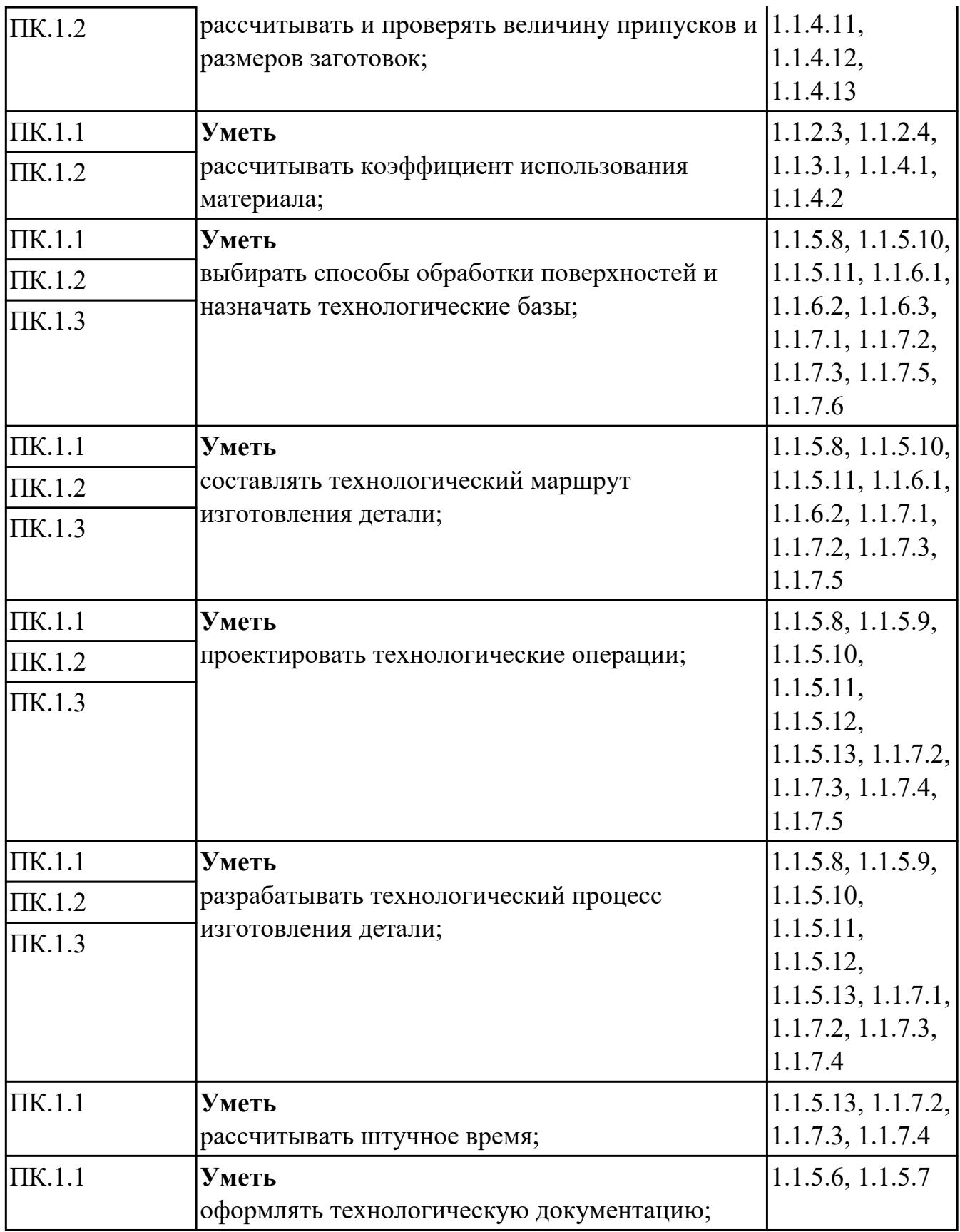

# **МДК.01.02 Системы автоматизированного проектирования и программирования в машиностроении**

 $\overline{\phantom{a}}$ 

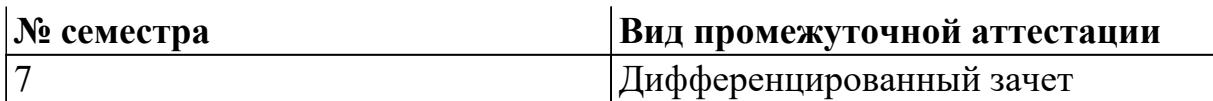

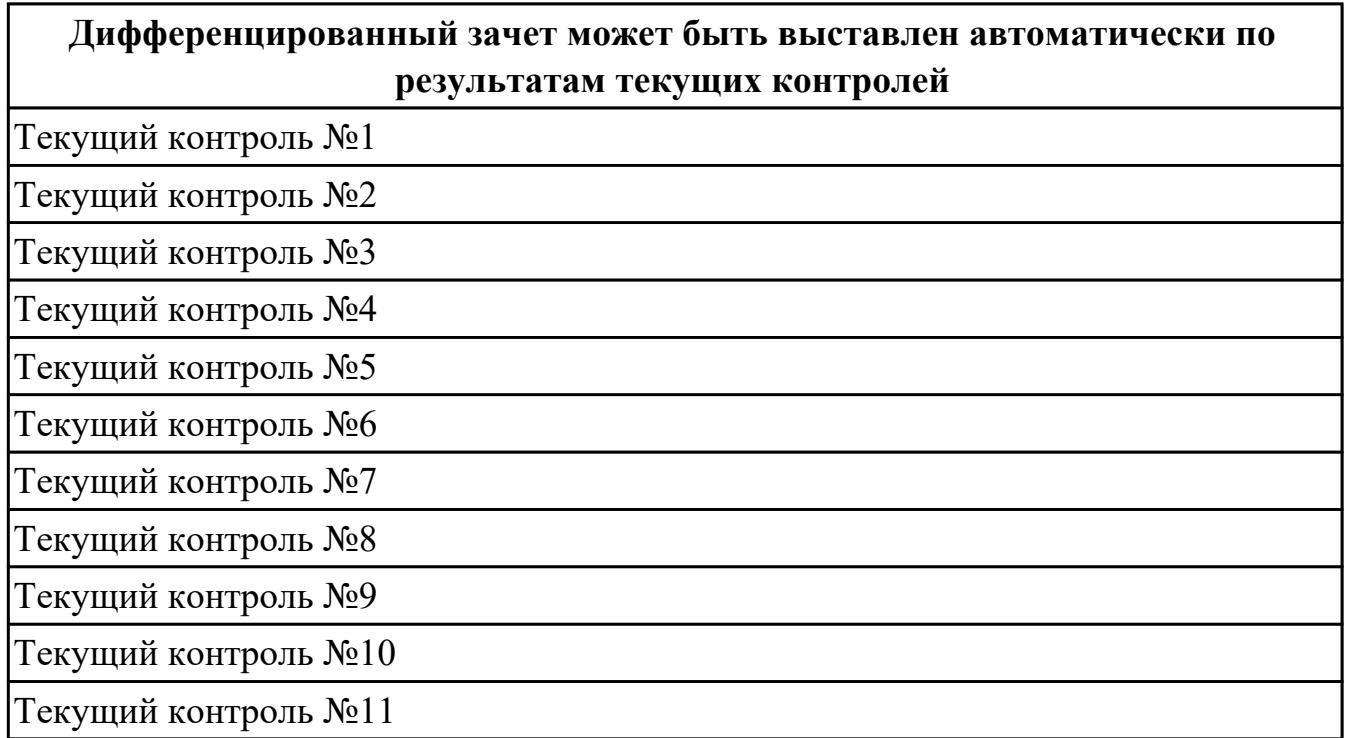

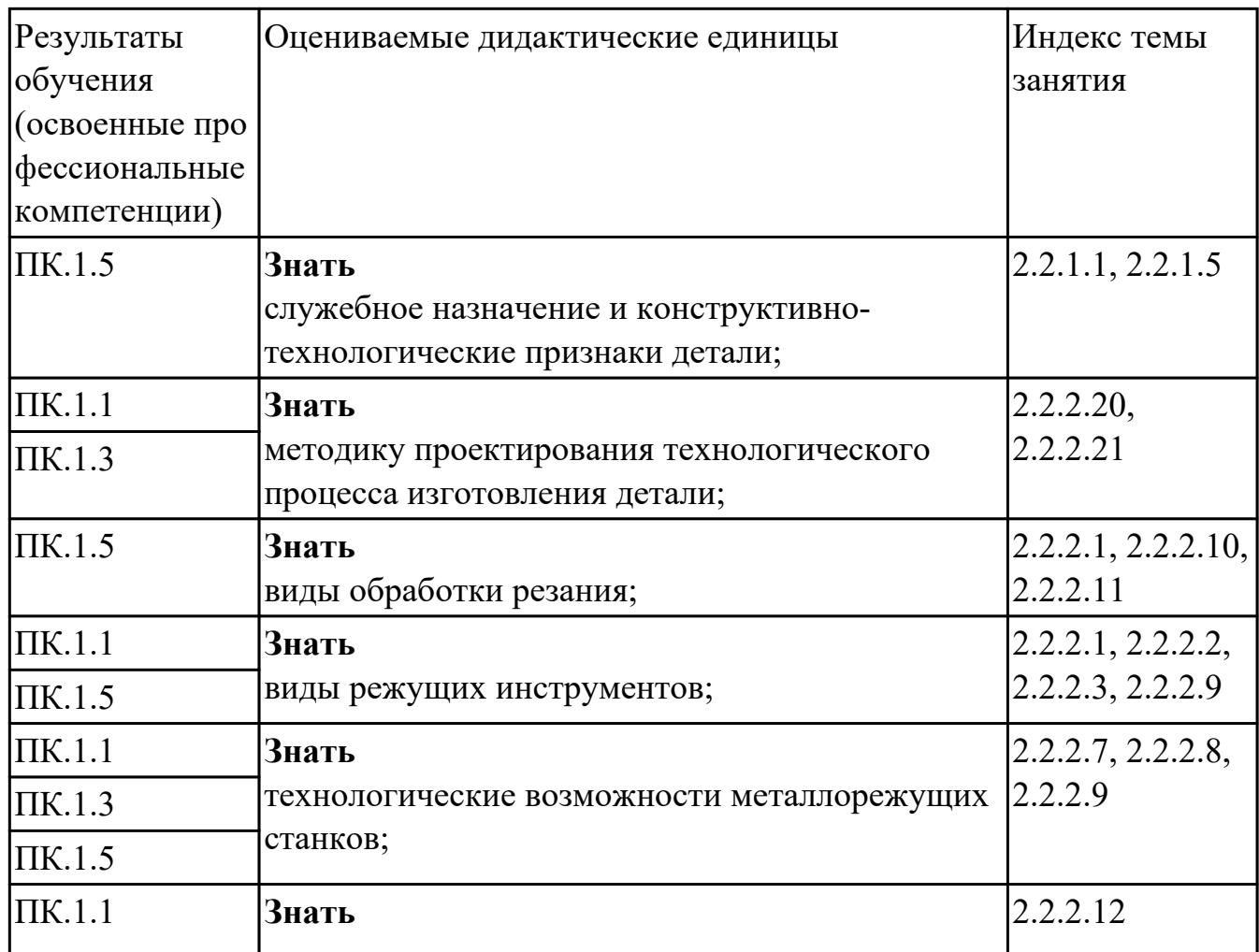

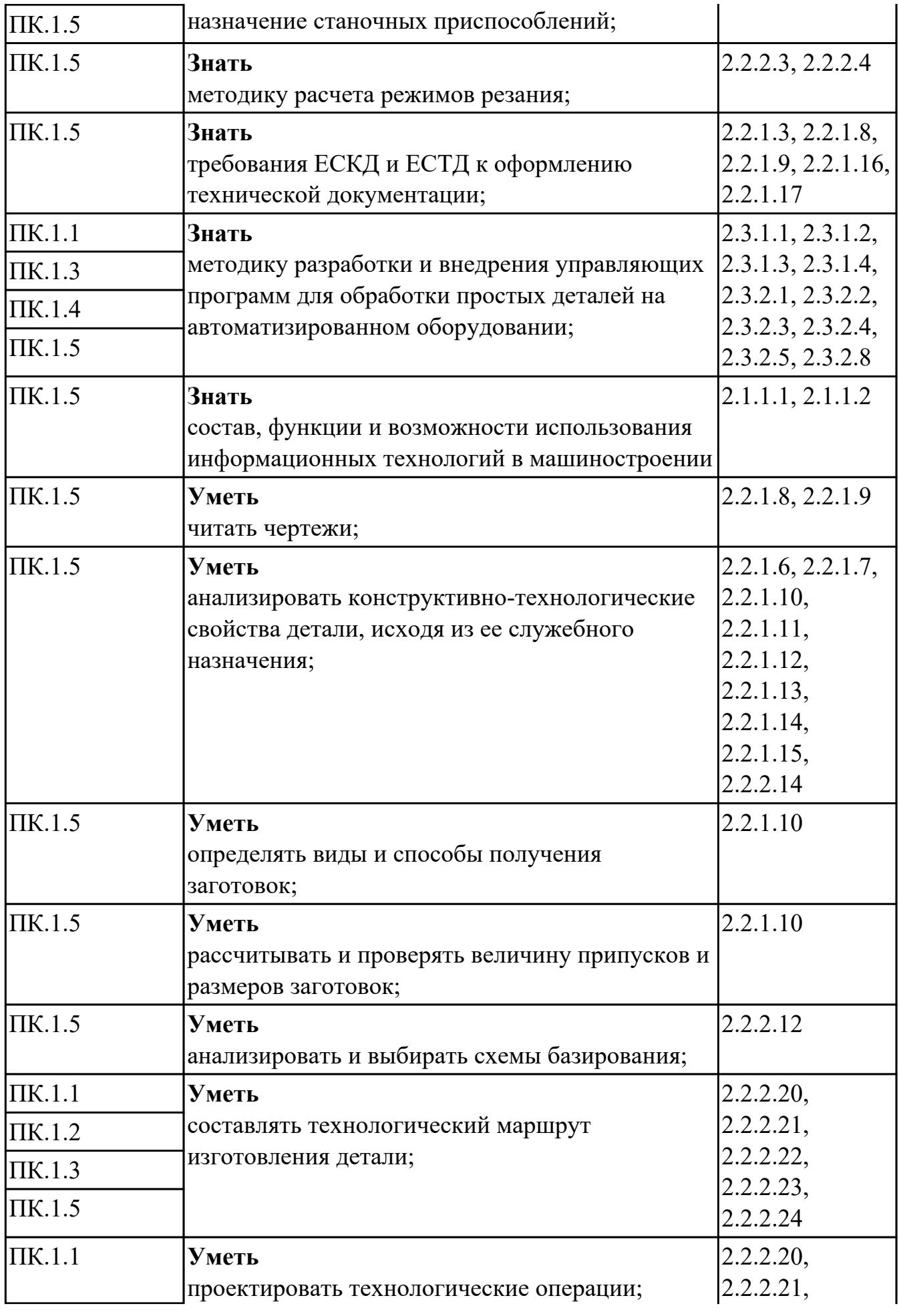

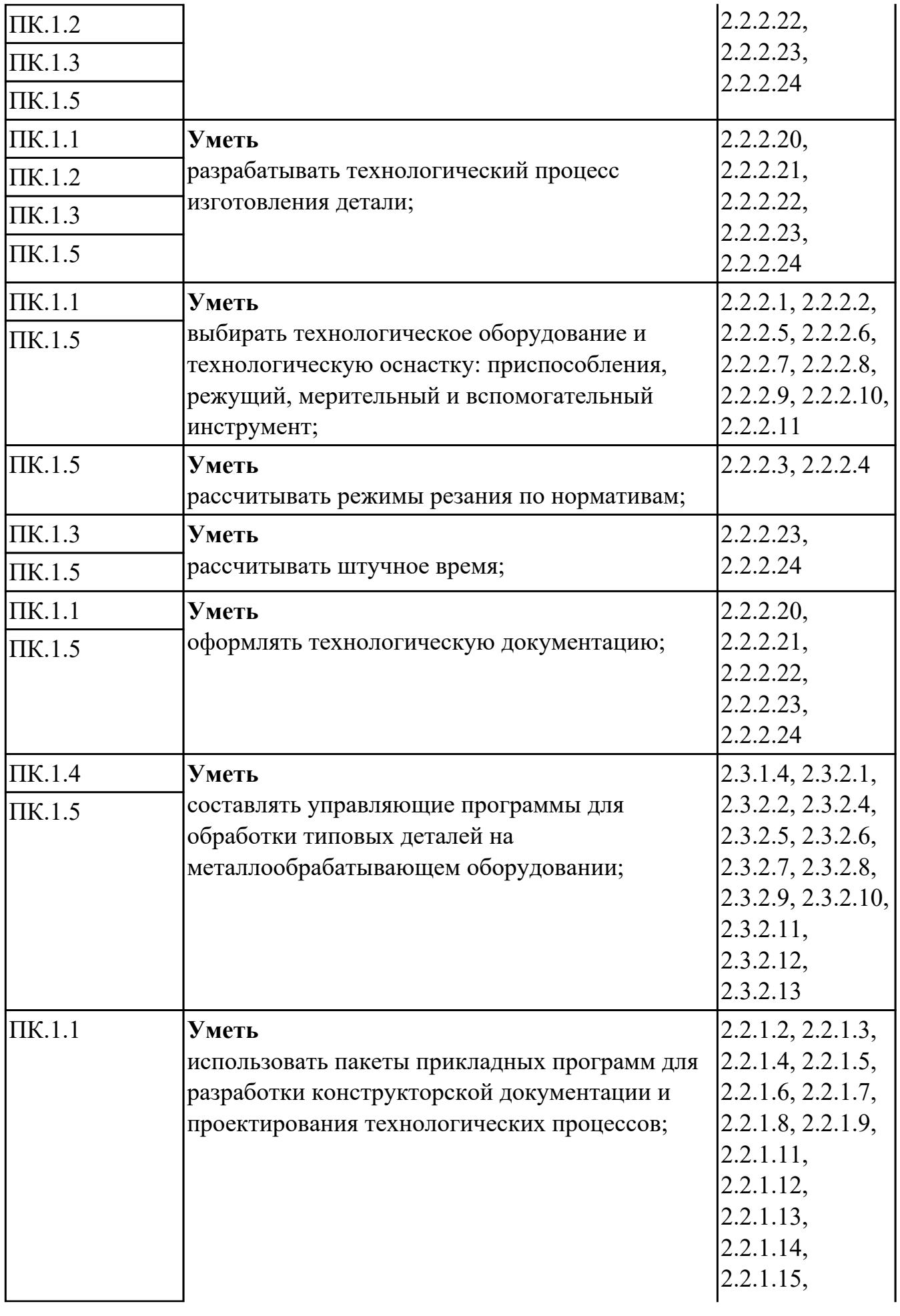

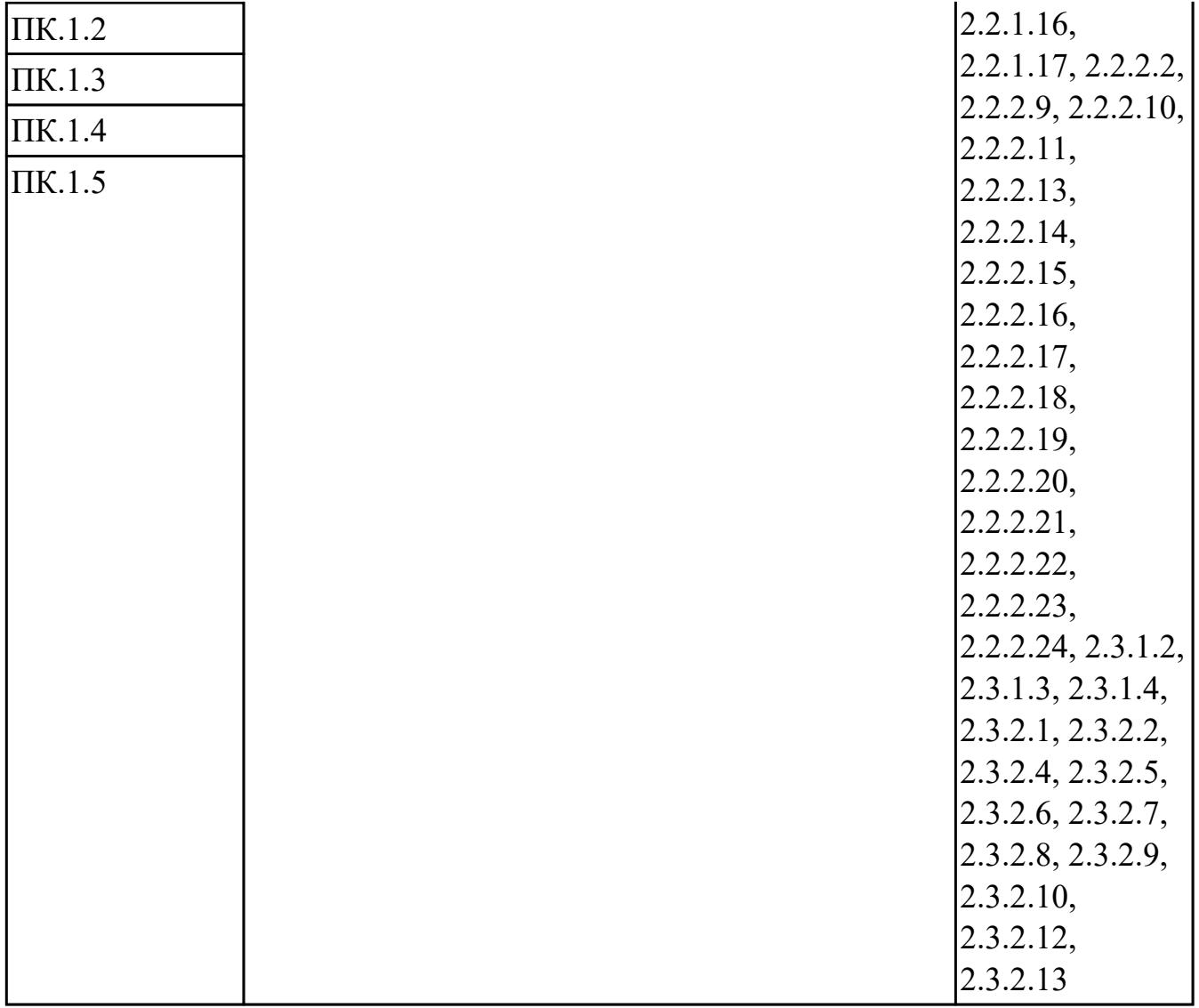

# **МДК.01.03 Особые методы обработки авиационных материалов**

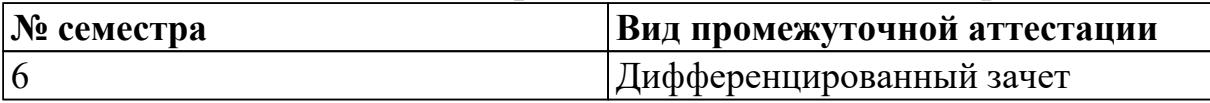

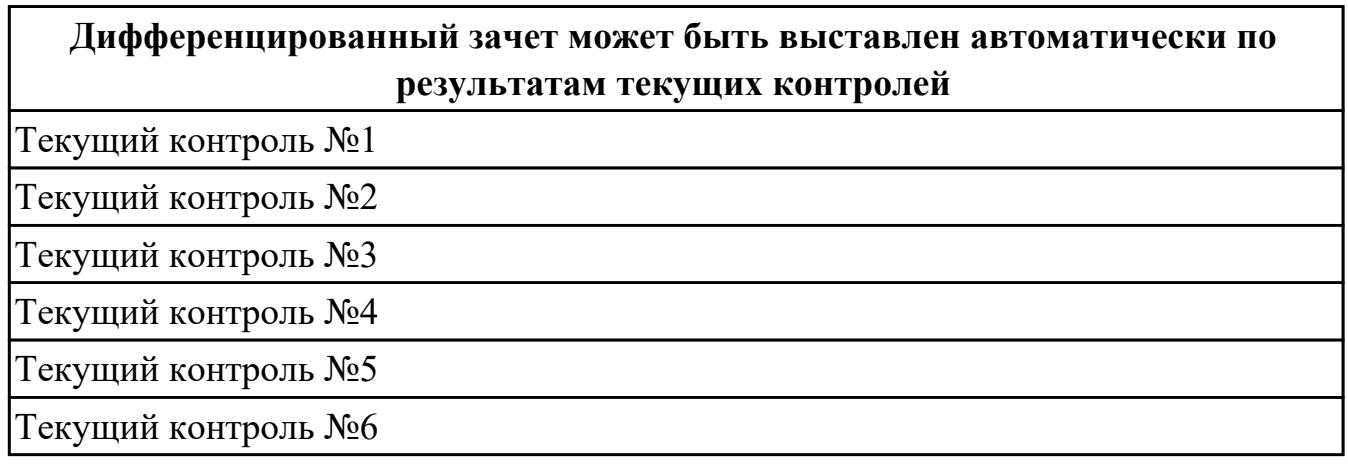

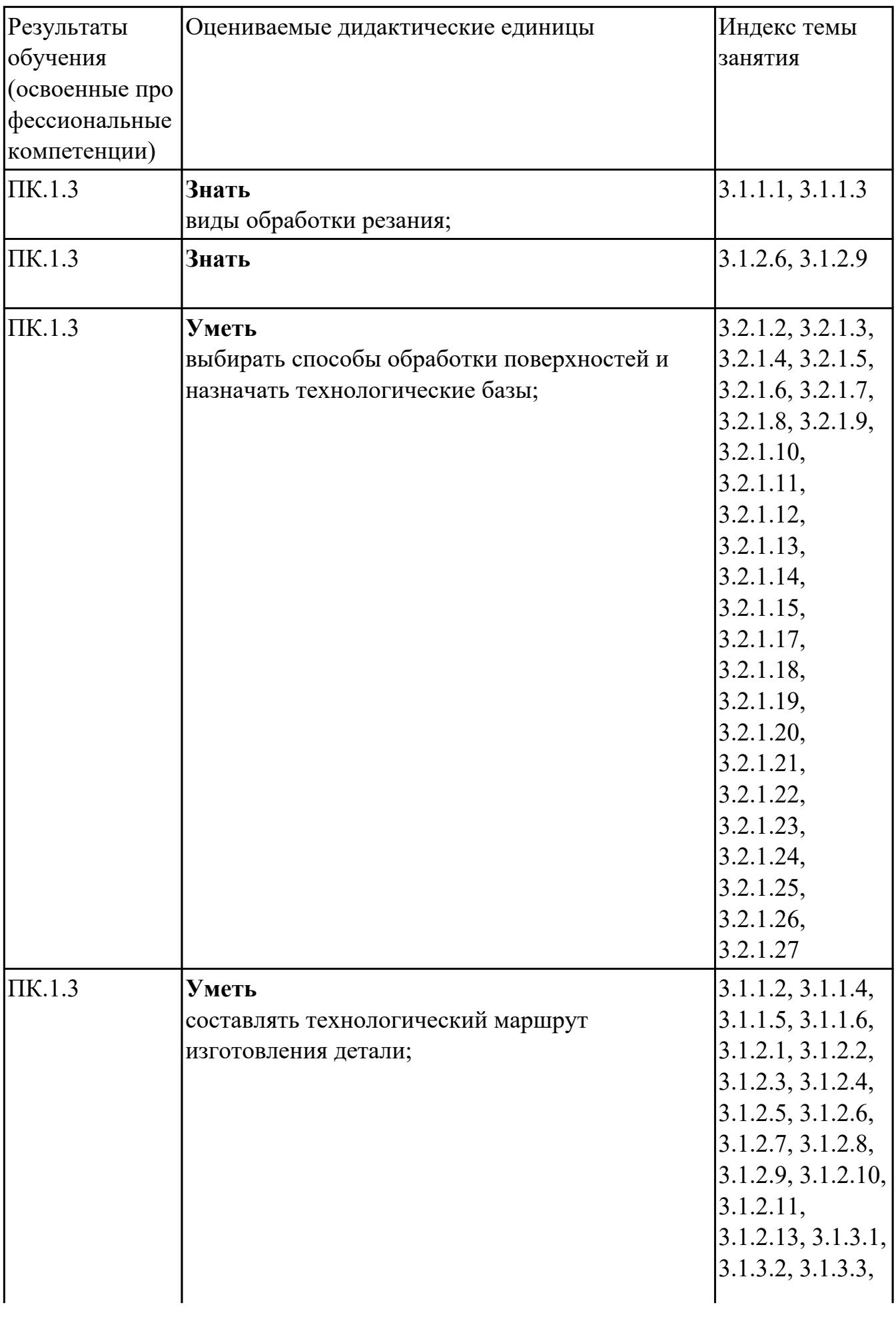

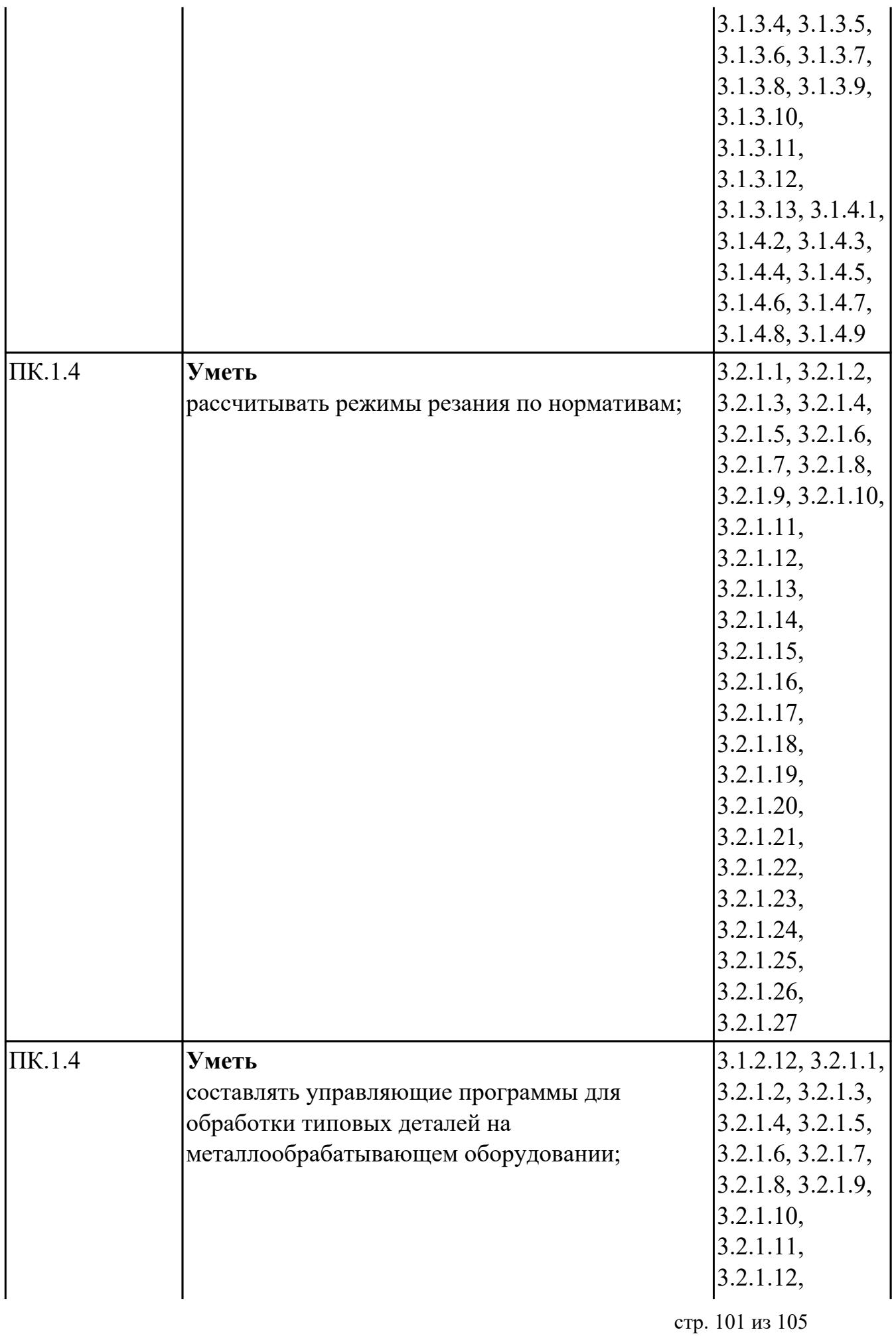

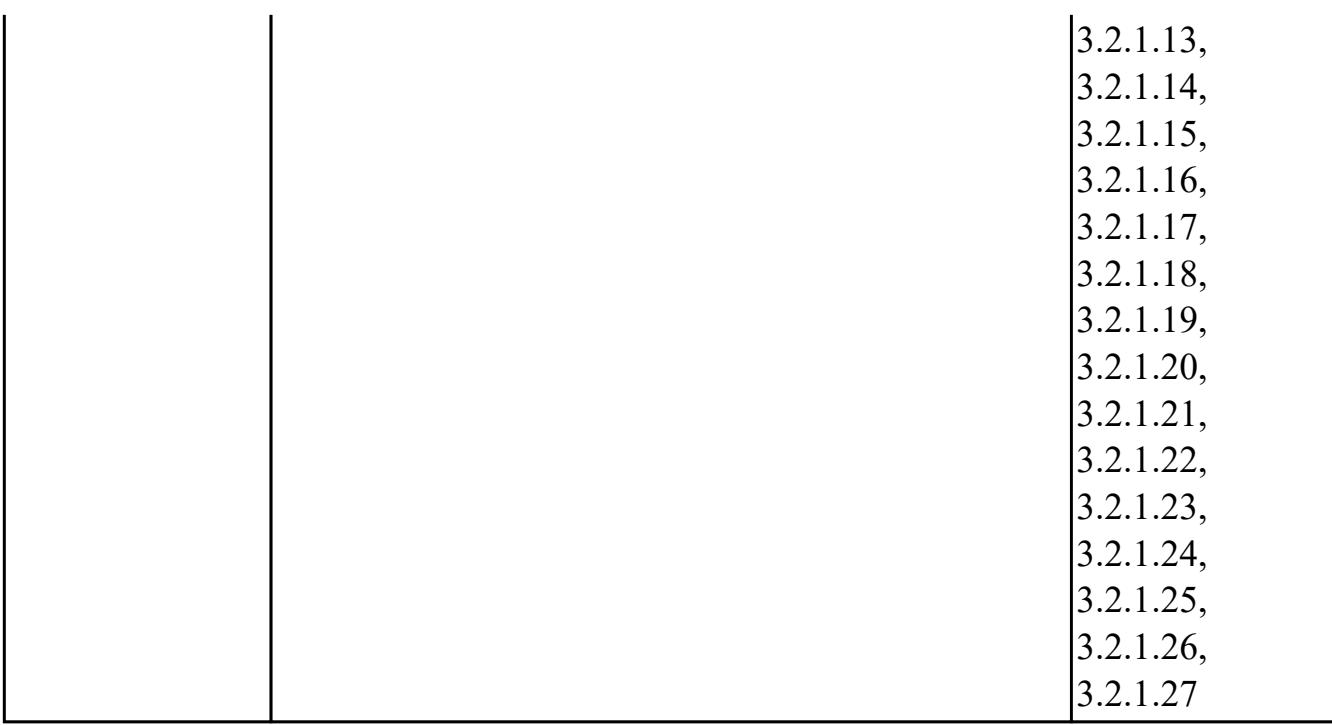

# **Промежуточная аттестация УП**

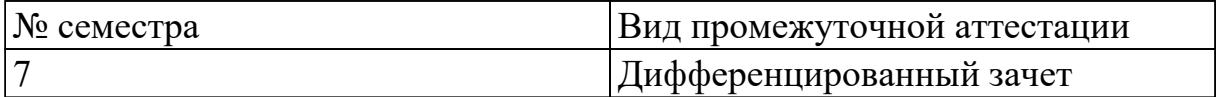

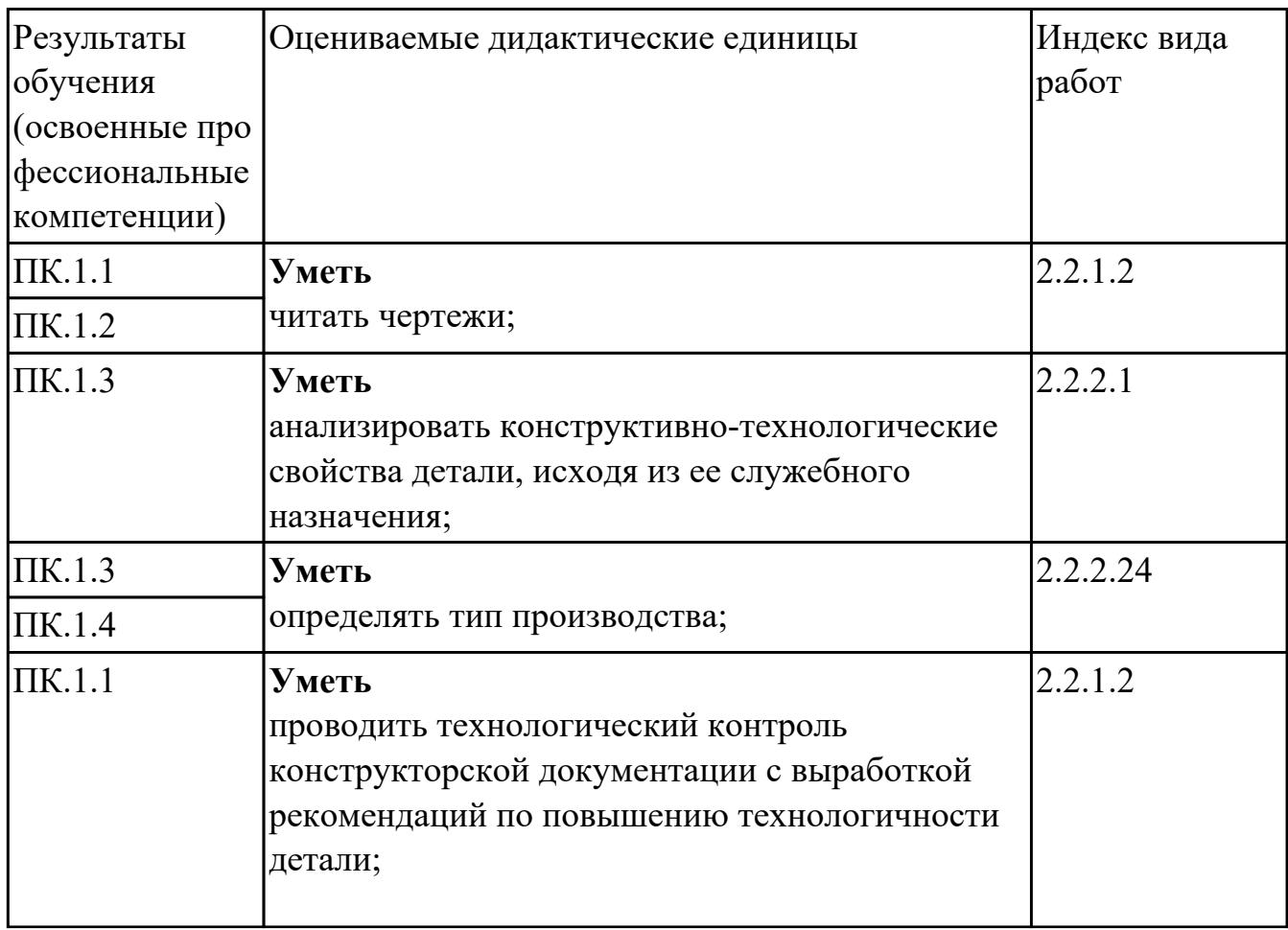

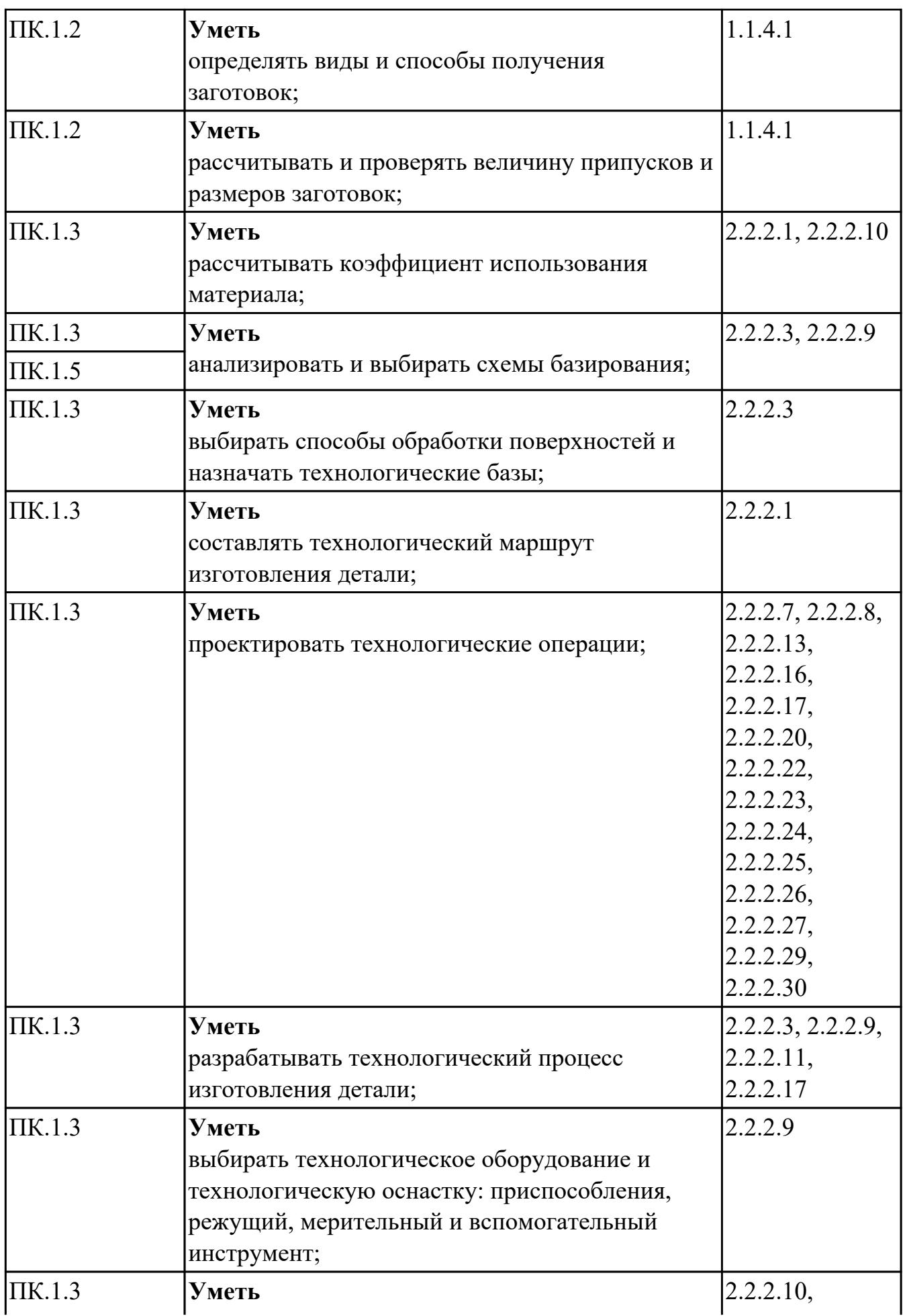

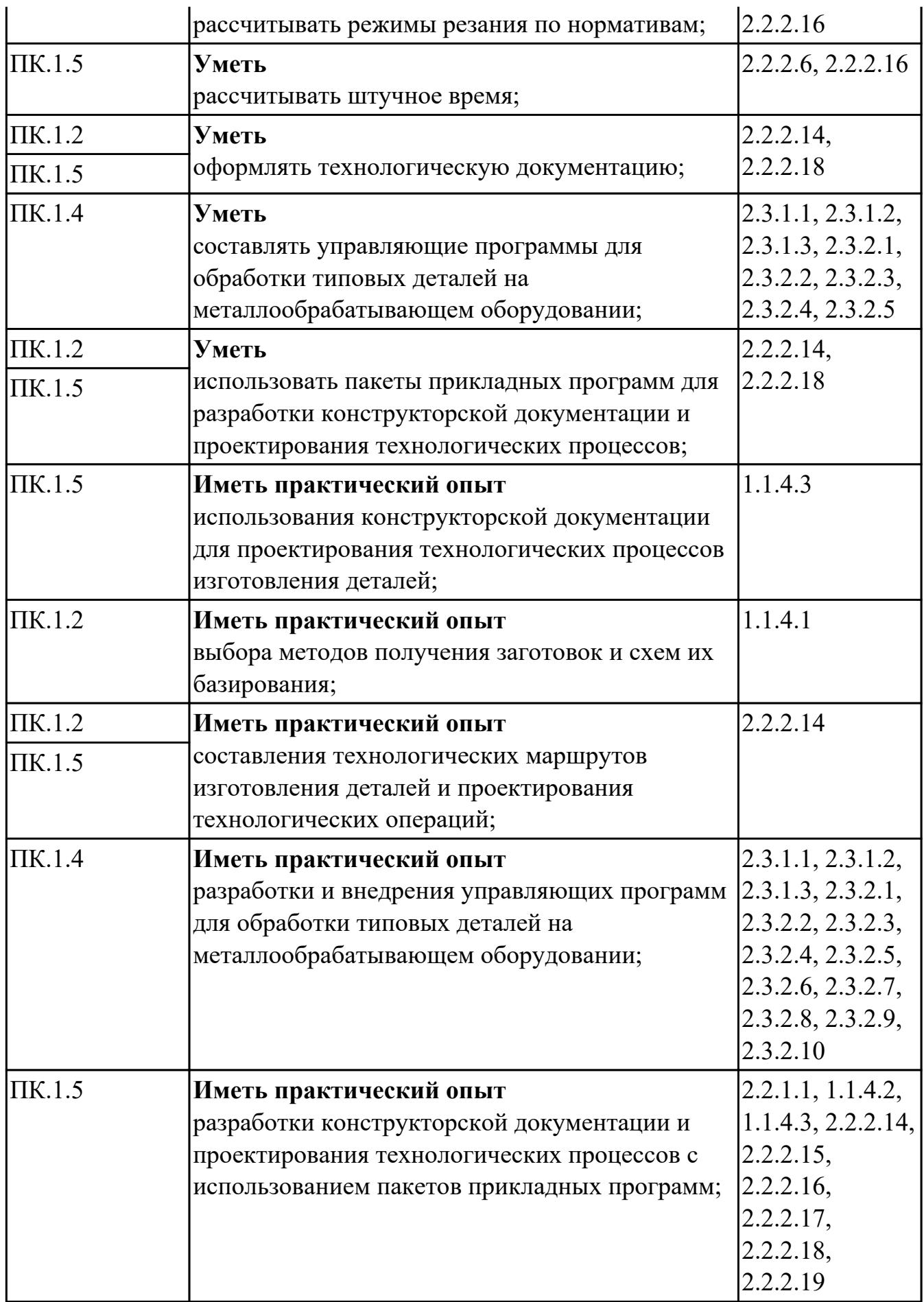

### **Производственная практика**

 По производственной практике обучающиеся ведут дневник практики, в котором выполняют записи о решении профессиональных задач, выполнении заданий в соответствии с программой, ежедневно подписывают дневник с отметкой о выполненных работах у руководителя практики. Оценка по производственной практике выставляется на основании аттестационного листа.

### **4.3. Критерии и нормы оценки результатов освоения элементов профессионального модуля**

Для каждой дидактической единицы представлены показатели оценивания на «3», «4», «5» в фонде оценочных средств по дисциплине. Оценка «2» ставится в случае, если обучающийся полностью не выполнил задание, или выполненное задание не соответствует показателям на оценку «3».